Thrust Chamber Modeling Using Navier-Stokes **Equations**   $\sim 10$ 

**Code Documentation and Listings** - **Volume I1** 

**by** 

**P. L. Daley and S. F. Owens** 

**December 1988 CHAM 2008/3-A** 

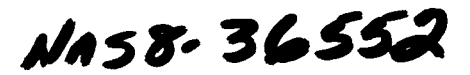

 $\zeta$  ,  $\zeta$ 

**Prepared for** 

**National Aeronautics and Space Administration Marshall Space Flight Center Alabama 35812** 

> **NASA COR: Klaus W. Gross Contract Number: NAS8-36552**

# **TABLE OF CONTENTS**

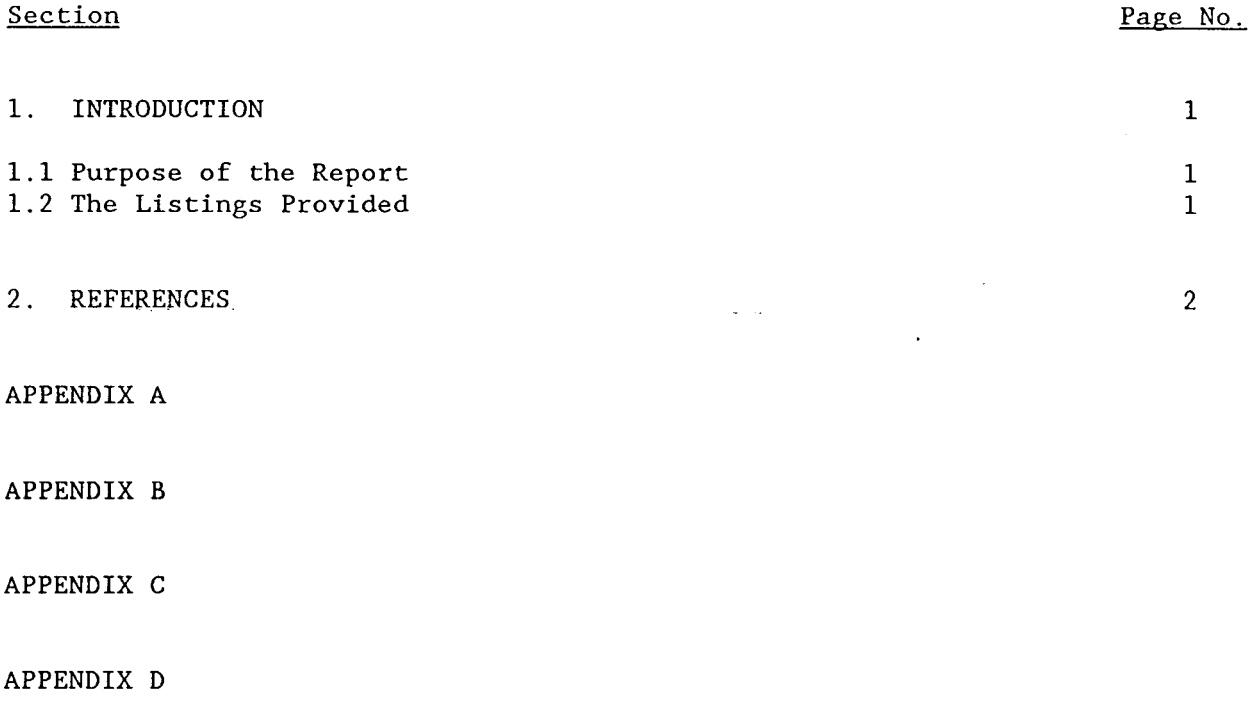

l,

 $\sim 10^{-11}$ 

 $\frac{1}{2}$  ,  $\frac{1}{2}$ 

 $\sim$   $\sim$ 

**APPENDIX E** 

#### 1. INTRODUCTION

# 1.1 Purpose of the Report

This report provides a copy of the PHOENICS **[l]** input files and FORTRAN code developed for the modeling of thrust chambers. These copies are contained in the Appendices of this report and are described briefly below. The results of the thrust chamber modeling development efforts have been reported in a **State** separate report [2].  $\mathcal{L}$ 

# 1.2 The Listing Provided

The listings are contained in Appendices A through E. Appendix A describes the input statements relevant to thrust chamber modeling as well as the FORTRAN code developed for the Satellite program. Appendix B describes the FORTRAN code developed for the Ground program. Appendices C through E contain copies of the **Q1** (input) file, the Satellite program and the Ground program respectively.

<sup>\*</sup> Numbers in square brackets refer to references.

# **2. REFERENCES**

 $\label{eq:4} \frac{1}{\left\| \left( \frac{1}{\sqrt{2}} \right)^2 \right\|_{\mathcal{H}^1}^2} \leq \frac{1}{\left\| \left( \frac{1}{\sqrt{2}} \right)^2 \right\|_{\mathcal{H}^1}^2} \leq \frac{1}{\left\| \left( \frac{1}{\sqrt{2}} \right)^2 \right\|_{\mathcal{H}^1}^2} \leq \frac{1}{\left\| \left( \frac{1}{\sqrt{2}} \right)^2 \right\|_{\mathcal{H}^1}^2} \leq \frac{1}{\left\| \left( \frac{1}{\sqrt{2}} \right)^2 \right\$ 

- **1. Rosten, H. I. and Spalding, D. B., "The PHOENICS Reference Manual", CHAM TR/200, October 1987.**
- **2. Daley, P. L. and Owens, S. F., "Thrust Chamber Modeling Using Navier-Stokes Equations Volume l", CHAM 2008/3, December 1988.**

 $\sim$ 

 $\mathcal{L}^{\pm}(\mathcal{L})$ 

 $\sim 10^7$ 

 $\sim$ 

 $\mathcal{L}_{\text{max}}$ 

 $\sim$ 

 $\sim 100$  km s  $^{-1}$ 

# **APPENDIX A**

II.

 $\mathbb{H}^1$ 

 $\begin{smallmatrix}&&1\\1&1&1&1\end{smallmatrix}$ ÷.

 $\left| \cdot \right|$ 

 $\prod_{i=1}^k$ 

 $\begin{array}{c} \begin{array}{c} \begin{array}{c} \end{array} \\ \begin{array}{c} \end{array} \end{array} \end{array}$ 

 $\begin{tabular}{c} \top \end{tabular}$  $\frac{1}{4}$ 

 $\frac{1}{2}$ 

甫

ij I

 $\prod_{i=1}^n \mathbb{I}_i$ 

 $\frac{1}{11}$ 

표

ij j

 $\mathbf{u}$ 

 $\ddot{\phantom{a}}$ 

**Description of Q1 and SATELLITE** 

# ORIGINAL PAGE IS<br>OF POOR QUALITY

į

 $\mathbf{r}$ 

# A.1 INTRODUCTION

This appendix provides an explanation of the Q1 and Satellite files. A detailed description of the user-defined variables used in PHOENICS is provided. However, for standard PHOENICS variables a more detailed description can be found in the The PHOENICS Reference Manual [I].

# A.2 Q1 File Settings

In this section a group-by-group explanation of the Q1 file is presented. This should be read in conjunction with Appendix C which contains a listing of the Q1 file.

# A.2.1 Group 1 - Run Title and Other Preliminaries

This is the largest group in the Q1 file. It is structured in such a way that most of the changes a user will make occur in this area. The input in this group is divided into the following four sections

- 1. Declaration of Variables,
- 2. Switches,
- **3.** Grid Specifications, and
- *4.* Properties.

# A.2.1.1 Declaration of Variables

In the first section, the integer and real variables used in the Q1 are declared. The variables declared in this section will be discussed further in the text.

# A.2.1.2 Switches

In this section, there are 14 switches available for the user. These switches are actually PHOENICS integer and logical arrays. It is through the setting of these array elements that the proper coding sequences are activated in the Satellite and Ground files. These switches control a wide variety of parameters, including grid information, boundary conditions, and print-out.

- Switch  $1$  (IG(1)) allows the user to select the type of grid used by  $1.$ PHOENICS. With the selection of option 1, the Satellite will produce an algebraic SSME grid file during execution. Option 2 allows the use of an externally created grid file which is read in during the execution of Satellite through the Readco command.
- IG(2) is only active when the Satellite produces an algebraic SSME  $2<sup>2</sup>$ grid. The various options of this switch control how the boundary of .. the last nozzle section will be characterized. .This last section may be specified as a line, a parabola, an arc or through the use of a spline fit. (See Section A.3.2.4).
- IG(3) is used to specify the type of flow. Choices include;  $3<sub>1</sub>$ turbulent flow, constant viscosity and inviscid flow.
- The type of wall function is controlled through IG(4). The options 4. of this section include; built in wall functions, modified wall functions and no wall functions. The modified wall functions account for the strong axial pressure gradients. If the inviscid flow option has been selected (Item 3 above) then the selection of wall function option is ignored; the wall will be treated as a zero-flux boundary.
- This switch (IG(5)) controls the use of the equilibrium package. If  $5.$ the equilibrium package is not used the chemical composition will consist of reaction product and the nonlimiting reactant (reactant that is remaining after complete reaction).
- *6.* This switch (IG(6)) specifies the type of inlet boundary condition. Choices include a fixed flux or a fixed pressure at the inlet. It is recommended that the fixed flux option be used.
- 7. IG(7) is used to specify the type of exit boundary condition. Options include an extrapolated flux or a fixed pressure. It is recommended that the extrapolated boundary condition be used as it is more physically realistic and allows for a better prediction of the pressure near the exit.

- *8.*  The enthalpy boundary condition at the thrust chamber wall is controlled through IG(8). The first option is for an adiabatic wall. The second option uses a prespecified wall temperature profile to calculate the heat flux at the wall. The final option activates the simplified cooling jacket simulation.
- *9.*  This switch  $(IG(9))$  allows the user to activate the two phase options of the code.
- 10. IG(19) controls the print-out from Satellite. Increasing the integer flag will result in more print-out. This option is used mainly for debugging purposes.
- 11. IG(20) controls the debug print-out from Ground in a similar manner as switch 10 (IG(19)).
- 12. LG(1)is only used when the cooling jacket option is exercised. The options of this switch direct the program to the appropriate initial wall temperature profile. The initial wall temperatures for a restart run will come from the profile calculated on the last sweep of the previous run.
- 13. This switch **(LG(2))** allows the user to modify the gas side heat transfer coefficient. When this logical is set to true, the heat transfer coefficient of Equation 24 is adjusted (multiplied) by a user-defined array located in subroutine Darth.
- *14.*  This switch **(LG(3))** allows the user to modify the liquid side heat transfer coefficient. When this logical is set to true, the coefficient of Equation 25 is adjusted by a user-defined array located in subroutine Darth.

# **A.** 2.1.3 Grid Specifications

It is required to input the number of cells (NX, NY, and NZ) in each of the three grid directions. Also required is the number of the cell (NZT) whose foward face in the z-direction is located at the throat.

 $A - 3$ 

For single phase flow, the location of the first and last inlet cells in the radial direction (IYBOT & IYTOP) must also be specified. For two phase flow the inlet boundary is set up as a series of jets. Information needed for two phase flow include the number of jets (NJETS) and the location of the jets. The location of the inlet jets is stored in the integer array elements **31** to 50. This limits the number of jets to 20.

If an externally created grid file is used, the user must specify a four character grid file name through the use of the PHOENICS character array. If the algebraic SSME nozzle option is selected, three parameters controlling the grid spacing along the boundary must be specified. The first parameter (PU) controls the grid spacing along the north wall **up** to the throat. **A** value of one will provide a uniform grid distribution, while a value greater than one will cluster the points toward the throat. Similarly, the second variable (PD) controls the grid spacing along the wall down from the throat. The last parameter (PR) controls the grid spacing in the radial direction. A value larger than one will cause the grid lines in the radial direction to be clustered toward the wall.

The last variable in the grid specification section is a geometric factor (GPI) which must be specified. The grid in the circumferential direction is wedge shaped and thus represents only a small faction of the total flow area. The geometric factor is the ratio of  $2\pi$  and  $\theta$  where  $\theta$  is the central angle in radians.

# A.2.1.4 Properties

The following properties and conditions must be specified

- 1. the propellant mixture ratio (FMIX),
- 2. the enthalpy for hydrogen (ENTHH2),
- **3.** the enthalpy for oxygen (ENTH02),
- 4. the ratio of specific heats (GA),
- *5.* the inlet pressure (PRESIN), and
- 6. the inlet flow rate (FRATE).

If a fixed pressure is used for the exit boundary condition, two additional

inputs are required which include the outlet pressure at the wall (POTOP) and the pressure at the centerline (POBOT). Should these pressures be different, a linear exit pressure profile will be calculated from these two pressures.

# A.2.2 Group *<sup>6</sup>*- Body-fitted Coordinates or Grid Distortion

In the **Q1** file, the BFC grid distortion is activated by BFC=T. NONORT=T activates the calculation of non-orthogonal terms is the finite domain equations, while SAVGEO-F will prevent the geometry restart file from being written, thus saving disc space. The execution of the Satellite file is initiated through the SATRUN command.

# A.2.3 Group 15 - Termination of Sweeps

In this section the first and last solution sweeps are set. In a restart run the first sweep can be used to continue counting the sweep number.

# A.2.4 Group 17 - Under-Relaxation Devices

Linear relaxation is used for P1 and also **R1,** R2, and RS if the two phase option is exercised. False time step relaxation is used for velocities, turbulence variables (if solved), enthalpy, and concentration.

In certain cases relaxation on enthalpy and concentration is not needed. An estimate **(FTS)** of the cell residence time is used for the false time step. This estimate is calculated in Satellite. There is a relaxation adjustment factor for both the linear (DLIN) and false time step (DFAL) relaxations. The correct adjustment of these factors requires some user experience. However, in general if the solution is diverging (increase of the dependent variable residuals) these factors need to be lowered. If the solution does not change from sweep to sweep, this could be an indication of too much relaxation.

# A.2.5 Group 21 - Print-out of Variables

This section controls the print-out of the initial and final fields.

# A.2.6 Group 22 - Spot-Value Print-Out

The location of the spot value printout is controlled by IYMON and IZMON. The residual frequency is regulated by TSTSWP.

# A.2.7 Group 23 - Field Print-Out and Plot Control

Various parameters relating to the field print-out and plots are controlled from this section. These are documented in the reference manual [l].

# A.2.8 Group 24 - Dumps for Restarts

Should a restart run be required, the variables to be read from a previous solution file and the file name (four characters) must be specified.

#### A.3 DESCRIPTION OF SATELLITE FORTRAN

The Satellite file contains most of the data-setting statements. This was done for a twofold reason. There are certain coding sequences that cannot be easily implemented in the Q1 file and for ease-of-use only a few selected options and variables were placed in the Q1 file. The listing of this file is provided in Appendix D.

# A.3.1 Program Main

The main program is concerned with the allocation of storage for the Satellite. At the top of main are three parameters that can be used to adjust the dimensions of the most commonly changed arrays. The first parameter (NYPAR) is used to set the dimensions of the arrays that contain information oriented in the radial direction. Similarly, the second parameter (NZPAR), can be used to increase or decrease the dimension of the arrays that contain information oriented in the axial direction. The last parameter (NBFPAR) is used to dimension the arrays that contain the BFC information required in Satellite.

The number of PHOENICS variables stored was increased from 25 to 50. Several of the COMMON blocks from LGE1 to RFPL4 needed to be set to a length of 50.

This change was also made in subroutines Sat, Satlit, and Gscale.

# *A.3.2* Subroutine Satlit

The structure of this subroutine is similar to the Q1 file in that it is divided into *24* groups. Preceding the calls to the *24* groups, several variables have been dimensioned and various data statements have been included. These are documented within the code. It can be noted that most of the variables used in Satellite are documented within the Satellite and will not be covered in great detail in this section. Instead a general discussion of each group will follow.

# *A.3.2.1* Group 1 - Run Title and Other Preliminaries

This section contains most of the information necessary to create an algebraic SSME grid. The data from this group is used to calculate various radii and nozzle lengths. If an externally created grid is used, most of the information in this section will be ignored. *Also* included in this section are properties and conditions for the cooling jacket simulation. These data will be ignored if the jacket simulation is not specified.

# *A.3.2.2* Group *<sup>4</sup>*- Y-Direction Grid Specifications

This section is only accessed if the algebraic SSME grid option is selected. The y-fractions are calculated in this group. These fractions range between *0.0* and 1.0 and are the normalized y-locations of the grid nodes. The actual values for y will be calculated in Group *6.* 

# *A.3.2.3* Group *5* - Z-Direction Grid Specifications

This group is similar to the preceding section. In this group the z-fractions are calculated if required. They are calculated in two sections; one from the injectors to the throat and the other from the throat to the exit plane.

# *A.3.2.4* Group *6* - Body-fitted Coordinates or Grid Distortion

If an externally created grid is used, the necessary information is read in

from the grid file at this point. Otherwise, the actual y- and z-coordinates based on the z-fractions and other information will be calculated. The first step for an algebraic grid is to calculate a z-distance based on the z-fractions and the total length. The nozzle length is broken down into *6*  regions

 $\omega_{\rm{max}}$ 

- 1. length up to first bend,
- 2. first bend,
- 3. length after first bend,
- *4.* second bend,
- 5. third bend, and
- *6.* length down from third bend.

Depending on which region the z-distance is located, the corresponding radius is calculated appropriately. There are four ways to define the last region. It can be defined as a line, a parabola, an arc or by a spline fit. The radii for the last section are calculated based on how the last nozzle section has been classified. Based on the y and z-fractions and the calculated radii along with the total nozzle length, the interior y and *z* grid node locations are calculated. The x-values for the west and east faces are calculated using the geometric factor set in the **Q1** file in such a manner as to create a wedge in the x-direction.

Regardless of the type of grid, a geometric subroutine (Geomtx) is then called to calculate various geometric factors. This will be covered later in greater detail. If the two phase option is selected, the available flow area at the inlet is calculated.

# A.3.2.5 Group 7 - Variables Stored, Solved and Named

The allocation of variable storage, which variables are solved and any renaming of variables, takes place in this group. While some of the variables are always active, the remainder is controlled through the switches located in the **Q1** file. The following table, broken down into variables solved and variables stored, lists the variables of this group.

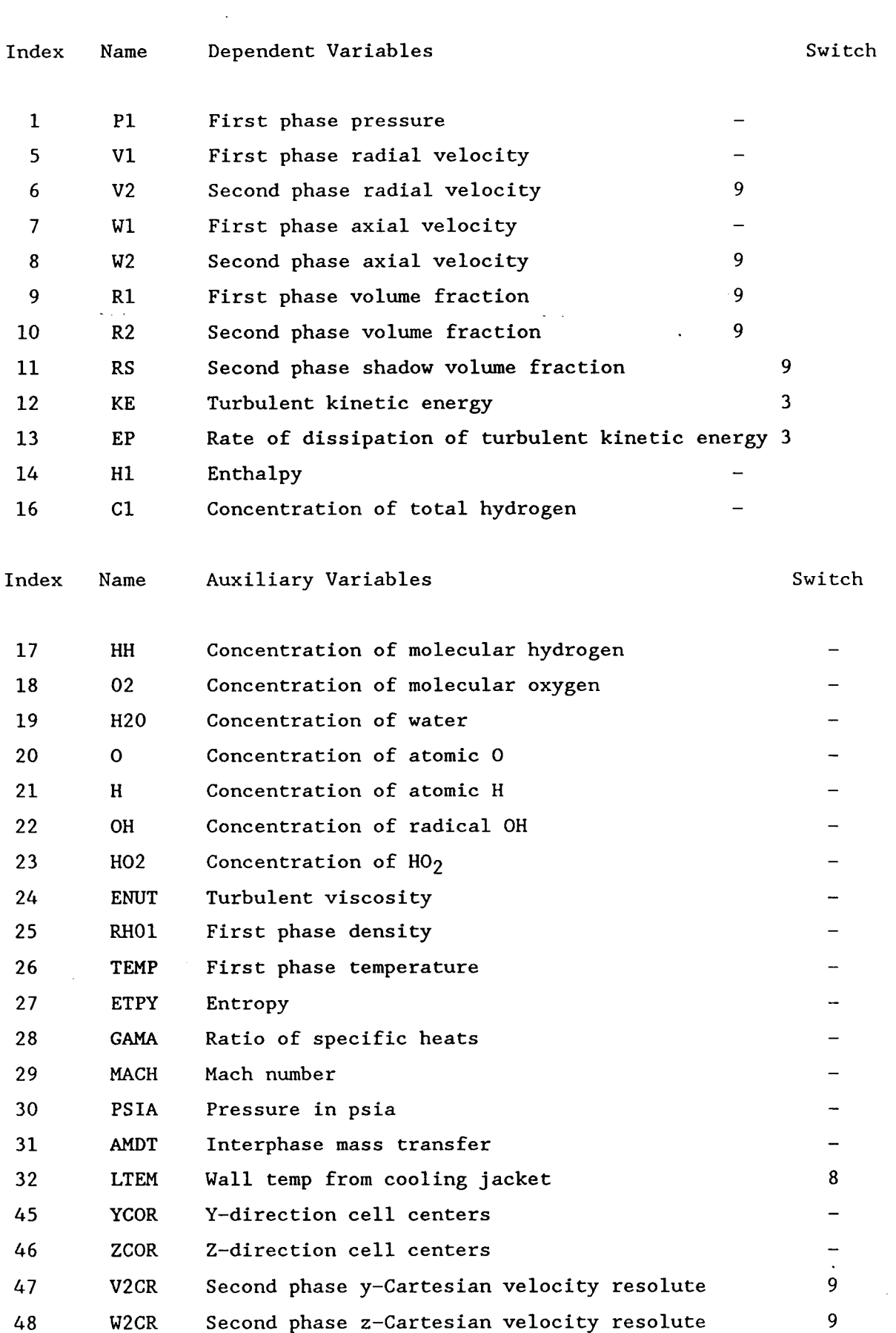

---

A-9

 $\ddot{\phantom{0}}$ 

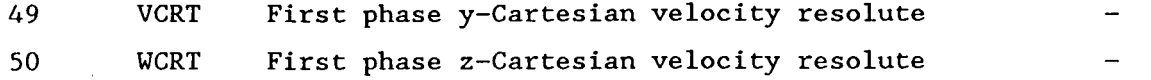

# **A.3.2.6** Group **8** - Terms (In Differential Equations) and Devices

In order to save computational time, three logical variables (NEWENL, NEWENT, and NEWRH1) have been set to false. This prevents the recalculation of the laminar and turbulent viscosity and density at the current slab. In this section, the upwind differencing scheme has been activated with the DIFCUT command.

# A.3.2.7 Group **9** - Properties of the Medium (or Media)

In this section the physical properties are used to calculate the boundary and initial conditions used in other sections in Satellite and Ground. For one phase flow, the inlet conditions are based on the assumption that the inlet materials have fully reacted. Using the propellant mixture ratio and the above assumption, the inlet mass fractions are calculated. With this information along with the enthalpy of the mixture, an inlet temperature is computed. Using the inlet pressure, temperature, and area, the density and incoming velocity are calculated.

For two phase calculations, the flow is split into two parts; partially reacted hydrogen and unreacted oxygen. It is assumed that a fraction of the total oxygen has been allowed to react with the inlet hydrogen. Based on this assumption, calculations similar to the ones listed above are performed. Also in this section, the mean drop diameter for material stripped from the jets is calculated. The diameter can be calculated from Equation (27) or from a fraction of the oxidizer injection element diameter.

# **A.3.2.8** Group **<sup>10</sup>**- Inter-Phase-Transfer Processes and Properties

In this section, it is indicated that during two-phase flow calculations, the interphase friction and mass transfer rate will be calculated in Ground.

*k* 

# A.3.2.9 Group 11 - Initialization of Variables or Porosity Fields

The following variables are initialized in Ground; pressure, w-velocity, enthalpy, density, and temperature. Their initialization is based on a one-dimensional isentropic flow relationship for nozzles. For two-phase flow the initial values of the volume fractions are provided in two different zones. In the first area (roughly related to half the distance to the throat), the volume fraction of the second phase is initialized to be 2 percent. Over the remaining area, the volume fraction af the second phase is set equal to zero.

The total hydrogen fraction (Cl) is set equal to the inlet mass fraction of total hydrogen. Total hydrogen is defined as hydrogen of any form  $(H_2, H_2O)$ , etc.). The initial values of hydrogen and water are calculated based on total combustion of oxygen. Initial values for KE and EP are estimated on the basis of an inlet turbulence intensity using 10 percent of the inlet velocity and a length scale of 1 percent of the inlet chamber diameter. For a flow with a high Reynolds number, interior values of KE and EP are not expected to be sensitive to the inlet values.

# A.3.2.10 Group 13 - Boundary Conditions and Special Sources

Boundary conditions are set up in this section through the use of PATCH and COVAL statements. The PATCH statements are used to define regions of space and the COVAL statements are used for setting sources of the dependent variables over these areas. The patches used in this section fall in six different categories

- 1. Inlets,
- 2. Outlets,
- 3. Walls,
- *4.* Two-phase sources,
- 5. KE *6* EP sources, and
- **6.** Corrections.

The first five of these are controlled by various switches in the **Q1** file and thus have already been discussed. One patch was added to correct a problem

with compressible flow. This correction was added to prevent the downstream density from influencing the upstream mass flux.

#### A.3.2.11 Group 16 - Termination of Iterations

The maximum number of iterations performed by the linear-equation solver for pressure was set to 25. The iteration number may need further increase for problems where the total number of grid cells exceeds 5000. The iteration-termination criterion for P1 was set to 0.01. .

# A.3.2.12 Group 18 - Limits on Variables or Increments to Them

An upper limit was placed upon three variables (Pl, KE, & EP) in this group. The maximum value for KE and EP was increased over the default value because in early studies it was found that the values of these variables could exceed the original upper limit. The maximum value of P1 is limited to 150 percent of the inlet value as a precaution against large pressure variations during early sweeps.

#### A.3.2.13 Group 19 - Data Communicated by Satellite to GROUND

To insure the inclusion of all spatial derivatives of velocity in the generation function, GENK has been set to true.

# **A.3.3** Subroutine Enthal

This subroutine is used to calculate mixture specific heat capacity and mixture enthalpy. Inputs into this subroutine include; the temperature, molar concentrations, the number of species, and an information flag. Using a polynomial fit, the thermodynamic properties are calculated as a function of temperature as follows

$$
c_p/R = z_1 + z_2T + z_3T^2 + z_4T^3 + z_5T^4
$$

$$
CPSUM = \sum_{i=1}^{NS} \left[ \frac{c_{pi}}{R} \right] \sigma_i
$$

$$
h/RT = Z_1 + \frac{Z_2T}{2} + \frac{Z_3T^2}{3} + \frac{Z_4T^3}{4} + \frac{Z_5T^4}{5} + \frac{Z_6}{T}
$$
  
HSUM =  $\sum_{i=1}^{NS} \left[\frac{1}{T}\right] \sigma_i$ 

The coefficients for H<sub>2</sub>, 0<sub>2</sub>, and H<sub>2</sub>0 are supplied through DATA statements and are valid over a temperature range of 300 to 5000 K.

# A.3.4 Subroutine Temper

..

This subroutine is used to calculate a temperature for a given static enthalpy and molar concentrations of  $H_2$ ,  $0_2$ , and  $H_20$ . Inputs into this subroutine include; the static enthalpy, a guess for final temperature, the gas constant, molar concentrations, the number of species, and an information flag used to control debug print-out.

This is an iterative procedure in which several calls to subroutine Enthal are made. The initial temperature is passed on to subroutine Enthal. The returned enthalpy is checked against the given enthalpy. Should the difference fall outside a given tolerance, the temperature is adjusted and again passed on to subroutine Enthal.

#### A.3.5 Subroutine Xslp

This subroutine computes slopes for a cubic spline fit to a planar set of data. Input to this subroutine include the number of data points and their coordinates. The slopes are then used in Group *6* to calculate a y-value (located on the wall) for a given z-location.

#### A.3.8 Subroutine Geomtx

Geometric quantities along with a false time step are calculated in this subroutine. Inputs to this subroutine include: the  $x-$ ,  $y-$ , and  $z$ -grid node locations, the total number of grid nodes, the z-direction cell located at the throat, the first and last radial inlet cells, the number of cells in the yand z-directions, an average velocity, and the geometric factor needed to obtain the total flow area. Using this information the following geometric

factors are computed; the open inlet radius, the radius at the throat, the cross sectional inlet area, and the **low** face area of the inlet cells.

 $\mathcal{L}(\mathbf{x},\mathbf{y},\mathbf{z})$  . The  $\mathcal{L}(\mathbf{x})$ 

 $\sim 10^{-1}$ 

 $\mathcal{L}^{\text{max}}_{\text{max}}$ 

 $\mathcal{L}^{\text{max}}_{\text{max}}$ 

 $\mathcal{L}^{\text{max}}_{\text{max}}$ 

 $\sim$   $\sim$ 

 $\langle \hat{S} \rangle$ 

 $\sim 10^7$ 

 $\bar{\beta}$ 

 $\mathcal{L}_{\text{max}}$  .

 $\mathcal{L}(\mathbf{S})$  and  $\mathcal{L}(\mathbf{S})$ 

# **APPENDIX B**

Description of GROUND FORTRAN

 $\left\{ \begin{array}{c} 1 \\ 1 \end{array} \right\}$ 非目

Ħ

中上 计卡士

 $\vert \vert$ it r !I |I  $\prod_{i=1}^n \frac{1}{i!} = 1$  $+1$ .  $\mathbb{H} \Vdash \mathbb{H}$  $\prod_{i=1}^{n} \prod_{j=1}^{n}$  $\| \cdot \|_1 = 1$ 

计卡。

 $[0, \mathbb{R}^d]$ 年下午

开卡:  $\mathbb{H} \oplus$  $\frac{1}{2}$  <br>  $\frac{1}{2}$   $\frac{1}{2}$ 其下

 $\left|\cdot\right|$ 

耳卡  $\mid \mid \ \mid$ 计上。

İН 计下午

计下  $\left|\left|\right|$  $\mathbf{H}$ İł.

> Ħ Ħ ïΗ  $||_1$ 井

ţ.

 $\pm$ 

 $\mathbf{r}$ 

Ť.

Ť

Ť

# ORIGINAL PAGE IS<br>OF POOR QUALITY

 $\cdot$ 

# B.1 INTRODUCTION

This appendix provides an explanation of the GROUND file. *A* description of each of the relevant groups along with the subroutines is provided.

# B.2 Program Main

The main program deals with the allocation of storage for the Earth Program. At the beginning of main, there are seven parameters .that can be used to adjust the dimensions of the most commonly changed arrays. The first parameter (NFPAR) is used to set the dimension for the computer memory required for storage of the main and auxiliary variables. The next six parameters are used to set the dimensions of arrays that contain information oriented in one of the three grid directions.

The number of PHOENICS variables stored was increased from 25 to 50. Several of the COMMON blocks from LGE1 to RFPL4 needed to be set to a length of 50. This change was also made in subroutines Grosta, Ground, Darth, Twcool and Cjprnt. Additionally, COMMON/FOl/, has been set to 19(200).

# B. **3** Subroutine Grosta

This is the junction box which enables different Ground subroutines to be called. Two subroutines (Grexl and Ground) are called in this section.

#### B.4 Subroutine Ground

The structure of this subroutine is similar to the Q1 file in that it is divided into *24* groups. Preceding the calls to the 24 groups, several arrays have been dimensioned and various data statements have been included. Variables transferred in from **Q1** and Satellite are equivalenced in this location. *A* complete documentation of the variables is not provided as was the case with the Satellite (see Section *A.3.2).* Instead comments are provided for individual blocks of coding.

# $B.4.1$  Group  $1 -$  Run Title and Other Preliminaries

In this section several preliminary calculations are performed. Comments on these calculations are provided in the listing included in Appendix E.

**A** call to subroutine Chemic is made even if the equilibrium package is not used. This allows for the calculation of the molecular weights of the individual species.

# B.4.2 Group <sup>9</sup>- Properties of the Medium (or Medial

The density of the mixture is calculated in Section 1 of this group. The mixture density is calculated from the ideal gas law

$$
\rho = \frac{P M W}{RT}
$$

where

 $P - is$  the pressure, MW - is the molecular weight of the mixture,  $R - i s$  the universal gas constant, and  $T - i s$  the mixture temperature.

As a first step, the molecular weight of the mixture and the local temperature are calculated. There are two methods by which these variables may be calculated. The first method assumes total combustion and three chemical species (H<sub>2</sub>, O<sub>2</sub>, & H<sub>2</sub>O). The local molar concentrations, enthalpy, and a guess for temperature are passed into subroutine Temper. From this subroutine, the local temperature is returned. The second method assumes that 7 chemical species (H<sub>2</sub>, 0<sub>2</sub>, H<sub>2</sub>0, OH, 0, H, & HO<sub>2</sub>) are in equilibrium. With this method the local pressure, enthalpy, and molar concentrations are passed into subroutine Chemic. This subroutine returns the equilibrium temperature, molar concentrations, and mixture molecular weight.

Following the density calculations, the various items calculated in this section are stored for further use. On the last sweep, the entropy and ratio of specific heats are calculated from

 $B - 2$ 

$$
S/R = Z_1 \log T + Z_2 T + \frac{Z_3 T^3}{2} + \frac{Z_4 T^3}{3} + \frac{Z_5 T^4}{4} + Z_7
$$
  
GAMMA = 
$$
\frac{CPSUM}{(CPSUM - R/MW)}
$$

If a non-adiabatic wall option is selected, the wall enthalpy used for the boundary condition will be calculated from the gas side wall temperature.

In Section *6* of this group, the molecular kinematic viscosity is calculated from the dynamic viscosity and the density according to

$$
\nu = \frac{\mu}{\rho}
$$

where

 $\mu$  - has the constant value of 4.3e<sup>-5</sup>  $kg/m-s$ .

# B.4.3 Group 10 - Inter-Phase-Transfer Processes and Properties

The inter-phase friction coefficient is calculated in the first section of this group. This coefficient is taken as the product of the drag on a spherical object and the density of the object as given by Equation (28). In **Section** 2, **the inter-phase mass transfer rate is calculated from Equation**   $(31)$ .

# B.4.4 Group 11 - Initialization of Variable or Porosity Fields

The initial fields for pressure, enthalpy, w-velocity, temperature and density are calculated in this group. These calculations are based on 1-D isentropic relationships. **A** local Mach number is calculated in subroutine Msolv along with other isentropic terms which are used to calculate the static pressure and temperature and local w-velocity.

# B.4.5 Group 13 - Boundary Conditions and Special Sources

In the first section, the coefficient for **V1** and W1 is modified to insure the downstream density does not influence the upstream mass flux. Following this is the coding for the modified wall functions. In this section the coefficient for W1 is calculated along with the coefficient and values for KE and EP. These values and coefficients are calculated in subroutine Waldp.

The coding in Section **3** is activated for two-phase flow. The gas side heat transfer coefficient is calculated here for later use. If necessary the coefficient can be modified at this location.

In Section *8,* the coefficient for the concentration is set. It is set to the value of the mass transfer rate.

The value for **P1** at the exit is calculated in Section 12. For a fixed flux boundary condition the exit flux is extrapolated from the previous cell and is calculated as the product of the in-cell density and the upstream velocity. For two-phase flow the second phase flux is calculated as the product of the in-cell second phase density and the upstream second phase velocity. In this case the first and second phase flux is multiplied by the appropriate volume fraction.

For a fixed exit pressure the value is taken to be the actual exit pressure. With this type of boundary condition the value of the exit pressure at the centerline and at the wall must be specified. Should these values be different, a linear outlet pressure profile will be calculated. For two-phase flow, the exit pressure for both phases will be the same.

In Section 19, the enthalpy brought in at every cell by the second phase into the first phase is calculated.

In Section 20, the amount of mass stripped from a jet is calculated. The value is calculated from Equation (26). The diameter of the jet is recalculated as mass is stripped away. The amount of mass stripped away is checked against the total incoming mass to insure that the total mass stripped away does not exceed that which enters the calculation domain.

# *B.4.6* Group 19 - Special Calls to GROUND from EARTH

At the beginning of a run a wall temperature profile is calculated based on grid distance and a tabular set of wall temperature data provided in subroutine Twall. For a restart run with the simplified cooling jacket simulation, the wall temperature profile will be read in from the restart file.

In Section **3** there is a check on the cell volumes to insure the values are not below l.E-10. On the last sweep the pressure is converted into psia and is stored for plotting purposes. Also, the  $x-$  and  $y-$ grid cell centers are stored. This gives the user all of the necessary information in the results file needed to plot results with another plotting package. The translation of this data to another format is left entirely to the user.

There are many auxiliary calculations performed at the end of each IZ slab. When the cooling jacket is simulated, a new wall temperature profile is calculated. If the two-phase option is used, the mass stripped from the jet is summed. On the last sweep the Mach number is calculated by

$$
\mathtt{Ma} = \frac{(\mathtt{V}) \cdot \mathtt{S}}{\mathtt{S}}
$$

where

**<sup>V</sup>**- is the velocity and

*<sup>S</sup>*- is the local speed of sound

The speed of sound is calculated from

$$
S = (\frac{\gamma P}{\rho})^{-5}
$$

where

 $\gamma$  - is the ratio of specific heats. The thrust (F) is calculated from

$$
F = \dot{m}V + (P - P_1)A
$$

where

**<sup>m</sup>**- is the mass flow rate, n - is the mass flow fate,<br>P - is the exit pressure, r – is the exit pressure,<br>P<sub>l</sub> – is the atmospheric pressure, and

 $A - is$  the exit area. The specific impulse  $(I_{sp})$  is calculated by  $I = \frac{F}{I}$  $I_{sp} =$  $\frac{1}{\text{sp}} = \frac{1}{\text{mg}}$ 

 $g - is$  the acceleration due to gravity.

Just before the last sweep the inlet and outlet fluxes are calculated. These values are used on the last sweep in the specific impulse calculations. One criterion for a fully converged run is that these two quantities must be equal.

# B.5 Subroutines Enthal and Temper

These subroutines are the same as those described in Appendix A.

### **B.6** Subroutine Msolv

This subroutine is used in the initialization of the flow field. Inputs to this subroutine include: ratio of specific heats, a flag to indicate subsonic or supersonic flow, the local throat area ratio, the gas constant, and a guess for the Mach number. The results of local calculations are the correct Mach<br>number, and the following quantities<br>WRT =  $\frac{\gamma R}{T_t/T}$ number, and the following quantities

VRT = Ma 
$$
\frac{\gamma R}{T_t/T}
$$

\nQRT = Ma  $\frac{\gamma}{R} \left( \frac{T}{T_t} \right) \frac{\gamma + 1}{2(\gamma - 1)}$ 

\nPTP = 1 +  $\frac{\gamma - 1}{2} M_a^2$ 

$$
TTT = T_{t}/T
$$

where

 $T_t$  - is the inlet temperature and <sup>T</sup>- is the local temperature.

These terms are used in Group 11 to calculate the pressure, temperature, and

velocity .

# B .7 Subroutine Twalbc

The wall temperature profile is calculated in this subroutine. Inputs to this subroutine include: the current slab number, an array containing the z-cell midpoints, the z-distance at the throat, and the radius at the throat. With this information and using the local z-distance temperature profile, a linear interpolation is employed to calculate a wall temperature for each grid cell.

#### **B.8** Subroutine Waldp

This subroutine calculates the wall functions for flows with significant axial pressure gradients. Inputs to this subroutine include: the current slab number, the current sweep, the last sweep, a variable flag, the wall to cell node distance, the absolute viscosity, the resultant velocity, the resultant density, and an information flag. The value and coefficients for the near wall source terms for W1, KE, and EP calculated.

# B.9 Subroutine Chemic

This subroutine is the junction box for the equilibrium package. It is called in Group 1 for initialization purposes. During this first call the equilibrium data is read in from a data file and the molecular weight for each species is calculated. It is called for each cell in Group **9** and returns a temperature used in the density calculations. Inputs into this subroutine include: the call type, an information flag, an equilibrium flag, the number of species, the number of elements, a guess for the temperature, the enthalpy, an enthalpy reference, the gas constant, the incoming molar concentrations, a guess for the final molar concentrations, the atomic symbols, and the atomic weights. This subroutine will return the molecular weights, the density, the average molecular weight, the nondimensional enthalpy, and the nondimensional entropy.

# B. 10 Subroutine Chemin

This subroutine is called during the initialization process to read in input

 $B - 7$ 

data. Because there are **so** many parameters passed in and out of this subroutine, they will not be individually elaborated.

# B. 11 Subroutine Chemso

This routine calls subroutine Compch to compute the corrections to the chemical species and temperature. This subroutine determines the under-relaxation prior to the application of the corrections and also checks .. for convergence.

# B. 12 Subroutine Compch

In this subroutine the Newton-Raphson derivative matrix is constructed. This matrix is then solved by pivotal Gaussian reduction.

# B.13 Subroutine Hcps

This subroutine calculates the nondimensional values of enthalpy, specific heat, and entropy. This subroutine is also called in Group 9 to calculate entropy and the ratio of specific heats. Inputs include: a call type, an information flag, the temperature, the log temperature, the number of species, and the molar concentrations. Outputs include: the individual enthalpies and entropies along with the mixture enthalpy, specific heat, and entropy.

# B. 14 Subroutine Darth

This subroutine initializes the cooling jacket geometric data and interpolates for the computational grid. Inputs into Darth include: the z-distance of cell centers, the radii of the grid cells, the z-distance at the throat, the number of channels, the number of tubes, the number of data points in the combustor, the number of data points in the nozzle, the coolant flow rate in the combustor, the coolant flow rate in the nozzle, the z-cell number at the junction of the combustor and nozzle, an information flag and a geometric factor. The outputs from this routine are; the available coolant flow area, the wall thickness, the hydrodynamic diameter for the coolant duct, the parametric adjustment factors for the heat transfer coefficients, and the distance from the throat.

# B. 15 Subroutine Twcool

The heat flux across the wall, the heat transfer coefficients and various temperatures are calculated in this subroutine. Inputs into this subroutine include; the gas side temperature, the location of the cooling jacket split, the temperature of hydrogen at the two inlets, the energy rate at both inlets, the thermal conductivity of copper and steel, the dynamic viscosity of hydrogen, the Prandtl number of hydrogen, the mass flow rates for both inlets, a logical variable for coefficient adjustment, an information flag, and a geometric factor. Outputs include; the wall temperature on the gas side, the wall temperature on the coolant side, and the coolant temperature. The mathematical formulation used in this subroutine is located in Section *4.5.2.* 

# B. 16 Subroutine Ciprnt

This is the routine that controls the final print-out of the cooling jacket information. Various items including heat fluxes, temperatures, and heat transfer coefficients will be printed out on the final sweep.

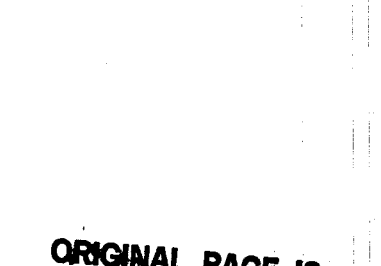

APPENDIX C Q1 File

 $\overline{\phantom{a}}$ 

 $\zeta_{\rm{max}}$  .

 $\mathbb{F}^1_+$ 

 $\begin{array}{c} \begin{array}{c} \begin{array}{c} \begin{array}{c} \end{array} \\ \begin{array}{c} \end{array} \end{array} \\ \begin{array}{c} \end{array} \end{array} \end{array}$  $\sim$ 

 $\mathbb{R}^+$ 

 $\frac{1}{2}$  :

j:

Ť  $\frac{1}{2}$ 

 $\mathbb{R}^n$ Ť

A)  $\overline{1}$ Å

 $\mathfrak i$ 

 $\overline{\phantom{a}}$ 

ORIGINAL PAGE IS<br>OF POOR QUALITY

l,

 $\sim$   $\sim$ 

```
TALK=F; RUN( 1, 1); VDU= 0
   GROUP 1. Run title and other preliminaries
TEXT (NOZZLE FLOW)
  ******** NOTE: COMMENTS START AFTER THE SECOND COLUMN
                                                           ********
  ******** DECLARE REAL AND INTEGER VARIABLES IN THIS SECTION *********
  + + +***
REAL (PU, PD, PR, FMIX, ENTHH2, ENTHO2, GA, PRESIN, FRATE, POTOP, POBOT)
REAL (GPI, FTS, DFAL, DLIN)
INTEGER(NZT, IYTOP, IYBOT, NJETS)
INTEGER (NCHA, NTUB, NCOM, NNOZ)
  ***
                                                                ***
  ****************************** SWITCHS ********************************
  ***
        THE FOLLOWING OPTIONS ARE AVAILABLE BY SETTING THE
                                                                ***
  ***
                                                                + + +THE INDICATOR FLAGS IN THE REQUIRED MANNER
  ***
                                                                ***
  ******
        IG(1) = 1 FOR ALGEBRAIC GRID
  ***
               = 2 FOR GRID GENERATED GRID
                                                                ***
IG(1)=2***
                                                                ***
  ***
                                                                ***
        IG(2) = 1 FOR CONE SHAPE (after last radius)
  ***= 2 FOR PARABOLIC SHAPE
                                                                ***
  ***
                                                                ***
               = 3FOR ARC SHAPE
  ***
               = 4 FOR A SPLINE FIT
                                                                ***
IG(2)=4***
                                                                ***
        IG(3) = 1 FOR K-E MODEL
  ******
  ***
               = 2FOR LAMINAR FLOW
                                                                ***
  ***
               = 3FOR INVISCID FLOW
                                                                ***
IG(3)=3***
                                                                ******
                                                                ***
        IG(4) = 1 FOR PH84 WALL FUNCTIONS
  ***
               = 2FOR MODIFIED WALL FUNCTIONS
                                                                ***
  ***
               = 3 FOR NO WALL FUNCTIONS
                                                                ***
IG(4)=3***
                                                                ***
  ***
        IG(5) = 1 FOR REACTIVE CASE (EQUILBRIUM PACKAGE)
                                                                ***
  ***
               = 2FOR NON-REACTIVE CASE(W/ COMBUSTION PRODUCTS)
                                                               ***
IG(5)=1***
                                                                ***
  ***
        IG(6)= 1 FOR FIXED FLUX INLET BOUNDARY CONDITION
                                                                ***
  ***
               = 2FOR FIXED PRESSURE INLET BOUNDARY CONDITION
                                                                ***
IG(6)=1***
  ***
        IG(7) = 1 FOR EXTRAPLATED OUTLET BOUNDARY CONDITION
  ***
                                                                ***
  ***
               = 2 FOR FIXED PRESSURE OUTLET BOUNDARY CONDITION
                                                                ***
```

```
C-1
```
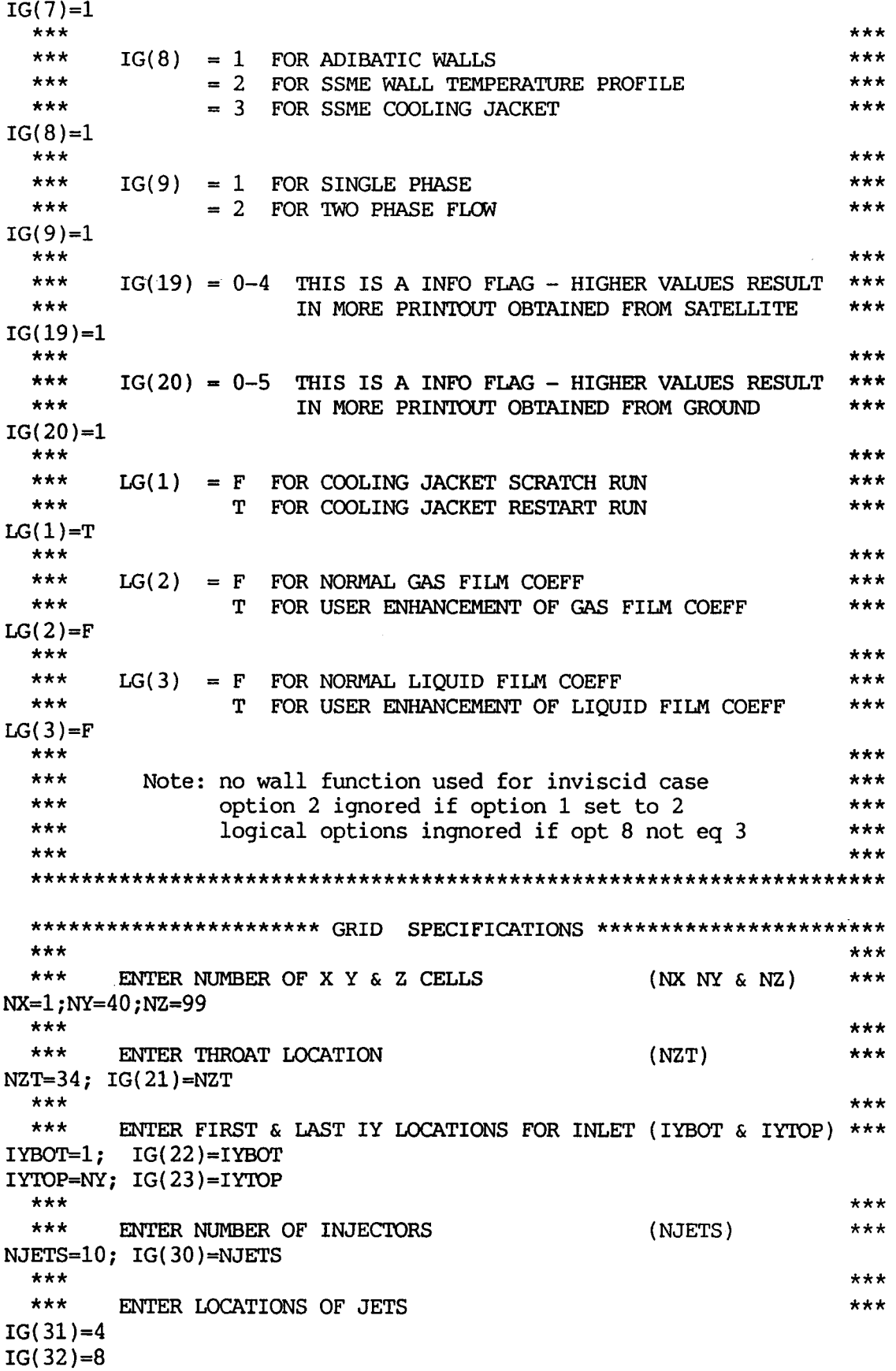

 $\sim$   $\sim$ 

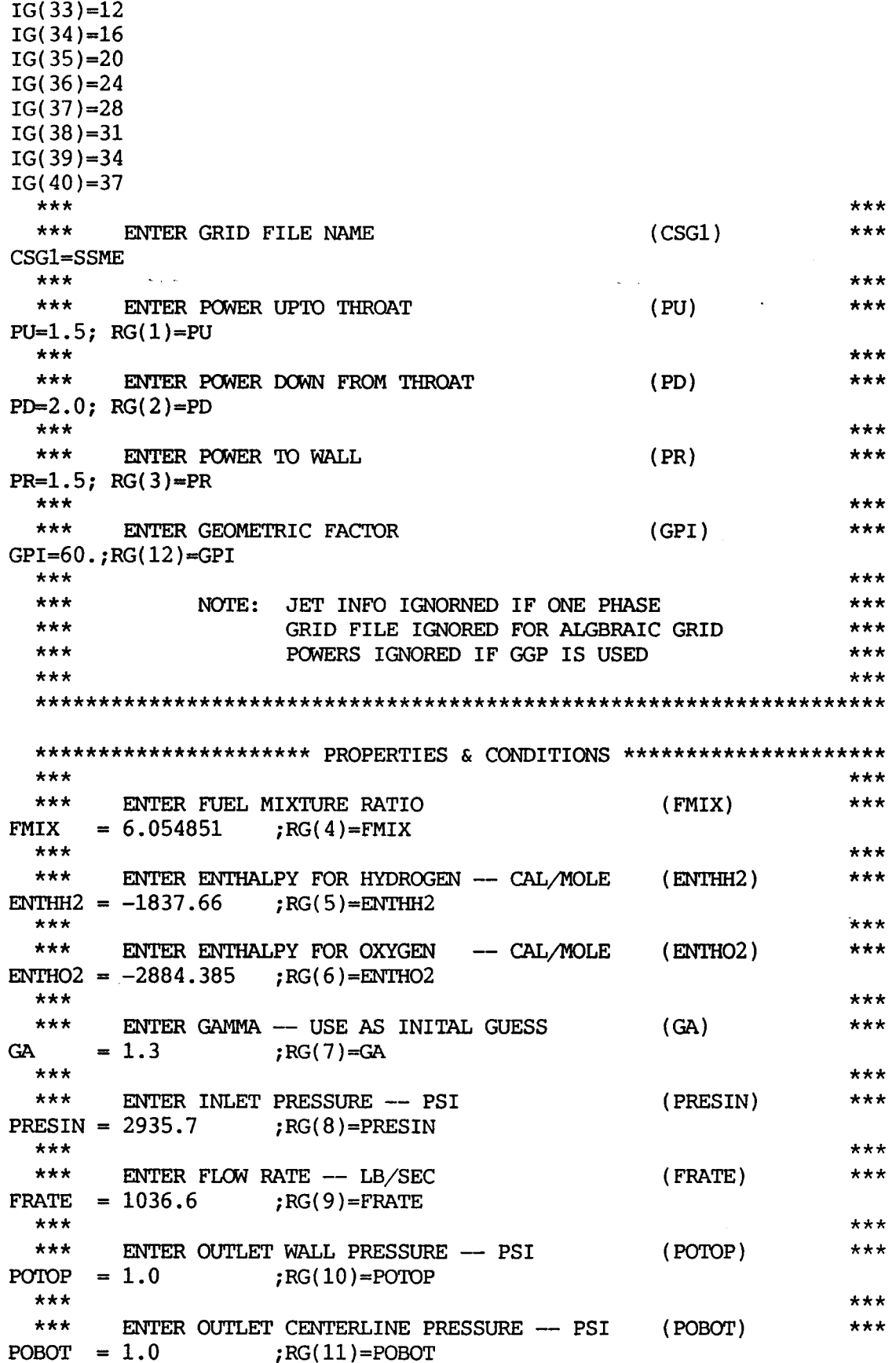

$$
f_{\rm{max}}
$$

\*\*\* \*\*\* \*\*\* **NOTE:** OUTLET PRESSURE IGNORED IF IG(7)=1 \*\*\* \*\*\* \*\*\* .................................................................... GROUP 2. Transience; time-step specification GROUP 3. X-direction grid specification GROUP 4. Y-direction grid specification GROUP 5. Z-direction grid specification GROUP 6. Body-fitted coordinates or grid distortion BFC=T NONORT=T SATRUN( NOZ ) SAVGEO-F GROUP 7. Variables stored, solved & named GROUP 8. Terms (in differential equations) & devices GROUP 9. Properties of the medium (or media) GROUP 10. Inter-phase-transfer processes and properties GROUP 11. Initialization of variable or porosity fields GROUP 12. Convection and diffusion adjustments GROUP 13. Boundary conditions and special sources GROUP 14. Downstream pressure for **PARAB=.TRUE.**  GROUP 15. Termination of sweeps FSWEEP=1 LSWEEP=800 GROUP 16. Termination of iterations GROUP 17. Under-relaxation devices  $FTS=RG(31)$  $DFAL=1$ . DLIN= .3 **RELAX(P1,LINRLX,1.O\*DLIN) RELAX(R1,LINRLX,l.O\*DLIN) RELAX(R2,LINRLX,l.O\*DLIN) RELAX(RS,LINRLX,1.O\*DLIN)**  RELAX( Wl , FALSDT, FTS\*DFAL) **RELAX(W,FALSDT,FTS\*DFAL) RELAX(Vl,FALSDT,FTS\*DFAL)**  RELAX ( V2, FALSDT , FTS\*DFAL ) RELAX( KE, FALSDT, FTS\*DFAL ) RELAX(EP, FALSDT, FTS\*DFAL) RELAX( HI, FALSDT, FTS\*DFAL) RELAX ( C1, FALSDT , FTS\*DFAL ) GROUP 18. Limits on variables or increments to them GROUP 19. Data communicated by satellite to GROUND GROUP 20. Preliminary print-out GROUP 21. Print-out of variables IN1 FLD=F ovTpvT(P1 ,Y,N,N,Y,Y,Y); **OUTPUT(ETPY,N,N,N,N,N,N) OUTPUT(GAMA,N,N,N,N,N,N); OUTPUT(VCRT,N,N,N,N,N,N)**  OUTPUT(V1 ,Y,N,N,Y,Y,Y); **OUTPUT(WCRT,N,N,N,N,N,N)**  OuTpUT(W1 ,Y,N,N,Y ,Y,Y) ; **OUTPUT(MACH,N,N,N,N,N,N)**  OUTPUT(KE ,N,N,N,Y,Y,Y); oVTPUT(EP ,N,N,N,Y,Y,Y) OVTPUT(H1 ,N,N,N,Y,Y,Y); **OUTPUT(ENUT,N,N,N,N,N,N)**   $OUTPUT(HH, N, N, N, N, N, N);$  *OUTPUT*(TEMP,  $Y, N, N, N, Y, N)$ **OUTPUT(RHOl,Y,N,N,N,N,N);** OUTPUT(02 ,N,N,N,N,N,N)

```
OUTPUT(H20 ,N,N,N,N,N,N); OUTPUT(0 ,N,N,N,N,N,N) 
                                    OUTPUT(H ,N,N,N,N,N,N); OUTPUT(0H ,N,N,N,N,N,N) 
OUTPUT(H02 ,N,N,N,N,N,N); OUTPUT(PSIA,N,N,N,N,N,N) 
OUTPUT(YCOR,N,N,N,N,N,N); OUTPUT(ZCOR,N,N,N,N,N,N) OUTPUT(C1,N,N,N,Y,Y,Y) c OUTPUT(R1,N,N,N,Y,Y,Y)
OUTPUT(C1 ,N,N,N,Y,Y,Y); OUTPUT(R1 ,N,N,N,Y,Y,Y) 
OUTPUT(R2 ,N,N,N,Y,Y,Y); OUTPUT(RS ,N,N,N,Y,Y,Y) 
OUTPUT(W2 ,N,N,N,Y,Y,Y); OUTPUT(W2CR,N,N,N,N,N,N) 
                                    OUTPUT(V2 ,N,N,N,Y,Y,Y); OUTPUT(V2CR,N1N,N,N,N,N) 
OUTPUT(AMDT,Y,N,N,Y,Y,Y) 
OUTPUT(LTEM,Y,N,N,Y,Y,Y) 
IYMON=4;IZMON=80<br>TSTSWP=50;      NPRMON=TSTSWP
NPRIWLSWEEP; IPLTL=LSWEEP; ITABL=3 
ABSIZ-. 8 ; ORSIZ=. 8 ; NuMCLS=lO 
ABSIZ=.8;<br>
NPLT=TSTSWP;<br>
LUPR3=6
  RESTRT( ALL) ;NAMFI=INXS 
     GROUP 22. Spot-value print-out 
     GROUP 23. Field print-out and plot control 
     GROUP 24. Dumps for restarts 
STOP
```
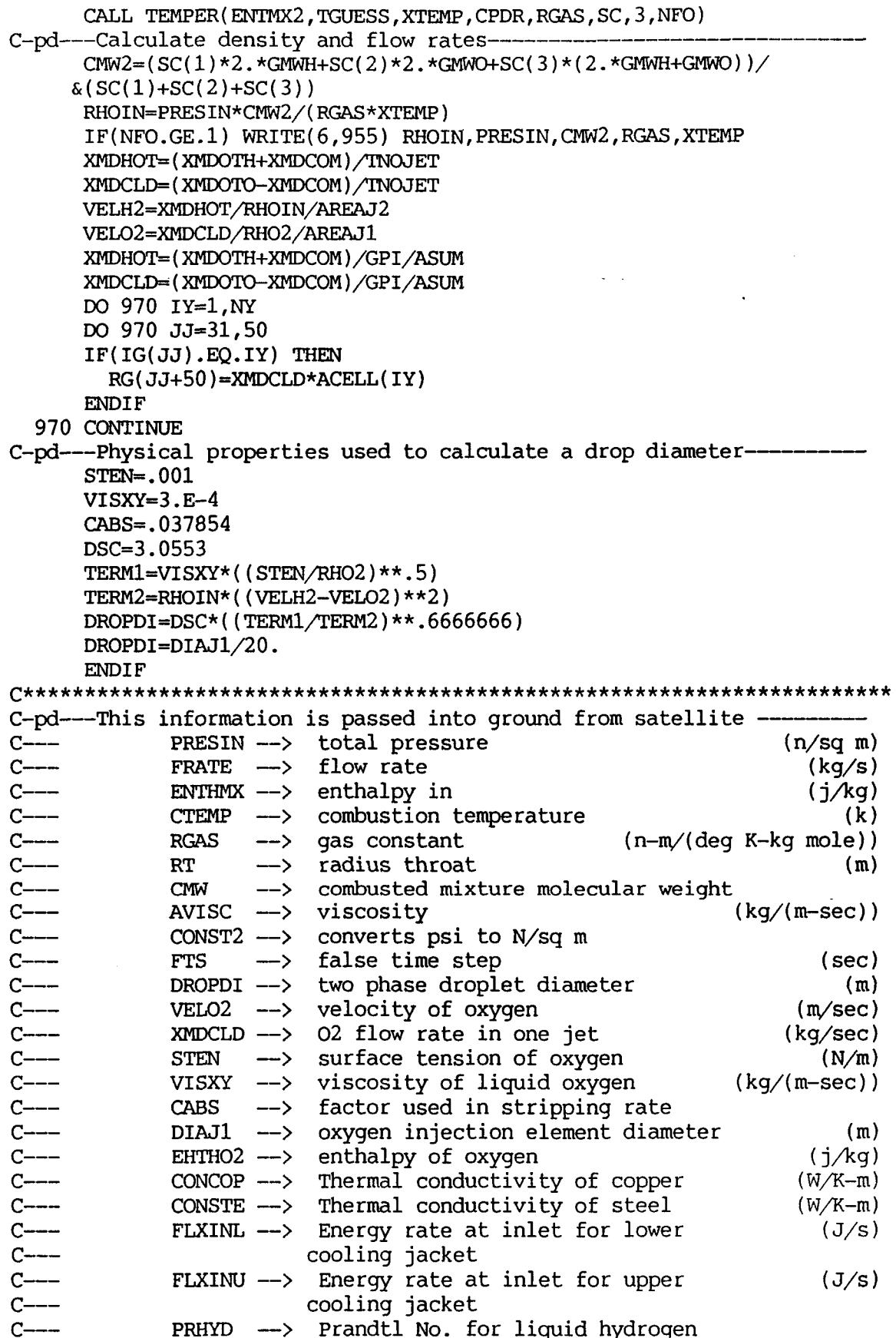

 $\mathbb{R}^2$ 

 $\ddot{\phantom{0}}$
### APPENDIX D

# SATELLITE Program

# ORIGINAL PAGE IS<br>OF POOR QUALITY

LISTING D.1 SATELLITE FILE

PROGRAM MAIN C-pd---The following parameters have size limitations and may need ---<br>C--- increasing as your grid becomes larger. The number in -------- $C^{--}$  increasing as your grid becomes larger. The number in  $---$ <br> $C^{--}$  () is the number of times that parameter occurs in satellite  $-$ C--- () is the number of times that parameter occurs in satellite --<br>C--- *WAR -->* now set at 100 (2)<br>C--- *NZPAR -->* now set at 300 (2) C-- NZPAR --> now set at 300 **(2)**  C--- . -NBFPAR --> now set at **100000 (2)**   $C\rightarrow -$ **C----- \_\_\_I-----------------------**  C THIS IS THE MAIN PROGRAM OF THE SATELLITE C FILE NAME SATLIT.FTN --- 16 July 1986 C C (C) COPYRIGHT 1984, LAST REVISION 1986.<br>C CONCENTRATION HEAT AND MOMENTUM LTD. AL C CONCENTRATION HEAT *AND* MOMENTUM LTD. ALL RIGHTS RESERVED. C This subroutine and the remainder of the PHOENICS code are<br>C proprietary software owned by Concentration Heat and Momen C proprietary software owned by Concentration Heat and Momentum<br>C Limited, 40 High Street, Wimbledon, London SW19 5AU, England. Limited, 40 High Street, Wimbledon, London SW19 5AU, England. C C  $C<sub>1</sub>$ C C  $\mathbf C$ C  $C<sub>2</sub>$ C *c3*  C  $c<sub>4</sub>$ C  $C<sub>5</sub>$ LOGICAL TALK, RUN, DBGFIL, LVAL EXTERNAL WAYOUT Set dimension of blank common arrays, patch-name array & the instruction-stack store here. The dimension of **NLN** must equal that of STACK; the dimension of STACK must not be less than 250. PARAMETER (NYPAR=100, NZPAR=300, NBFPAR=100000) COMMON TCVDA(2500), XFRAC(100), YFRAC(NYPAR), ZFRAC(NZPAR), COMMON/NPAT/NAMPAT(100)/NSTCK/STACK(250)/LINENO/NLN(250) **CHARACTER** NAMPAT\*8,STACK\*70 **lTFRAC(lOO),BFCS(NBFPAR)**  Set dimension of run array to **MAXRUN.**  COMMON/RUNS/RUN(200) **COMMON/DISC/DBGFIL**  Set dimensions of data-for-GROUND arrays here. COMMON/LGRND/LG(20)/IGRND/IG(50)/RGRND/RG(100)/CGRND/CG(10) LOGICAL LG CHARACTER\*4 CG Set dimensions of data-for-GREXl arrays here. COMMON/LSG/LSGD(20)/ISG/ISGD(20)/RSG/RSGD(100)/CSG/CSGD(10) LOGICAL LSGD **CHARACTER\*4** CSGD Set dimensions for user-declared PIL variables here. **COMMON/NIDEC/INDEC(45)/IDEC/INVAL(45)**  COMMON/NRDEC/REDEC(45)/RDEC/REVAL(45) CHARACTER REDEC\*6,INDEC\*6 C

```
C 6 For more than 25 variables, increase following dimensions. 
        C (also, see MAIN of EARTH) 
        COMMON/LDB1/DBGPHI(50)/IDA1/ITERMS(50)/IDA2/LITER(50)
       1/I DA3/I ORCVE' ( 50 ) /IDA4/I ORCVL ( 50 ) /IDA5/I SLN ( 5 0 ) /IDA6/1 PRN ( 50 ) 
       1/HDA1/NAME(50)/RDA1/DTFALS(50)/RDA2/RESREF(50)
       1/RDA3/PRNDTL (50) / RDA4/PRT (50) / RDA5/ENDIT (50) / RDA6/VARMIN (50)1/RDA7/VARMAX(50)/RDA8/FITINT(50)/RDA9/PHINT(50)1/RDAlO/CINT(5O)/RDAll/EX(50) 
       1/IPIP1/IP1(50)/HPIP2/IHP2(50)/RPIP1/RVAL(50)1/LPIP1/LVAL(50)
        CHARACTER*4 NAME,NSDA,NQl,NQ2,NCOPY,IHP2,NDUM4,NSCRL,NDUM6*6 
        CHARACTER*15 NHLP , NDUMl5 
C 
C 6.5 Set dimension of common blocks for fluid-simulation library 
C 
C 
C<sub>7</sub>C 
C<sub>8</sub>C 
        files. 
        CHARACTER*15 NFILES 
        COMMON/NFLS/NFILES(9) 
        COMMON/ILIST/LULIST, IDIRL(1001)
        Set dimension indicators to correspond with above dimensions. 
        CALL SUB4(MAXTCV, 2500, MAXRUN, 200, NBFC, NBFPAR, NUMPHI, 50)
        CALL SUB4(NLG, 20, NIG, 50, NRG, 100, NCG, 10)
        CALL SUB4(NLSG,20,NISG,20,NRSG,1Oo,NCSG,10) 
        CALL SUB4(NIPIL, 45, NRPIL, 45, NPNAM, 100, NSTACK, 250)
        CALL SUB4(NXFR, 100, NYFR, 100, NZFR, 100, NTFR, 100)
        Logical unit numbers & file names. 
        DBGFIL=. FALSE.
        CALL DSCSAT(14, LUPR3, ' ', 15, NDUM15, -11, 16)<br>CALL DSCSAT(9, LUPR2, ' ', 15, NDUM15, 11, 16)
        CALL DSCSAT(9, LUPR2,' ', 15, NDUM15, 11, 16)<br>CALL DSCSAT(4, LUPR1,' ', 15, NDUM15, 11, 16)
        CALL DSCSAT(4, LUPR1, ' ', 15, NDUM15,<br>CALL DSCSAT(-1, LUQ1, ' ', 4, NQ1, 0, 0)
        CALL DSCSAT(-1,LUQ1,' ',4,NQ1,0,0)<br>CALL DSCSAT(-2,LUQ2,' ',4,NQ2,0,0)<br>CALL DSCSAT(-3,LUCOPY,' ',4,NCOPY,0,0)
        CALL DSCSAT(-2, LUQ2, 'CALL DSCSAT(-3,LUCOPY,' ',4,NCOPY,0,0)<br>CALL DSCSAT(-5,LUHELP,' ',15,NHLP,0,0)
        CALL DSCSAT(-5, LUHELP,' ', 15, NHLP, 0, 0)<br>CALL DSCSAT(-6, LULIST,' ', 15, NFILES(1), 0, 0)
        CALL DSCSAT(-6, LULIST,' ', 15, NFILES(1), 0, 0)<br>CALL DSCSAT(-7, LULIST,' ', 15, NFILES(2), 0, 0)
        CALL DSCSAT(-7, LULIST,'<br>CALL DSCSAT(-8, LULIST,'
                                          ', 15, \text{NFILES}(3), 0, 0)<br>', 4, \text{NSDA}, 0, 0)CALL DSCSAT(-10, LUSDA,' ', 4, NSDA, 0, 0)<br>CALL DSCSAT(-15, LUSCRL, '', 4, NSCRL, 0, 0)
        CALL DSCSAT(-15, LUSCRL,' ',4, NSCRL, 0, 0)<br>CALL DSCSAT(-17, LUGRID,' ',4, NDUM4, 0, 0)
        CALL DSCSAT(-17, LUGRID,'
        CALL READQ1(LUQ1, NQ1, TALK, RUN, MAXRUN)
        CALL WRIT40('FILE FOR NOZZLE FLOWS USED ')
        CALL PIPPA(TALK, MAXTCV, MAXRUN, NBFC, NUMPHI, NLG, NIG, NRG, NCG,
       1NLSG, NISG, NRSG, NCSG, NIPIL, NRPIL, NPNAM, NSTACK, NXFR, NYFR, NZFR,
       1NTFR, LUSDA, NSDA, LUQ1, NQ1, LUQ2, NQ2, LUCOPY, NCOPY, LUPR1, LUPR2,
       1LUPR3,LUHELP,NHLP,LUSCRL,NSCRL,LUGRID) 
        CALL WAYOUT(0)
END ............................................................. 
        SUBROUTINE SAT 
Ci nc lude " sa tear 'I 
CFILE NAME SATEAR -- 170486
CNLIST
```
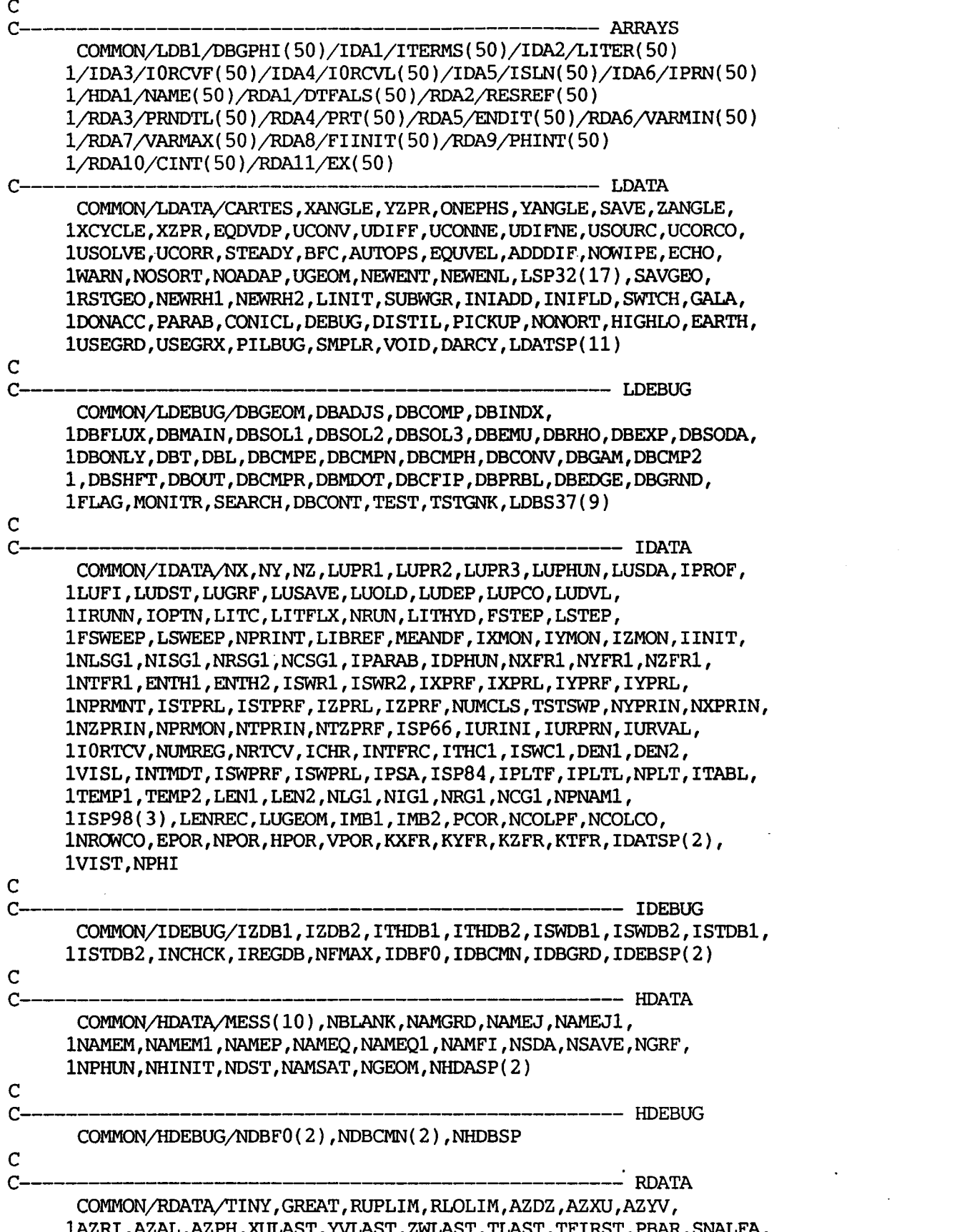

1RINNER, ENUL, ENUT, RHO1, RHO2, CFIPS, CMDOT, CONMDT, GRND, HEATBL, 1FIXFLU, READFI, ZMOVE1, ZDIFAC, DRH1DP, DRH2DP, U1AD, U2AD, V1AD, 1V2AD, W1AD, W2AD, HUNIT, DIFCUT, ABSIZ, ORSIZ, OPPVAL, TMP1, TMP2, 1EL1, EL2, GRND1, GRND2, GRND3, GRND4, GRND5, GRND6, GRND7, GRND8, GRND9 1, GRND10, ZWADD, RINIT, SAME, FIXVAL, AXDZ, AYDZ, RDATSP(21)  $\mathbf C$  $\mathsf{C}\text{-}$ ----- RDEBUG COMMON/RDEBUG/BGCHCK.SMCHCK.RDEBSP(5)  $\mathbf C$ -------------LOGICAL DECLARATIONS  $\mathcal{C}$ LOGICAL LDAT.LDEB LOGICAL CARTES, XANGLE, YZPR, ONEPHS, YANGLE, SAVE, ZANGLE, 1XCYCLE, XZPR, EODVDP, UCONV, UDIFF, UCONNE, UDIFNE, USOURC, UCORCO, 1USOLVE, UCORR, STEADY, BFC, AUTOPS, EQUVEL, ADDDIF, NOWIPE, ECHO, 1WARN.NOSORT.NOADAP.UGEOM.NEWENT.NEWENL.LSP32.SAVGEO.RSTGEO. 1NEWRH1, NEWRH2, LINIT, SUBWGR, INIADD, INIFLD, SWTCH, GALA, DONACC, 1PARAB, CONICL, DEBUG, DISTIL, PICKUP, NONORT, HIGHLO, EARTH, USEGRD, 1USEGRX, PILBUG, SMPLR, VOID, DARCY, LDATSP LOGICAL DBGEOM, DBADJS, DBGPHI, DBCOMP, DBINDX, 1DBFLUX, DBMAIN, DBSOL1, DBSOL2, DBSOL3, DBEMU, DBRHO, DBEXP, DBSODA, 1DBONLY, DBT, DBL, DBCMPE, DBCMPN, DBCMPH, DBCONV, DBGAM, DBCMP2 1. DBSHFT. DBOUT. DBCMPR. DBMDOT. DBCFIP. DBPRBL. DBEDGE. DBGRND. 1FLAG, MONITR, SEARCH, DBCONT, TEST, TSTGNK, LDBS37 Ċ  $C-$ ---INTEGER DECLARATIONS INTEGER FSTEP. FSWEEP. TSTSWP. ENTH1. ENTH2. DEN1. 1DEN2, PCOR, VISL, EPOR, HPOR, VPOR, VIST, TEMP1, TEMP2 ---CHARACTER DECLARATIONS CHARACTER\*4 NHDAT, NHDEB CHARACTER\*4 NAME CHARACTER\*4 MESS, NBLANK, NAMGRD, NAMEJ, NAMEJ1, NAMEM, NAMEM1, 1NAMEP.NAMEO.NAMEO1.NAMFI.NSDA.NSAVE.NGRF.NPHUN.NHINIT. 1NDST, NAMSAT, NGEOM, NHDASP CHARACTER\*4 NDBF0.NDBCMN.NHDBSP -EQUIVALENT TRANSMISSION ARRAYS DIMENSION LDAT(84), LDEB(45), IDAT(120), IDEB(16), NHDAT(30), 1NHDEB(5), RDAT(85), RDEB(7) EOUIVALENCE (LDAT(1), CARTES), (LDEB(1), DBGEOM), (IDAT(1), NX),  $1(IDEB(1), IZDB1)$ ,  $(NHDAT(1), MESS(1))$ ,  $(NHDEB(1), NDBFO(1))$ ,  $1(RDAT(1), TINY)$ ,  $(RDEB(1), BGCHCK)$ CLIST #include "satloc" CALL SATLIT **RETURN FND** SUBROUTINE SATLIT Cinclude "satear" C FILE NAME SATEAR --- 170486 **CNLIST**  $\overline{c}$  $\mathbf{C}$ --- ARRAYS COMMON/LDB1/DBGPHI(50)/IDA1/ITERMS(50)/IDA2/LITER(50)  $1/IDA3/IORCVF(50)/IDA4/IORCVL(50)/IDA5/ISLN(50)/IDA6/IPRN(50)$ 1/HDA1/NAME(50)/RDA1/DTFALS(50)/RDA2/RESREF(50)

**l/RDA3/PRNDTL(5O)/RDA4/PRT(50)/RDA5/ENDIT(50)/RDA6/VARMIN(50) 1/RDA7/VARMAX(5O)/RDA8/FIINIT(50)/RDA9/PHINT(50)**   $1/RDA10/CINT(50)/RDA11/EX(50)$ 

C----------------------------------------------- **LDATA COMMON/LDATA/CARTES,XANGLE,YZPR,ONEPHS,YANGLE,SAVE,ZANGLE,**  1XCYCLE, XZPR, EODVDP, UCONV, UDIFF, UCONNE, UDIFNE, USOURC, UCORCO, **1USOLVE,UCORR,STEADY,BFC,AUTOPS,EQUVEL,ADDDIF,NCMIPE,ECHO,**   $1$ WARN, NOSORT, NOADAP, UGEOM, NEWENT, NEWENL, LSP32(17), SAVGEO, 1RSTGEO, NEWRH1, NEWRH2, LINIT, SUBWGR, INIADD, INIFLD, SWTCH, GALA, **lUSEGRD,USEGRX,PILBUG,SMPLR,VOID,DARCY,LDATSP(11)**  C------------------- **-1--------1-- LDEBUG ~DONACC,PARAB,CONICL,DEBUG,DISTIL,PICKUP, C**  COMMON/LDEBUG/DBGEOM, DBADJS, DBCOMP, DBINDX,  $1$ DBFLUX,DBMAIN,DBSOL1,DBSOL2,DBSOL3,DBEMU,DBRHO,DBEXP,DBSODA, **1DBOmY,DBT,DBL,DBCMPE,DBCMPN,DBCMPH,DBCONV,DBGAM,DBCMP2 1,DBSHFT,DBOUT,DBCMPR,DBMDOT,DBCFIP,DBPRBL,DBEDGE,DBGRND, lFLAG,MONITR,SEARCH,DBCONT,TEST,TS"K,LDBS37(9) C**  C--------------------------------------- **IDATA**  COMMON/IDATA/NX, NY, NZ, LUPR1, LUPR2, LUPR3, LUPHUN, LUSDA, IPROF,  $1$ LUFI, LUDST, LUGRF, LUSAVE, LUOLD, LUDEP, LUPCO, LUDVL, **1IRUNN,IOPTN,LITC,LITFLX,NRUN,LITHYD,FSTEP,LSTEP,**  1FSWEEP, LSWEEP, NPRINT, LIBREF, MEANDF, IXMON, IYMON, IZMON, IINIT, **1NLSG1,NISG1,NRSG1,NCSGl,IPARAB,IDPHUN,NXFR1,NYFR1,NZFR1,**  1NTFR1, ENTH1, ENTH2, ISWR1, ISWR2, IXPRF, IXPRL, IYPRF, IYPRL, **1NPRMNT,ISTPRL,ISTPRF,IZPRL,IZPRF,NUMCLS,TSTSWP,NYPRIN,NXPRIN,**  1NZPRIN, NPRMON, NTPRIN, NTZPRF, ISP66, IURINI, IURPRN, IURVAL, **1IORTCV,NUMREG,NRTCV,ICHR,INTFRC,ITHC1,ISWC1,DEN1,DEN2,**   $1VISL$ , INTMDT, ISWPRF, ISWPRL, IPSA, ISP84, IPLTF, IPLTL, NPLT, ITABL, 1TEMP1, TEMP2, LEN1, LEN2, NLG1, NIG1, NRG1, NCG1, NPNAM1, **1ISP98(3),LENREC,LUGEOM,IMB1,IMB2,PCOR,NCOLPF,NCOLCO,**  1NROWCO, EPOR, NPOR, HPOR, VPOR, KXFR, KYFR, KZFR, KTFR, IDATSP(2), **1VI ST, NPHI C**  C----------------------------------------- **IDEBUG COMMON/IDEBUG/IZDB1,IZDB2,ITHDB~,ITHDB~,ISWDB~,ISWDB~,ISTDB~,**   $1$ ISTDB2, INCHCK, IREGDB, NFMAX, IDBF0, IDBCMN, IDBGRD, IDEBSP(2) **C C------------------------------------- HDATA**  COMMON/HDATA/MESS(10), NBLANK, NAMGRD, NAMEJ, NAMEJ1, **1NAMEM,NAMEM1,"WP,NAMEQ,NAMEQl,NAMFI,NSDA,NSAVE,NGRF,**  1NPHUN, NHINIT, NDST, NAMSAT, NGEOM, NHDASP(2) **C**  C------------------------------------ **HDEBUG C**  C------------------------------------------ **FUIATA COMMON/HDEBUG/NDBFO(2),NDBCMN(2),NHDBSP**  COMMON/RDATA/TINY, GREAT, RUPLIM, RLOLIM, AZDZ, AZXU, AZYV,  $1$ AZRI, AZAL, AZPH, XULAST, YVLAST, ZWLAST, TLAST, TFIRST, PBAR, SNALFA,  $1$ RINNER, ENUL, ENUT, RHO1, RHO2, CFIPS, CMDOT, CONMDT, GRND, HEATBL,  $1$ FIXFLU, READFI, ZMOVE1, ZDIFAC, DRH1DP, DRH2DP, U1AD, U2AD, V1AD,  $1V2AD$ , W1AD, W2AD, HUNIT, DIFCUT, ABSIZ, ORSIZ, OPPVAL, TMP1, TMP2, **lELl,EL2,GRNDl,GRND2,GRND3,GRND4,GRND5,GRND6,GEWD7,GFWD8,GRND9 l,GRNDlO,ZWADD,RINIT,SAME,FIXVAL,AXDZ,AYDZ,RDATSP(21)** 

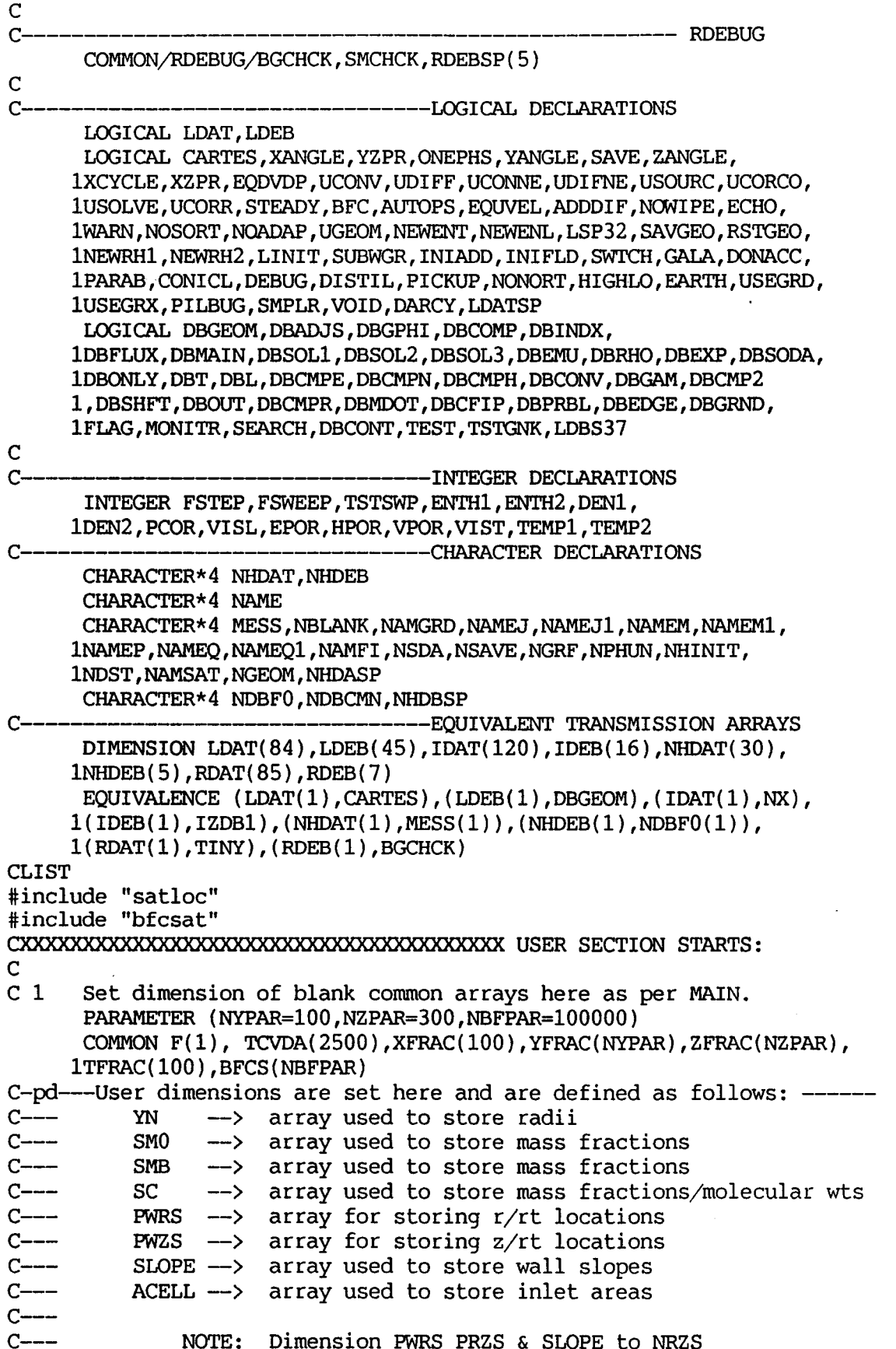

 $\bar{z}$ 

C--------------------------DIMENSION **YN(NZPAR),SM0(3),SMB(3),SC(3),PWRS(18),PWZS(18),**  & SLOPE(18),ACELL(NYPAR)  $\frac{C}{C}$  2 Modify data for GROUND as required. COMMON/LGRND/LG( 20)/IGRND/IG( 50 )/RGRND/RG( 100 )/CGRND/CG( 10) LOGICAL LG CHARACTER\*4 CG CHARACTER\*8 *GNAME*   $\begin{array}{c} C \\ C \end{array}$ Introduce SATLIT-only commons, arrays, equivalences. **COMMON/LSG/DUDX,DVDX,DWDX,DUDY,DVDY,DWDY,DUDZ,DVDZ,IIWDZ,GENK, lLSGl,LSG2,LSG3,LSG4,LSG5,LSG6,LSG7,LSG7,LSG8,LSG9,LSGlO**  LOGICAL **DUDX,DVDX,DWDX,DUDY,DVDY,DWDY,DUDZ,DVDZ,DWDZ,GENK, lLSGl,LSG2,LSG3,LSG4,LSG5,LSG6,LSG7,LSG7,LSG8,LSG9,LSGlO COMMON/ISG/IZW1,ISG1,ISG2,ISG3,ISG4,ISG5,ISG6,ISG7,ISG8,ISG9, 1ISG1O,ISG11,ISG12,ISG13,ISG14,ISGl5,ISGl6,ISGl7,ISGl8,~LIN COMMON/RSG/TEMPO,PRESSO,ENULA,ENULB,ENULC,ENUTA,ENUTB,E"C,**  1CFIPA, CFIPB, CFIPC, CFIPD, CMDTA, CMDTB, CMDTC, CMDTD, WALLA, WALLB, 1TMP1A, TMP1B, TMP1C, RHO1A, RHO1B, RHO1C, PRLH1A, PRLH1B, PRLH1C, **lPRLC1A,PRLClB,PRLClC,PRLC3A,PRLC3B,PRLC3C,EL1A,ELlB,ELlC,**  1CINH1A, CINH1B, CINH1C, PHNH1A, PHNH1B, PHNH1C, **1TMP2A,TMP2B,TMP2C,RHO2A,RHO2B,RHO2C,PRLH2A,PRLH2B,PRLH2C, lPRLC2A,PRLC2B,PRLC2C,PRLC~,PRLC4B,PRLC4C,EL2A,EL2B,EL2C, 1CINH2A,CINH2B,CINH2C,PH"2A,PHNH2B,PHNH2C, UZWl,BZWl,CZWl,DZWl,RSGl,RSG2,RSG3,RSG4,RSG5,RSG6,RSG7,RSG8, 1RSG9,RSG1O,RSG11,RSG12,RSG13,RSG14,RSGl5,RSGl6,RSGl7,RSGl8, lRSG19,RSG20,RSG21,RG22,RSG23,RSG24,RSG25,RSG26,RSG27,RSG28,**  1RSG29, RSG3O **COMMON/CSG/CSGl,CSG2,CSG3,CSG4,CSGS,CSG6,CSG7,CSG8,CSG9,CSGlO**  CHARACTER\*4 **CSGl,CSG2,CSG3,CSG4,CSG5,CSG6,CSG7,CSG8,CSG9,**  lCSGlO  $\begin{array}{cc} C & 4 \end{array}$ C 4 User places his data statements here. DATA GNAME/'INLETO I/ **C-pd---pwRs** & **pwzs** defined **above \_\_-----\_-\_\_\_\_\_I\_\_\_\_-\_\_\_\_\_\_\_\_**  C-pd---PWRS & PWZS defined above -<br>C--- NRZS is the number of data  $C---$ SG29,RSG30<br>
NOMMON/CSG/CSG1,CSG2,CSG3,CSG4,CSG5,CSG6,CSG7,CSG8,CSG9,CSG10<br>
HARACTER\*4 CSG1,CSG2,CSG3,CSG4,CSG5,CSG6,CSG7,CSG8,CSG9,<br>
SG10<br>
Ser places his data statements here.<br>
ATA GNAME/'INLETO '/<br>
PWRS & PWZS defined abo the first value in each array is calculated in the program -- DATA PWRS / 0.000000, 1.134155, 1.403205, 1.713798, 2.141943, & 2.460367, 2.925982, 3.561216, 4.466252, 5.349017, & 5.795971, 6.276294, 6.780853, 7.297192, 7.806621, & 8.228043, 8.605041, 8.802905 / DATA **PWZS** / 0.000000, .3094342, .6749371, 1.112398, 1.744615,<br>2.238402, 2.999905, 4.123805, 5.925968, 7.974671, & 2.238402, 2.999905, 4.123805, 5.925968, 7.974671, & 9.152518, 10.55318, 12.21444, 14.18235, 16.50891, & 18.88728, 21.63390, 23.51770 / DATA **NRZS** / 18 / C **C\*\*\*\*\*\*\*\*\*\*\*\*\*\*\*\*\*\*\*\*\*\*\*\*\*\*\*\*\*\*\*\*\*\*\*\*\*\*\*\*\*\*\*\*\*\*\*\*\*\*\*\*\*\*\*\*\*\*\*\*\*\*\*\*\*\*\*\*\*\*\***  C-@---This information is passed into satellite from Q1 ------------- C--- **NZT** --> throat location C--- IYBOT --> iyf used in inlet patch<br>C--- IYTOP --> iyl used in inlet patch **C---** IYTOP --> iyl used in inlet patch  $C---$  NJETS  $\longrightarrow$  number of jets

 $C---$ 

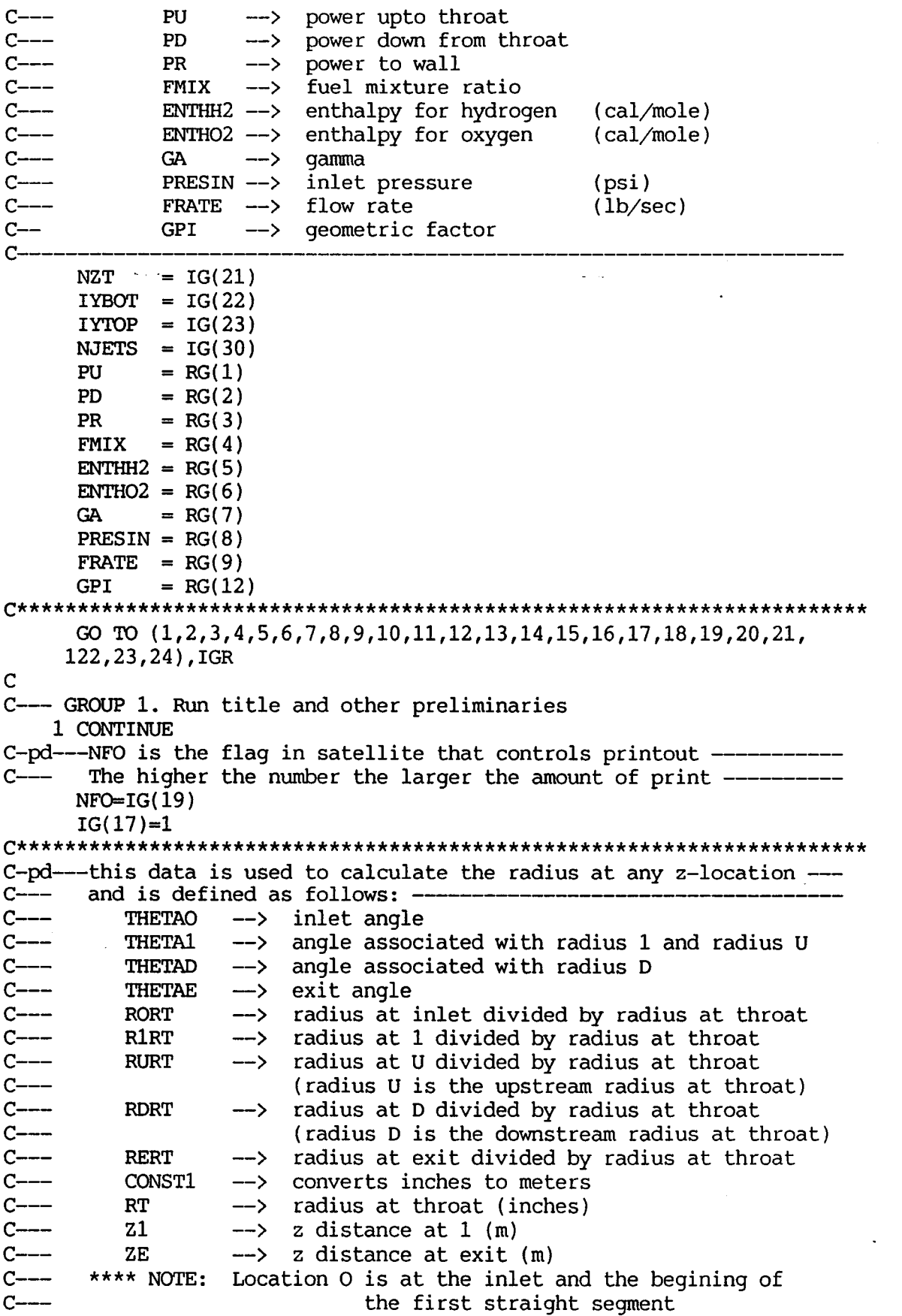

 $\overline{\phantom{a}}$ 

D-8

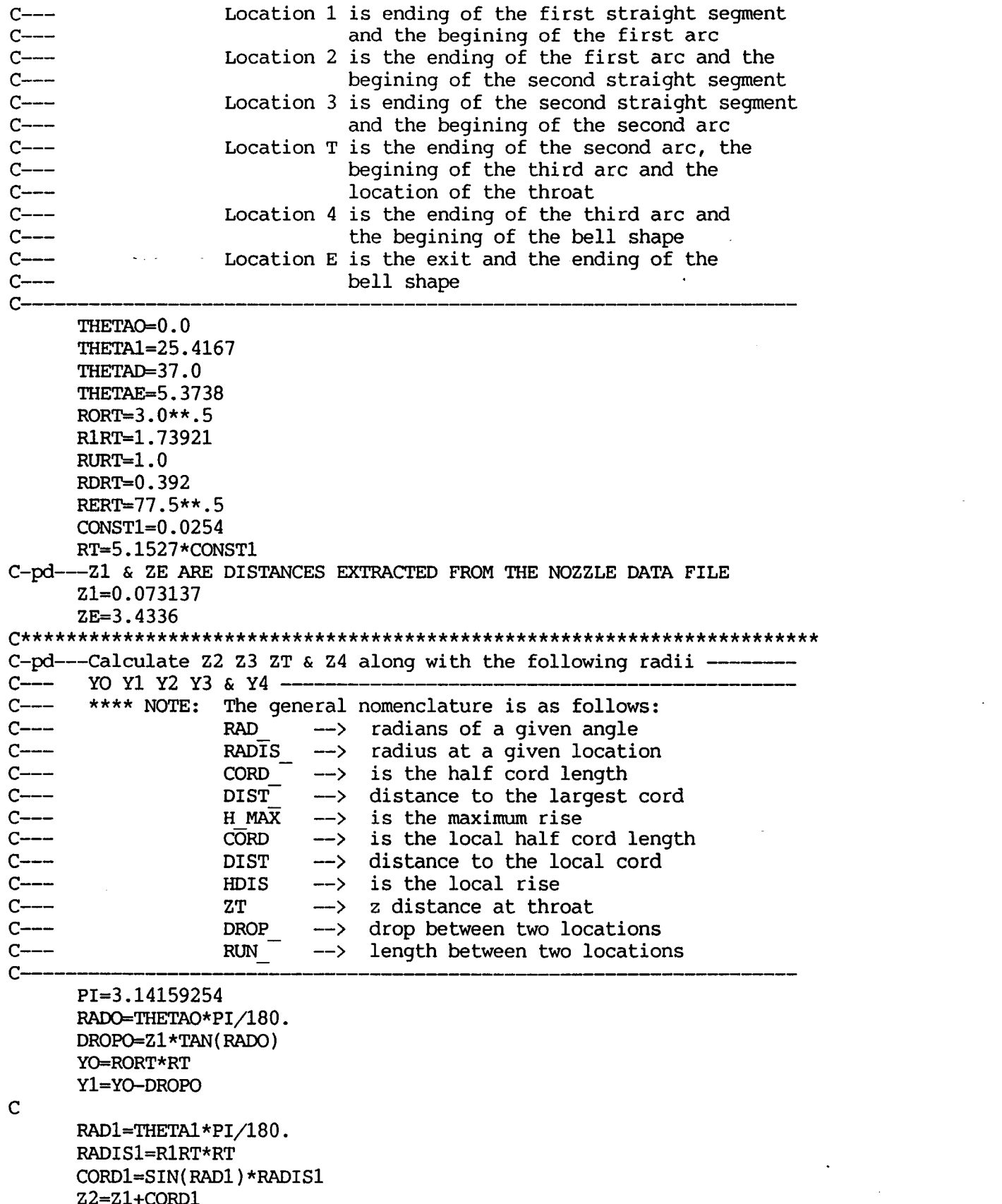

CORD1=SIN(RADl)\*RADISl Z2=Zl+CORD1 **DIST1=(RADIS1\*\*2-CORDI\*\*2)\*\*.5** 

H1MAX=RADIS1-DIST1  $Y2 = Y1 - H1MAX$  $\mathbf C$ RADU=THETA1\*PI/180. RADISU=RURT\*RT CORDU=SIN(RADU) \*RADISU DISTU= $(RADISU**2-CORDU**2)**$ .5 HUMAX=RADISU-DISTU Y3=RT+HUMAX  $DROP2 = Y2 - Y3$ RUN2=DROP2/TAN(RAD1)  $Z3 = Z2 + RUN2$ ZT=Z3+CORDU  $\mathbf C$ RADD=THETAD\*PI/180. RADISD=RDRT\*RT CORDD=SIN(RADD) \*RADISD Z4=ZT+CORDD DISTD= $(RADISD**2-CORDD**2)**.5$ HDMAX=RADISD-DISTD Y4=RT+HDMAX  $\overline{C}$ RADE=THETAE\*PI/180. C-IWC--Properties and geometric data for Cooling Jacket Simulation --- $C^{---}$  $C^{---}$ Physical properties for H are taken at P = 45 MPa and T = 160 K,  $C--$ mean values as estimated from supplied data.  $C \rightarrow C---$ Physical properties of metals taken as mean values from data  $C--$ tabulated in SUTTON, G P (1986) : 'Rocket Propulsion Elements'  $C-- C---$ The properties are defined as follows -- $C-- CONCOP$  --> Thermal conductivity of copper  $(W/K-m)$  $C-- CONF \rightarrow$ Thermal conductivity of steel  $(W/K-m)$  $C---$ FLXINL --> Energy rate at inlet for lower  $(J/s)$  $C--$ cooling jacket  $C \rightarrow -$ FLXINU --- > Energy rate at inlet for upper  $(J/s)$  $C--$ cooling jacket PRHYD --> Prandtl No. for liquid hydrogen  $C-- C$ ---RATEL --> Mass flow at inlet for lower  $(Kq/s)$  $C--$ cooling jacket  $C$ ---**RATEU**  $\longrightarrow$ Mass flow at inlet for upper  $(Kq/s)$  $C^{---}$ cooling jacket  $C_{---}$ TLIQL  $\rightarrow$ Temperature of hydrogen at inlet  $(K)$  $C$ ---Temperature of hydrogen at inlet (K)  $TLIOU$  -->  $C$ --- $VISHYD$   $\rightarrow$ Dynamic viscosity of hydrogen  $(Kq/m-s)$  $C-- C \rightarrow -$ The geometric data are defined as follows.  $C---$ **NCHA** --> Number of channels in combustor jacket  $C$ -----> Number of tubes in nozzle jacket **NTUB** --> Number of data stations in combustor jacket  $C^{---}$ **NCOM** --> Number od data stations in nozzle jacket  $C$ ---**NNOZ**  $C_{--}$ 

CONCOP =  $364.8$ 

 $CONF = 50.5$  $FLXINL = 6.9508472E6/(GPI)$ FLXINU = 2.004106E7/(GPI) **PRHYD** = 0.8187  $RATEL = 11.825/(GPI)$  $RATEU = 29.2839/(GPI)$ TLIQL = 53.1283  $TLIOU = 60.82167$ VISHYD =  $92.4E-7$ NCHA =  $380$ <br>NTUB =  $108$  $= 1080$  $NCOM = 100$ <br> $NNOZ = 60$ **NNOZ** =60 ........................................................................ C C-- GROUP 2. Transience; time-step specification **RETURN** 2 CONTINUE RETURN C C-- GROUP **3.** X-direction grid specification **3** CONTINUE RETURN C C--- GROUP 4. Y-direction grid specification C-pd----Return if a grid generated grid is used ---------------------------4 CONTINUE  $IF(IG(1).EQ.2)$  RETURN C-pd---Setup y-fractions between 0 and **1** --\_\_-\_\_\_\_-\_\_\_\_-\_\_\_\_\_\_\_\_\_\_ C-- Calculate yfracs to wall ..................... YFRAC(NY)=l. DO 400 IY=1, NY-1<br>400 YFRAC(NY-IY)=1.-(FLOAT(IY)/FLOAT(NY))\*\*PR <sup>400</sup>YFRAC(NY-IY)-I.-(FLOAT(IY)FLQAT(NY))\*\*PR C-pd---print out yfracs **l\_\_\_-l\_l\_\_l\_l\_\_l\_\_\_\_\_-------------**  IF(NFO.GE.2) WRITE $(6, 425)$  (YFRAC(IY), IY=1,NY) RETURN 425 FORMAT(' YFRAC'/(lP,SE11.3))  $\mathbf C$ C-- GROUP 5. Z-direction grid specification C-pd----Return if a grid generated grid is used ----------------------------C-pd---Setup z-fractions between 0 and 1 ---------------------------------5 CONTINUE  $IF(IG(1).EQ.2)$  RETURN ZFRAC( NZT)=ZT/ZE z FRAC ( *Nz* ) =l. C-pd---Calculate zfracs up to throat -----------Do 500 IZ=I,NZT-l 500 **ZFRAC(NZT-IZ)=(1.-(FLOAT(IZ)/FLOAT(NZT))\*\*PU)\*ZFRAC(NZT)** C-pd---Calculate zfracs down from throat --------------------**ZNOZ=ZFRAC(NZ)-ZFRAC(NZT)**  Do 505 IZ=NZT+1,NZ-1 505 **ZFRAC(IZ)=ZFRAC(NZT)+(FLOAT(IZ-NZT)~LOAT(NZ-NZT))\*\*PD\*ZNOZ**  C-pd----Print out zfracs -- $IF(NFO.GE.2) WRITE(6,525) (ZFRAC(1Z),1Z=1,NZ)$ 525 FORMAT(' ZFRAC'/(lP,SE11.3))

**RETURN** 

C C--- GROUP 6. Body-fitted coordinates or grid distortion C-pd---Return if a grid generated grid is used **----------------I----**  6 CONTINUE<br>C-pd---Return if a grid generated grid is used -------------------------IF(IG(I).EQ.2) CALL READCO(CSG1) IF(IG(l).EQ.2) *GOTO* 650  $C-pd---Begin$  loop to check for which section the given ZDIST falls ---<br> $C---$  into & calculate the associated radius (VN) --------------------into & calculate the associated radius  $(YN)$  --------------<br>DO 600 IZ=1,NZ-1 ZDIST=ZFRAC( IZ) \*ZE C-pd---Calculate points up to first bend (up to Zl) ---------------- IF(ZDIST.LE.Zl) THEN **DROP=(ZI-ZDIST)\*TAN(RADO)**  YN(IZ)=Yl+DROP *GOT0* 600 ENDIF IF(ZDIST.LE.Z2) THEN C-pd---Calculate points in first bend (up to Z2) -----------------CORD=ZDIST-Z1 **DIST=(RADIS1\*\*2-CORD\*\*2)\*\*.5**  HDIS-RADISI-DIST  $YN(12)=Y1-HDIS$ *GOT0* 600 ENDI F IF(ZDIST.LE.Z3) THEN C-pd---Calculate points after first bend (up to Z3) -----------------DIST=ZDIST-Z2 **YN(IZ)=(DIST/(Z3-22))\*(Y3-Y2)+Y2**  *GOT0* 600 **ENDIF** IF(ZDIST.LE.ZT) THEN C-pd---Calculate points in second bend (up to ZT) -------------------CORD=ZT-ZDIST **DIST=(RADISU\*\*2-CORD\*\*2)\*\*.5**  HDIS=RADISU-DIST YN(IZ)=RT+HDIS *GOTO* 600 END1 F IF(ZDIST.LE.Z4) THEN C-pd---Calculate points in third bend (up to 24) ---------------------CORD=ZDIST-ZT **DIST=(RADISD\*\*2-CORD\*\*2)\*\*.5**  HDIS-RADISD-DIST YN(IZ)=RT+HDIS *GOT0* 600 **ENDIF** IF(ZDIST.LE.ZE) THEN C-pd---Calculate points after third bend (up to ZE) ------------------CS=COS ( RADD ) SN=SIN(RADD) RWTD=RDRT ZWMAX=(ZE-ZT)/RT RWMAX=RERT **PW101=1.0+RWTD\*(1.0-CS)** 

```
PW102=RWTD*SN 
            IOPT=IG(2)IF(IOPT.EQ.1) THEN 
C-pd---IOPT = 1 gives a cone shape __________-_------________________ 
              YE=RERT*RT 
              FACT=(ZDIST-Z4)/(ZE-Z4)RISE=(YE-Yd)*FACT 
              YN(12)=Y4+RISEENDIF
C-pd---The following 3 options were taken from the TDK subroutine -----<br>C---- called WALL and modified so that for a known distance (ZDIST) -
C--- called WALL and modified so that for a known distance (ZDIST) - 
C--- a radius (Y") could be calculated ...................... c-~~---IoPT = 2 gives a parabolic shape ---------------L----- 
            IF(IOPT.EQ.2) THEN 
              CC1 = (ZWMAX-PW102)*SN/CSAAl=(IIwMAx**2-pw101**2-2.0*PW101*cc1)/2.0/ 
     & ( RwMAx-PW101-cc1 ) 
              BB1=2.O*(PWIO1-AAI)*SN/CS 
              CC1 = ZWMAX - ( RWMAX - AAI) * *2/BB1YN(IZ)=(AAl+SQRT(BB1*((ZDIST-ZT)/RT-CCI)))*RT 
            ENDIF
            IF(IOPT.EQ.3) THEN 
C-pd---IOPT = 3 gives an arc shape ---AAl=((zWMAX-PW102)**2+(RwMAx-PW101)**2)/(2.0* 
     c ((ZWMAX-PW1O2)*SN-(RwMAx-PWIO1)*CS)) 
              BBI-SN- ( ZWMAX-PW102 ) /AAl 
              THER=ATAN(BBI/SQRT(I.O-BB1**2)) 
              DL!L"R=(THER-RADD)*(ZDIST-Z4)/(ZE-Z4) 
              ANL=RADD+DLTHR 
              YN( IZ ) = ( PW1OI+AAl* ( COS ( ANL ) -CS ) ) *RT 
            ENDI F 
            IF(IOPT.EQ.4) THEN 
C-pd---IOPT = 4 uses a spline fit to give the shape -------------- 
              IPASS=l 
              PWRS(1) = PW101PWZS(1) = PW102SLOPE(1) = TAN(RADD)SLOPE(NRZS) = TAN(RADE) 
              IF(IPASS.GT.1) GOT0 605 
              CALL XSLP (PWZS, PWRS, NRZS, SLOPE, 1)
  605 ZLOC =(ZDIST-ZT)/RT
C-pd---Find the two data points that ZLOC is between ----------------
C--- Warning will indicate inconsistency in data ---------
              IF(ZLOC.LT.PWZS(1)) WRITE(6, \star)' WARNING ZLOC BELOW
              IF(ZLOC.GT.PwzS(NRZS)) WRITE(6,*)' WARNING ZLOC ABOVE 
              DO 610 I=l,NRZS 
     E4 FIRST DATA POINT' 
     & LAST DATA POINT' 
  610 IF(ZLOC.LT.PWZS(1)) GOT0 620 
              HH1=PWZS(I)-PWZS(I-1)DDX=ZLOC-PWZS(1-1)DDY=PWRS(I)-PWRS(I-1)YPS=SLOPE(I)+SLOPE(I-1) 
              YN(IZ)=(PWRS(I-1)+DDX*(DDX*(DDX*(YPS*HH1 - 2.0*DDY))& /"1/"1**2-(HHI*(SLQPE(I-l)+YPS)-3.O*DDY)
```
 $/HH1**2$ ) +SLOPE(I-1))) \*RT  $\pmb{\delta}$ IPASS=IPASS+1 **ENDIF ENDIF** 600 CONTINUE C-pd---Calculate last radius ----------------- $YN(NZ)=RERT*RT$ C-pd----Calculate interior points and set the values using SETPT ------C-pd---X points are calculated as .01 of the y distance ----DO 640 IZ=1, NZ+1 DO 630 IY=1, NY+1  $YLOC=0.0$ IF(IY.GT.1.AND.IZ.EQ.1) YLOC=YFRAC(IY-1)\*RORT\*RT IF(IY.GT.1.AND.IZ.GT.1) YLOC=YFRAC(IY-1)\*YN(IZ-1)  $ZLOC=0.0$  $IF(IZ.GT.1) ZLOC=ZFRAC(IZ-1)*ZE$ XXW=-0.01\*YLOC XXE=0.01\*YLOC CALL SETPT(1, IY, IZ, XXW, YLOC, ZLOC) 630 CALL SETPT(2, IY, IZ, XXE, YLOC, ZLOC) 640 IF(NFO.GE.3) WRITE(6,'('' IZ YDIS ZDIST'', I4, 1P, 2E12.4)') IZ, YLOC, ZLOC £. C-pd---Scale all points if necessary  $\&$  calc. ropen fts rt and crossa 650 SFAC=1.  $IF(IG(17).EQ.2)$  SFAC=100. CALL GSCALE (SFAC)  $LASTF = (NX+1) * (NY+1) * (NZ+1)$  $NZTF = (NX+1) * (NY+1) * (NZT+1)$ WAVG=2000.\*SFAC CALL GEOMTX(F(KXC+1), F(KYC+1), F(KZC+1), LASTF, NZTF, IYBOT, IYTOP, NY, NZ, WAVG, ROPEN, FTS, RT, CROSSA, GPI, ACELL) £.  $IF(IG(9), EQ.2)$  THEN  $ASUM=0.0$ DO 660 IY=1, NY DO 660  $JJ=31.50$ 660 IF(IG(JJ).EQ.IY) ASUM=ASUM+ACELL(IY) **ENDIF RETURN**  $\mathbf C$ C--- GROUP 7. Variables stored, solved & named 7 CONTINUE  $IF(IG(9), EQ.2)$  ONEPHS=. FALSE. CALL SOLUTN(  $1, Y, Y, Y, N, N, N$ ) CALL SOLUTN( 5, Y, Y, N, Y, N, N) IF(IG(9).EQ.2) CALL SOLUTN( $6, Y, Y, N, Y, N, N$ ) CALL SOLUTN( 7, Y, Y, N, Y, N, N) IF(IG(9).EQ.2) CALL SOLUTN( $8, Y, Y, N, Y, N, N$ ) IF(IG(9).EQ.2) CALL SOLUTN( $9, Y, Y, N, Y, N, N$ )  $IF(IG(9), EQ.2)$  CALL SOLUTN $(10, Y, Y, N, Y, N, N)$ IF(IG(9).EQ.2) CALL SOLUTN(11, Y, Y, N, Y, N, N) IF(IG(3).EQ.1) CALL SOLUTN(12, Y, Y, N, N, N, N) IF(IG(3).EQ.1) CALL SOLUIN(13, Y, Y, N, N, N, N) CALL SOLUTN(14, Y, Y, N, N, N, N) CALL SOLUTN(16, Y, Y, N, N, N, N) CALL SOLUTN(17, Y, N, N, N, N, N)

```
CALL SOLUTN(18,Y,N,N,N,N,N) 
CALL SOLUTN(19,Y,N,N,N,N,N) 
CALL SOLUTN(2O,Y,N,N,N,N,N) 
CALL SOLUTION(21, Y, N, N, N, N, N)CALL SOLUTN(22,Y,N,N,N,N,N) 
CALL SOLUTN(23,Y,N,N,N,N,N) 
CALL SOLUTN(24,Y,N,N,N,N,N) 
CALL SOLUTN(25,Y,N,N,N,N,N) 
CALL SOLUTN(26,Y,N,N,N,N,N) 
CALL SOLUTN(27,Y,N,N,N,N,N) 
CALL SOLUTN(28,Y,N,N,N,N,N) 
CALLSOLUTN(29,Y,N,N,N,N,N) 
CALL SOLUTN(30,Y,N,N,N,N,N) 
IF(IG(9), EQ.2)CALL SOLUTN(31, Y, N, N, N, N, N)IF(IG(8), EQ.3)CALL SOLUTN(32, Y, N, N, N, N, N)CALL SOLUTN(45,Y,N,N,N,N,N) 
CALL SOLUTN(46,Y,N,N,N,N,N) 
IF(IG(9), EQ.2)CALL SOLUTION(47, Y, N, N, N, N, N))IF(IG(9), EQ.2)CALL SOLUTION(48, Y, N, N, N, N, N)CALL SOLUTN(49,Y,N,N,N,N,N) 
CALL SOLUTN(50,Y,N,N,N,N,N)<br>NAME(1) = 'P1
NAME( 1) = 'P1 '<br>NAME( 5) = 'V1 'IF(IG(9).EQ.2) NAME( 7) = 'Wl '
IF(IG(9).EQ.2) NAME( 6) = 'V2 ' 
NAME( 1 = 'W1<br>IF(IG(9).EQ.2) NAME( 8) = 'W2 '
IF(IG(9),EQ.2) NAME( 8) = 'W2<br>IF(IG(9),EQ.2) NAME( 9) = 'R1IF(IG(9),EQ.2) NAME( 9) = 'R1 '<br>IF(IG(9).EQ.2) NAME(10) = 'R2 '
IF(IG(9),EQ.2) NAME(10) = 'R2'<br>IF(IG(9).EQ.2) NAME(11) = 'RS'
IF(IG(3),EQ.1) NAME(11) = 'RS'<br>IF(IG(3),EQ.1) NAME(12) = 'KE'
IF(IG(3).EO.1) NAME(13) = 'EPNAME(14) = 'H1NAME(16) = 'C1NAME(12) = 'KE '<br>NAME(13) = 'EP '<br>'
                    I 
NAME(16) = 'C1 '<br>NAME(17) = 'HH '
NAME(17) = 'HH '<br>NAME(18) = '02 '
NAME(18) = '02'<br>NAME(19) = 'H20'NAME(20) = '0NAME(21) = 'HNAME(22) = 'OHNAME(23) = 'HO2'NAME(24) = 'ENT'NAME(25) = 'RHO1'NAME(26) = 'TEMP'NAME(27) = 'ETPY'NAME(28) = 'GAMA'NAME(29) = 'MACH'NAME(30) = 'PSIA'IF(IG(9), EO.2) NAME(31) = 'AMDT'IF(IG(8), EQ.3) NAME(32) = 'LTEM'NAME(45) = 'YCOR'NAME(46) = 'ZCOR'IF(IG(9).EQ.2) NAME(47) = 'V2CR'IF(IG(9).EQ.2) NAME(48) = 'W2CR'NAME(49) = 'VCRT'NAME(50) = 'WCRT'
```

```
DEN1=25VIST=24 
       INTMDT=31 
       IF(IG(3), EQ.1) ENUT=GRND3
       IF(IG(3).EQ.1) EL1=GRND4RETURN 
C 
C--- GROUP 8. Terms (in differential equations) & devices 
     8 CONTINUE 
       "RHl-. FALSE. 
"T= . FALSE. 
       NEWENT=.FALSE.<br>NEWENL=.FALSE.
       DIFCUT=0.0
       RETURN 
\mathbf CC--- GROUP 9. Properties of the medium (or media) 
     9 CONTINUE 
C*********************************************************************** 
C-pd--properties -l---l__----_____l_------------------- 
The properties and other quantities are defined as follows ---- 
C----<br>C----
                        --> molecular weight of hydrogen
                GMWH
C \rightarrow -GMWO -->
                              molecular weight of oxygen 
C---CONST2 \longrightarrowconverts psi to N/sq m 
C---CONST3 \rightarrowconverts cal/mole to J/kg mole 
C---CONST4 \longrightarrowconverts kg to lb 
C---CONST5 \longrightarrowconverts lb/(ft-sec) to kq/(m-sec)C---ENTHMX --> 
                              enthalpy of mixture<br>qas constant (1)
C---RGAS \longrightarrow(n-m/(\text{deg } K-kq \text{ mole}))C---
                              mass fraction of H2 before combustion 
                SMO(1) -->
C---
                SMO(2) \longrightarrowmass fraction of 02 before combustion 
C---
                SMO(3) -->
                              mass fraction of H20 before combustion 
C \rightarrow -SC(1) \longrightarrow<br>SC(2) \longrightarrowmolar concentration of H2 
C---SC(2)molar concentration of 02 
C---
                SC(3) -->
                              molar concentration of H20 
C---mass fraction of H2 after combustion 
                SMB(1) --> 
C---SMB(2) \rightarrowmass fraction of 02 after combustion 
C---mass fraction of H20 after combustion 
                SMB(3) --> 
C---
                TGUESS --> 
                              guess for temperature after combustion 
C \rightarrow -CTEMP \longrightarrow<br>CMW \longrightarrowtemperature after combustion (k) 
C---
                CMWmolecular weight of combustion mixture<br>inlet density (kq/cu m
C---
                RHOIN -> 
                               inlet density (kg/cu m) 
C----
                RHOEX \longrightarrowrough guess for outlet density(kg/cu m) 
C---
                RCHAM \longrightarrowradius of combustion chamber (m) 
C---cross sectional area of chamber (sq m) 
                CROSSA --> 
C^{---}RHOVEL --> 
                              density times velocity (kg/(sec-sq m))<br>inlet velocity (m/sec)
C---WIN \longrightarrowinlet velocity (m/sec)<br>absolute viscosity (lb/(ft-sec))
C----<br>C----
               AVISC \longrightarrowabsolute viscosity
       GMWH = 1.0079 
       GMWO = 15.9994 
       IF(IG(17) .EQ.1) THEN
          CONST2 = 6894.757 
         CONF3 = 4186.0<br>CONST4 = 2.2046
          CONST4 =CONF5 = 1.488
```

```
RGAS = 8314.32CONF2 = 6894.757*10.CONF3 = 4186.0*10000.CONF4 = 2.2046/1000.\text{CONST5} = 1.488*10.<br>RGAS = 8314.32*1
                 = 8314.32*10000.ELSE 
      END1 F 
      PRESIN = PRESIN*CONST2 
      SMO(1) = 1./(1.+FMIX)SM0(2) = 1.-SM0(1)SM0(3) = 0.0ENTHH2 = ENTHH2*CONST3/(2.*GMMH)ENTHO2 = ENTHO2*CONST3/(2.*GMWO)E\text{NTHMX} = E\text{NTHH2*SMO}(1) + E\text{NTHO2*SMO}(2)IF(NFO.GE.1) WRITE(6,950) ENTHH2,ENTH02,ENTHMX 
      SC(1) = SMO(1)/(2.*GMWH)SC(2) = SM(2)/ (2. *G M W0)SC(3)=SMo(3)/(2.*GMWH+GMWO) 
C-pd---Calculate inlet molar concentrations (moles/kg)--------
C-pd---Calculate molar concentration assuming total combustion------
      SC(1)=SC(1)-2.*SC(2)SC(3)=SC(3)+2.*SC(2)SC(2)=0.0SMB(1)=SC(1)*(2.*GMWH)SMB(2)=SC(2)*(2.*GMNO)SMB(3)-SC(3)*(2.*GMWH+GMWO) 
      TGUESS=4000.
      CALL TEMPER(ENTHMX, TGUESS, CTEMP, CPDR, RGAS, SC, 3, NFO)
C-pd---Calculate mass fractions assuming total combustion---------
C-pd----Call temper to calculate combustion temperature--
      CWW=(SC(1)*2.*GWWH+SC(2)*2.*GWWO+SC(3)*(2.*GWWH+GWWO))&(SC(1)+SC(2)+SC(3))RHOIN=PRESIN*CMW/(RGAS*CTEMP) 
      RHOEx=6894.*CMW/(RGAS*1200.) 
      IF(NFO.GE.1) WRITE(6,955) RHOIN,PRESIN,CMW,RGAS,CTEMP 
      FRATE=FRATE/CONST4
      RHOVEL=FRATE/CROSSA
      WIN=RHOVEL/RHOIN
      IF(NFO.GE.1) WRITE(6,960) ROPEN,RT,CROSSA 
      IF(NFO.GE.1) WRITE(6,965) FRATE,RHOVEL,WIN 
  950 FORMAT(' H OF H2 02 & MIX = ',lP,3E11.3) 
  955 FORMAT(' RHO P MW R T = ', 1P, 5E11.3)<br>960 FORMAT(' REQ RT CA = ', 1P, 3E11.3)
  960 FORMAT (' REQ RT CA
  965 FORMAT(' MDOT RHO*W W = ',1P,3E11.3)
C-pd----Other properties------
      AVISC=2.9E-5
      AVISC=AVISC*CONSTS 
      IF(IG(3).LE.2) ENUL=GRND 
      IF(IG(3).EO.3) ENUL=0.0RHOl=GRND 
      DRHlDP=GRND 
      PRNDTL(H1)=.7PRT(H1)=.88c-pd---mo phase calculations--------------------------------
```
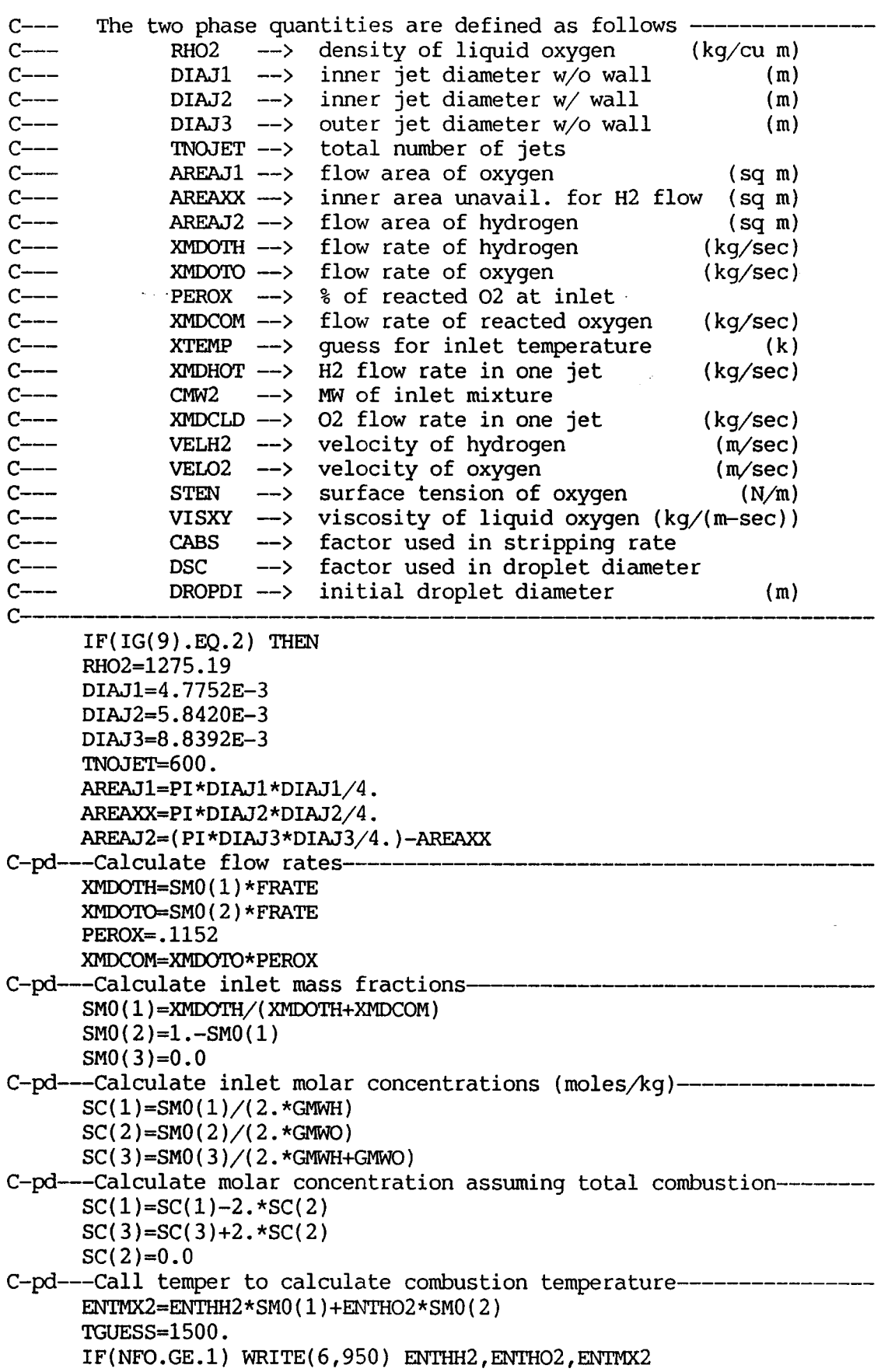

```
CALL TEMPER(ENTMX2,TGUESS,XTEMP,CPDR,RGAS,SC,3,NFO) 
C-pd---Calculate density and flow rates----
       CMW2 = (SC(1)*2.*GMWH+SC(2)*2.*GWWO+SC(3)*(2.*GWWH+GWWO))\&(SC(1)+SC(2)+SC(3))RHOIN=PRESIN*CMW2/(RGAS*XTEMP) 
       IF(NFO.GE.1) WRITE(6,955) RHOIN,PRESIN,CMW2,RGAS,XTEMP 
       XMDHOT=(XMDOTH+XMDCOM)/TNOJET 
       XMDCLD=( XMDOTQ-XMDCOM)/TNOJET 
       VELH2=XMDHOT/RHOIN/AFEAJ2 
       vEL02=XMDCLD/RH02/AREAJ1 
       XMDHOT=(XMDOTH+XMDCOM)/GPI/ASUM 
       XMDCLD=(XMDOTQ-XMDCOM)/GPI/ASUM 
       DO 970 IY=l,NY 
       DO 970 JJ=31,50 
       IF(IG(JJ).EQ.IY) THEN 
         RG(JJ+SO)=XMDCLD*ACELL(IY) 
       ENDIF
  970 CONTINUE 
C-pd--Physical properties used to calculate a drop diameter------ 
       STEN=. 001 
       VISXY=3.E-4CABS=.037854 
       DSC-3.0553 
       TERMl=VISXY*((STEN/RH02)**.5) 
       TERM2=RHOIN*((VELH2-VEL02)**2) 
       DROPDI=DSC*((TERMl/TERM2)**.6666666) 
       DROPDI=DIAJ1/20. 
       ENDIF
C*********************************************************************** 
       -This information 
is passed into ground from satellite ------ 
C---
               PRESIN --> 
total pressure (n/sq m) 
C---FRATE \longrightarrowflow rate (kg/s)<br>enthalpy in (j/kg)C---ENTHMX --> 
                             enthalpy in (j/kg)<br>
combustion temperature (k)
C---
                             combustion temperature<br>qas constant
               CTEMP \longrightarrowC---
               RGAS --> 
                                                          (n-m/(\text{deg } K-kg \text{ mole}))<br>(m)
C^{---}RT \longrightarrow<br>CMW \longrightarrowradius throat (m) 
C---combusted mixture molecular weight<br>viscosity (kg/(m-sec))
               CMW --><br>AVISC -->
C---AVISCviscosity 
C---
               CONST2 \longrightarrow<br>FTS \longrightarrowconverts psi to N/sq m 
C_{---}FTSfalse time step 
                                                                             (sec)C^{---}DROPDI --> 
                             two phase droplet diameter 
                                                                               (m)C---VELO2 \rightarrowvelocity of oxygen 
                                                                           (m/sec)C_{---}XMDCLD \longrightarrow02 flow rate in one jet 
                                                                          (kq/sec)C \rightarrow -STEN \longrightarrowsurface tension of oxygen 
                                                                             (N/m)C \rightarrow -VISXY \longrightarrowCABS \longrightarrowviscosity of liquid oxygen 
                                                                     (kq/(m-sec))C---CABSfactor used in stripping rate 
C---DIAJ1 \longrightarrowinlet oxygen diameter 
                                                                                (m)C---EHTHO2 \leftarrowenthalpy of oxygen 
                                                                            (i/kq)C \rightarrowCONCOP \longrightarrowThermal conductivity of copper 
                                                                           (W/K-m)C^{---}CONSTE \longrightarrowThermal conductivity of steel 
                                                                           (W/K-m)C^{---}FLXIML -->
                             Energy rate at inlet for lower 
                                                                             (J/s)C \rightarrow -cooling jacket 
C---FLXINU \rightarrowEnergy rate at inlet for upper 
                                                                             (J/s)C--
                            cooling jacket 
C---PRHYD --> 
Prandtl No. for liquid hydrogen
```
**D-19** 

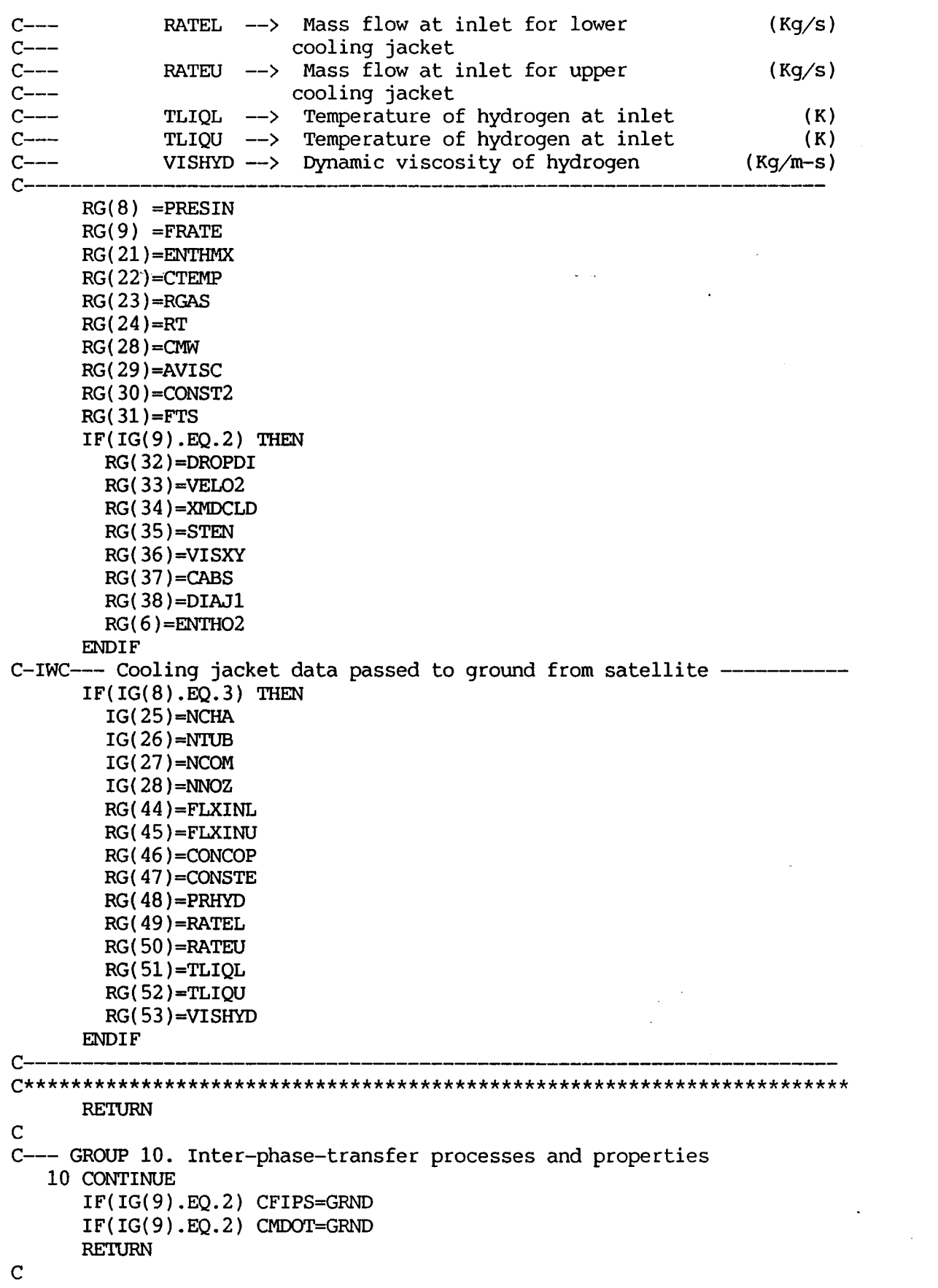

```
C--- GROUP 11. Initialization of variable or porosity fields
   11 CONTINUE
       TURBLV=.1
       SLENTH=.02*ROPEN
       TKIN=.5*(WIN*TURBLV)**2.
       EPIN=.1643*TKIN**1.5/SLENTH
                              ', INIVAL, 1, NX, 1, NY, 1, NZ, 1, 1)
       CALL PATCH ('INITL
                              ^{\prime}, 1
                                      , 0., GRND)
       CALL INIT ('INITL
                               ^{\prime},7
       CALL INIT ('INITL
                                      , 0., GRND)
       CALL INIT ('INITL
                               ^{\prime}, 14
                                      , 0., GRND)
       CALL INIT ('INITL
                              ^{\prime}, 25
                                     , 0., GRND)
                               ^{\prime}, 26
                                     , 0., GRND)
       CALL INIT ('INITL
       IF(IG(9).EQ.2) THEN
       CALL PATCH('INITL1
                              ', INIVAL, 1, NX, 1, NY, 1, NZT/2, 1, 1)^{\prime}, 9
       CALL INIT ('INITL1
                                      , 0., 0.98)CALL INIT ('INITL1
                              ^{\prime}, 10
                                    , 0., 0.02)CALL PATCH('INITL2
                               ', INIVAL, 1, NX, 1, NY, NZT/2+1, NZ, 1, 1),9, 0., 1.00)CALL INIT ('INITL2
       CALL INIT ('INITL2
                               ^{\prime}, 10
                                     , 0., 0.00)ENDIF
\overline{c}FIMIT (H1) = ENTHMX
       FIINIT (Cl) = SM0(1)FIINIT (17) = SMB(1)FIINIT (19) = SIMB(3)FIINIT (KE) = TKINFIINIT (EP) = EPINRETURN
\overline{C}C--- GROUP 12. Convection and diffusion adjustments
   12 CONTINUE
       RETURN
\overline{C}C--- GROUP 13. Boundary conditions and special sources
   13 CONTINUE
       IF(IG(3).GT.1) GOTO 1310
       KELIN=2
       CALL PATCH('KESOURCE', PHASEM, 1, 1, 1, NY, 1, NZ, 1, 1)
       CALL COVAL ('KESOURCE', KE, GRND4, GRND4)
       CALL COVAL('KESOURCE', EP, GRND4, GRND4)
 1310 IF(IG(9).EO.2) GOTO 1316
       IF(IG(6).NE.1) GOTO 1315
       CALL PATCH('INLET
                              ', LOW, 1, 1, IYBOT, IYTOP, 1, 1, 1, 1)CALL COVAL('INLET
                              ', P1, FIXFLU, RHOVEL)
                              ^\prime ,W1 , ONLYMS , WIN)
       CALL COVAL ('INLET
                               ', H1, ONLYMS, ENTHMX)
       CALL COVAL ('INLET
       CALL COVAL( ' INLET
                              ', C1, ONLYMS, SM0(1))
       CALL COVAL ('INLET
                              ', KE, ONLYMS, TKIN)
       CALL COVAL ('INLET
                              ', EP, ONLYMS, EPIN)
 1315 IF(IG(6).NE.2) GOTO 1320
       CALL PATCH ('INLET
                              ', LOW, 1, 1, IYBOT, IYTOP, 1, 1, 1, 1)CALL COVAL ('INLET
                              ', P1, 0.1, PRESIN)
       CALL COVAL ('INLET
                              ', W1, ONLYMS, WIN)
       CALL COVAL ('INLET
                              ^\prime , H1 , ONLYMS , ENTHMX )
       CALL COVAL('INLET
                              ', C1, ONLYMS, SM0(1))', KE, ONLYMS, TKIN)
       CALL COVAL ('INLET
```

```
D-21
```
CALL COVAL ('INLET ', EP, ONLYMS, EPIN) GOTO 1320 1316 DO 1317 II=1, NJETS  $110=11/10$  $I1 = II - I10*10$ WRITE(GNAME(7:7), '(I1)') I10 WRITE(GNAME( $8:8$ ), $(11)'$ ) I1 CALL PATCH(GNAME, LOW, 1, NX, IG(30+II), IG(30+II), 1, 1, 1, 1, 1) CALL COVAL(GNAME, P1, 1.E-15, XMDHOT\*1.E15)  $\mathbf C$  $\mathbf C$ CALL COVAL(GNAME, P2, 1.E-15, XMDCLD\*1.E15)  $\overline{\mathsf{C}}$ CALL COVAL (GNAME, W2, ONLYMS, VELO2)  $\overline{C}$ CALL COVAL (GNAME, W1, ONLYMS, VELH2) CALL COVAL (GNAME, H1, ONLYMS, ENTMX2) CALL COVAL(GNAME, C1, ONLYMS, SM0(1)) CALL COVAL (GNAME, KE, ONLYMS, TKIN) 1317 CALL COVAL (GNAME, EP, ONLYMS, EPIN) CALL PATCH('CONSOR ', CELL, 1, NX, 1, NY, 1, NZ, 1, 1) CALL COVAL('CONSOR ', H1, FIXFLU, GRND7) CALL COVAL ('CONSOR  $\sqrt{C1, \text{GRND7}, 0.}$ CALL PATCH ('JETSOR  $',$  CELL, 1, NX, 1, NY, 1, NZT/2, 1, 1) CALL COVAL ('JETSOR  $'$ , P2, 1.E-15, GRND8) / W2. ONLYMS, VELO2) CALL COVAL ('JETSOR 1320 IF(IG(4).NE.1) GOTO 1325  $IF(IG(3), EO.3)$  GOTO 1330 CALL PATCH ('WALL  $',$  NWALL,  $1$ , NX, NY, NY,  $1$ , NZ,  $1$ ,  $1)$ CALL COVAL ('WALL  $',W1,$  GRND2,  $0.0)$ CALL COVAL ('WALL  $'$ , KE, GRND2, GRND2)  $^\prime$  , EP , GRND2 , GRND2 ) CALL COVAL ('WALL  $IF(IG(8).EQ.1)$  GOTO 1325 CALL COVAL ('WALL ', H1, GRND2, GRND) 1325 IF(IG(4).NE.2) GOTO 1330  $IF(IG(3).EQ.3)$  GOTO 1330 CALL PATCH ('MYWALL  $',$  NORTH,  $1$ , NX, NY, NY,  $1$ , NZ,  $1$ ,  $1)$  $',W1,$  GRND,  $0.0)$ CALL COVAL ('MYWALL CALL COVAL ('MYWALL  $^\prime$  ,  $\mathrm{KE}$  ,  $\mathrm{GRND}$  ,  $\mathrm{GRND}$  ) CALL COVAL ('MYWALL  $^\prime$  , EP , GRND , GRND )  $IF(IG(8).EO.1) GOTO 1330$ CALL PATCH ('WALL  $', NWALL, 1, NX, NY, NY, 1, NZ, 1, 1)$ CALL COVAL ('WALL  $'$ , H1, GRND2, GRND) 1330 IF(IG(4).NE.3) GOTO 1335 CALL PATCH('FAKEWALL', NORTH, 1, NX, NY, NY, 1, NZ, 1, 1) 1335 CALL PATCH('FIXDEN  $',$ CELL, 1, NX, 1, NY, 1, NZ, 1, 1)  $'$ , V1, GRND,  $0.0$ ) CALL COVAL ('FIXDEN  $',W1,$  GRND,  $0.0)$ CALL COVAL ('FIXDEN  $IF(IG(7).NE.1)$  GOTO 1340 CALL PATCH ('OUTLET  $',$  HIGH,  $1, 1, 1$ , NY, NZ, NZ,  $1, 1)$ CALL COVAL('OUTLET ', P1, FIXFLU, GRND) IF(IG(9).EQ.2) CALL COVAL('OUTLET', P2, FIXFLU, GRND) CALL COVAL ('OUTLET  $'$ , H1, ONLYMS, SAME) ', C1, ONLYMS, SAME) CALL COVAL ('OUTLET 1340 IF(IG(7).NE.2) RETURN CALL PATCH('OUTLET ', HIGH, 1, 1, 1, NY, NZ, NZ, 1, 1) CALL COVAL('OUTLET ', P1, 0.1\*RHOEX, GRND)

IF(IG(9).EQ.2) CALL **COVAL('0UTLET** ',P2,0.1\*RHO2,GRND) CALL COVAL('OUTLET ', H1, ONLYMS, SAME) CALL COVAL('OUTLET ', C1, ONLYMS, SAME) RETURN C C--- GROUP 14. Downstream pressure for PARAB=. TRUE. 14 CONTINUE RETURN C C--- GROUP 15. Termination of sweeps 15 CONTINUE RETURN C C--- GROUP 16. Termination of iterations 16 CONTINUE  $LITER(P1)=25$  $ENDIT(PI)=0.01$ RETURN C C-- GROUP 17. Under-relaxation devices 17 CONTINUE **RETURN** C C--- GROUP 18. Limits on variables or increments to them 18 CONTINUE VARMAX(P1)=PRESIN\*1.5 VARMAX(EP)=l.OE+15\*SFAC VARMAX(KE)=1.OE+lO\*SFAC RETURN C C--- GROUP 19. Data communicated by satellite to GROUND 19 CONTINUE  $IF(IG(3), EQ.1)$  GENK=. TRUE. IF(NFO.GE.1) WRITE(6,'('' SATELLITE HAS JUST RUN '')') RETURN C C--- GROUP 20. Preliminary print-out 20 CONTINUE RETURN  $\mathbf C$ C--- GROUP 21. Print-out of variables 21 CONTINUE RETURN C C--- GROUP 22. Spot-value print-out 22 CONTINUE RETURN C C--- GROUP 23. Field print-out and plot control 23 CONTINUE RETURN C C--- GROUP 24. **Dumps** for restarts 24 CONTINUE RETURN

```
END
SUBROUTINE ENTHAL (TEMP, HSUM, CPSUM, SC, NS, NFO)
DIMENSION SC(NS), ZS(7,2,3)DATA ZS/3.1, 5.112E-4, 5.264E-8, -3.491E-11,
             3.695E-15. -8.774E2. -1.963.3.057.2.667E-3. -5.81E-6.\pmb{\delta}5.521E-9, -1.812E-12, -9.889E2, -2.3, 3.622, 7.362E-4,
    \delta\boldsymbol{\mathcal{S}}-1.965E-7.3.620E-11. -2.895E-15. -1.202E3.3.615.3.626.-1.878E-3.7.055E-6. -6.764E-9.2.156E-12. -1.048E3.4.305.\pmb{\delta}\pmb{\delta}2.717.2.945E-3. -8.022E-7.1.023E-10. -4.847E-15. -2.991E4.-6.631, 4.07, -1.108E-3, 4.152E-6, -2.964E-9, 8.07E-13,\pmb{\delta}-3.028E4. -3.227E-1/\pmb{\delta}K=1IF(TEMP.LT.1000.) K=2
     TEMP2=TEMP*TEMP
     HSIIM=0.CPSUM=0.
     DO 100 IS=1.NS
     CP1 = ZS(1, K, IS)CP2=ZS(2,K,IS)*TEMPCP3 = ZS(3,K,IS)*TEMP2CP4=ZS(4.K.IS)*TEMP2*TEMP
     CP5 = 2S(5, K, IS)*TEMP2*TEMP2CPSUM=CPSUM+SC(IS)*(CP1+CP2+CP3+CP4+CP5)
  100 HSUM = HSUM+
    1 SC(IS)*(CPI+.5*CP2+.33333*CP3+.25*CP4+.2*CP5+2S(6.K.IS)/TEMP)RETURN
     END
SUBROUTINE TEMPER (HSTAT, TO, T, CPDR, RGAS, SC, NSC, NFO)
---- SUBITERATIVE CALCULATION OF TEMPERATURE ----
C------
     DIMENSION SC(NSC)
     DATA NITER, DTO, TMIN/12, 50., 12.345/
     DT=DT0
     TEMP=T0
     CALL ENTHAL (TEMP, HHH, CPDR, SC, NSC, NFO)
     ENTH=HHH*RGAS*TEMP
     IF(HSTAT.LT.ENTH) DT=-DT
     TEMPL=TEMP
     IF(NFO.GE.4) WRITE(6,900) TO, ENTH, HSTAT, RGAS, SC(1), SC(2), SC(3)TEMP = TEMP+DT
     ITER=0100 ENTHL=ENTH
     ITER=ITER+1
     CALL ENTHAL (TEMP, HHH, CPDR, SC, NSC, NFO)
     ENTH = HHH * RGAS * TEMP
     RENTH = (HSTAT-ENTHL) / ((ENTH-ENTHL) + 1.E-9)IF(NFO.GE.4) WRITE(6,910) ITER, TEMP, ENTH, ENTHL, HSTAT, RENTH
     IF(ABS(ENTH-ENTHL).LT..001*ABS(ENTH)) RENTH=1.
     TEMP1=TEMPL+(TEMP-TEMPL) *RENTH
     TEMP1=AMAX1(TEMP1,.5*TEMP,TMIN)
     TEMP1=AMIN1(TEMP1, 1, 5*TEMP, 5000,)
     TEMPL=TEMP
```

```
D - 24
```
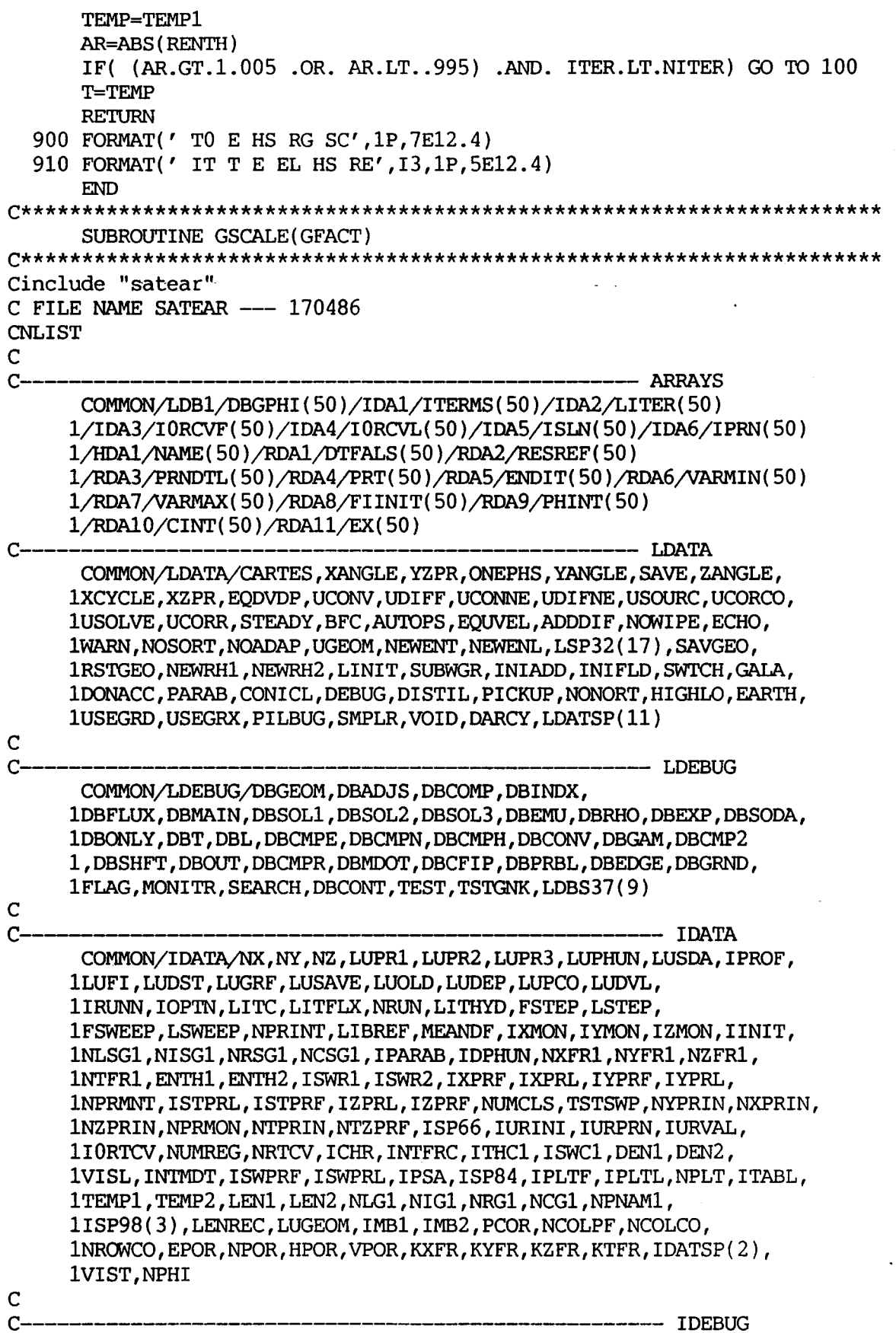

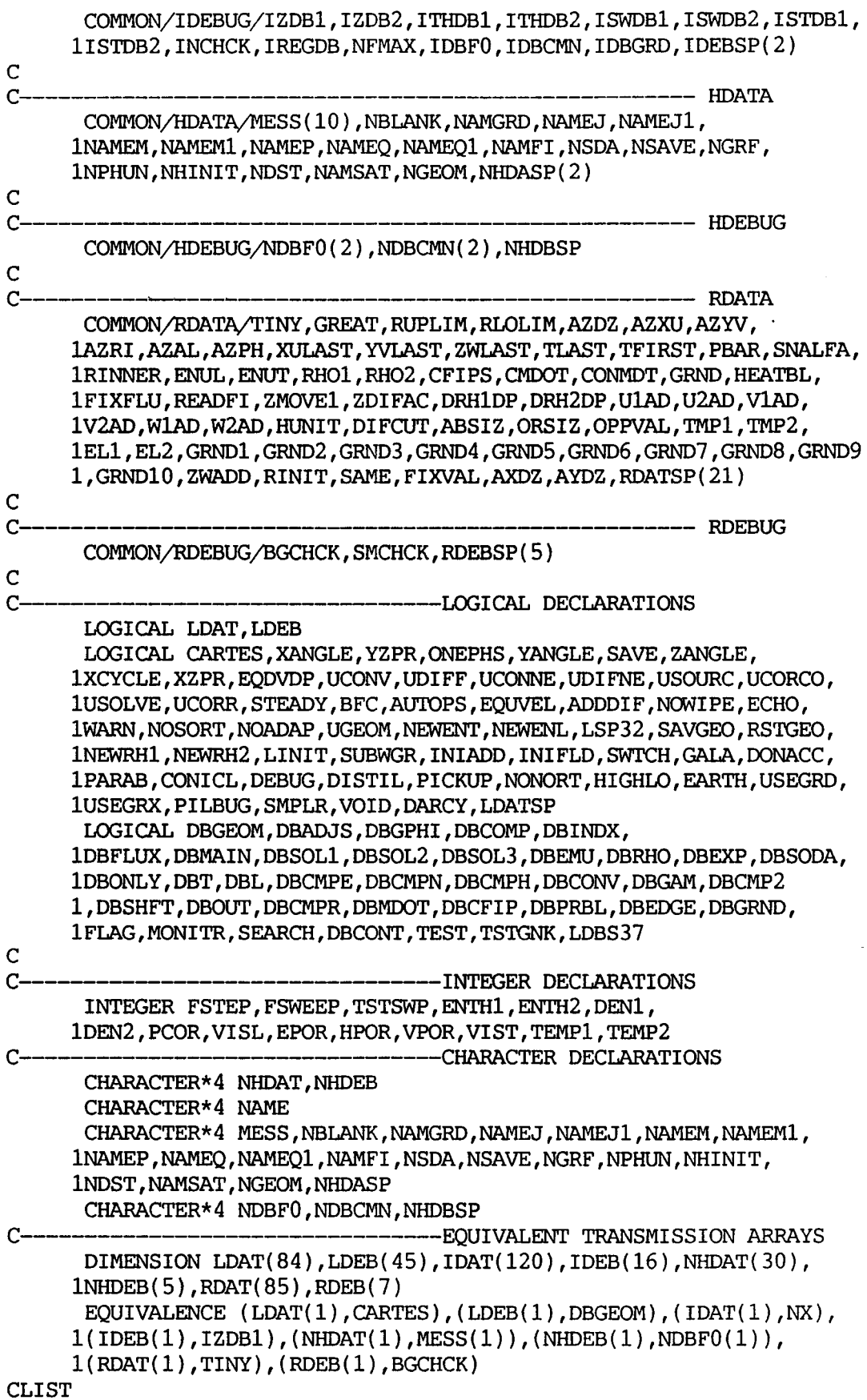

 $\ddot{\phantom{0}}$ 

```
#include "satloc"
#include "bfcsat"
     COMMON F(1)NI=NX+1NJ=NY+1NK=NZ+1JNNN=NI *NJ *NK
     CALL SCALEW(F(KXC+1), F(KYC+1), F(KZC+1), GFACT, JNNN)
     RETURN
     END
SUBROUTINE SCALEW(X, Y, Z, F, N)DIMENSION X(*), Y(*), Z(*)DO 1 I=1.NX(I)=X(I)*FY(I)=Y(I)*F1 Z(I)=Z(I)*FRETURN
     END
SUBROUTINE XSLP(X, Y, N, S, IC)
C-pd---This subroutine is taken from the TDK program
                                                 For further -
C---
      info contract KLAUS GROSS at MARSHALL SPACE FLIGHT CENTER -----
\overline{C}C COMPUTES SLOPES FOR CUBIC CHAIN FIT TO PLANAR SET OF DATA,
C INPUT DATA--
C(1) (X,Y)-ARRAY OF N POINTS.
C OUTPUT DATA -- ARRAY OF SLOPES.S.
\mathbf CDIMENSION DX(50), S(50), V(50), W(50), X(50), Y(50)\overline{C}NM1=N-1NM2=N-2NM3=N-3IF (IC. NE. 0) GO TO 6\overline{C}DEFINE FIRST AND LAST SLOPES
     V(1) = X(1) * * 2V(2) = X(2)**2V(3) = X(3)**2W(1) = X(2) - X(3)W(2) = X(3) - X(1)W(3) = X(1) - X(2)DX(1) = X(1) * (Y(1) * W(1) + Y(2) * W(2) + Y(3) * W(3))S(1) = (2.0*DX(1) + V(1)*(Y(2) - Y(3)) + V(2)*(Y(3) - Y(1)) + V(3)\mathbf{1}\star(Y(1) - Y(2)) / (V(1) \star W(1) + V(2) \star W(2) + V(3) \star W(3))V(1) = X(NM2)**2V(2) = X(NM1)**2V(3) = X(N)**2W(1) = X(NM1) - X(N)W(2) = X(N) - X(M2)W(3) = X(NM2) - X(NM1)DX(1) = X(N)*(Y(NM2)*W(1) + Y(NM1)*W(2) + Y(N)*W(3))S(N) = (2.0*BX(1) + V(1)*(Y(NM1) - Y(N)) + V(2)*(Y(N) - Y(NM2)) +
```

```
1 V(3)*(Y(NM2) - Y(NM1)))/(V(1)*W(1) + V(2)*W(2) + V(3)*W(3))C VARIABLE SPACING, COMPUTE SUBINTERVAL ARRAY. 
 6 DO 7 I = 1, NM1<br>7 DX(I)=X(I+1)-X
      DX(I)=X(1+1)-X(I)C INITIALIZE V(1).
      V(1) = DX(1)/(DX(1) + DX(2))*0.50IF (NM3 .LE. 0) GO To 309 
C COMPUTE REST OF UPPER DIAGONAL TERMS,V(I). 
      DO 509 I = 2.NM2509 V(I)=DX(I)/(2.*(DX(I)+DX(I+1))-DX(I+1)*(I-1))C INITIALIZE W(1). 
  309 W(l)=V(l)/DX(l)*(3./DX(1)/DX(2)*(DX(l)*DX(l)*Y(3) 
     1+(DX(2)*DX(2)-DX(1)*DX(1))*Y(2)-DX(2)*DX(2)*Y(1))2-DX(2)*S(1)IF(NM3 .LE. 0) GO TO 209 
      IF (N .EQ. 4) GO TO 19 
      DO 809 I = 2, NM3
C CALCULATE REMAINING TERMS,W(I), IN CONSTANT MATRIX. 
  809 W(I)=V(I)/DX(I)*(3./DX(I)/DX(I+1)*(DX(I)*DX(I)*Y(I+2))1+(DX(1+1)*DX(1+1)-DX(1)*DX(1))*Y(1+1)-DX(1+1)*DX(1+1)*Y(1))2-DX(1+1)*W(1-1)1*Y(N)+(DX(NM1)*DX(NMl)-DX(NM2)*DX(NM2))*Y(NMl) 
     2-DX(NMI)*DX(NMI)*Y(NM2))-DX(NM2)*S(N)-DX(NMI)*W(NM3)) 
   19 W(NM2)=V(NM2)/DX(NM2)*(3./DX(NM2)/DX(NMl)*(DX(NM2)*DX(NM2) 
C COMPUTE SOLUTION SLOPES. 
 209 S(NMl)=W(NM2) 
      IF (NM3 .LE. 0) RETURN 
      DO 119 I = 1, NMSRETURN 
      END 
      SUBROUTIIW GEOMTX(X,Y,Z,N,NZT,IYF,IYL,NY,NZ,WT,ROPEN,FTS,RT,CA, 
 119 \text{ S(N-I-1)} = W(N-I-2) - V(N-I-2)*S(N-I)C*********************************************************************** 
     & GP1,ACELL) 
C*********************************************************************** 
C-@---This sub calculates an equivalent radius (ROPEN), the cross --- 
C-pd---This sub calculates an equivalent radius (ROPEN), the cross ---<br>C---   sectional open inlet area (CROSSA), a false time step (FTS) ---
C--- and the radius at the throat (RT) ........................ DIMENSION X(*),Y(*),Z(*),ACELL(*) 
      ADZ=TLENGT/NZ
      FTS=ADZ/WT 
      TLENGT=Z(N)-Z(1)DXl=X(IYF+NY+I)-X(IYF) 
      DX2=X(IYL+l+NY+1)-X(IYL+1) 
      DY=Y(IVL+1)-Y(IVF)DZ=Z(IVL+1)-Z(IVF)ROPEN=(DY**2+DZ**2)**.5 
      CA=(DX1+DX2)/2.*HGT*GPIRT=Y (NZT) 
      HGT=(ROPEN"*2-(DX2/2.)**2)**.5 
      DO 100 II=l,NY 
      DXl=X(II+NY+l)-X(II) 
      DX2=X(II+NY+2)-X(II+l) 
      DY=Y(II+I)-Y(II) 
      DZ=Z(II+I)-Z(II)
```

```
SIDLN=(DY**2+DZ**2)**.5 
    EASLN=(DX2-DX1)/2. 
   HGT=(SIDLN**2-BASLN**2)**.5 
    ACELL(II)=(DXl+DX2)/2.*HGT 
100 CONTINUE 
    RETURN
```
END

 $\zeta$  .  $\zeta$ 

l,

 $\frac{1}{1}$ 

 $\ddot{\phantom{0}}$ 

 $\lambda$ 

 $\mathcal{A}^{\mathcal{A}}$  and

 $\sim$ 

## **APPENDIX E**

### **GROUND Program**

Ť

LISTING E.1 **GROUND FILE** 

PROGRAM MAIN c-pd---The following parameters have size limitations and may need ---<br>C--- increasing as your grid becomes larger. The number in --------<br>C--- () is the number of times that parameter occurs in ground ------<br>C--- NFPAR -- $C-- C---$ () is the number of times that parameter occurs in ground  $-- C---$ NFPAR  $\leftarrow$  now set at 600000 (1)<br>JNX  $\leftarrow$  now set at 1 (1)  $C---$ JNX --> now set at 1 **(1)**   $C---$ . *JNY* --> now set at 50 **(1)**   $C---$ **JNZ** --> now set at **300 (1)**   $C^{---}$ NXM --> now set at 1 (3)<br>NYM --> now set at 50 (3)  $C---$ NYM --> now set at 50 (3)<br>NZM --> now set at 300 (3)  $C\rightarrow$ --> now set at 300  $C -$ C FILE NAME GROUND. FTN----030386 C C **PROGRAM** MAIN C c1 The following two COMMON'S, which appear identically in the satellite MAIN program, allow up to 25 dependent variables to C C be solved for (or their storage spaces to be occupied by C other variables, such as density). If a larger number is required, the 25's should be replaced, in the next **8** lines, C C by the required larger number; and the 100 in COMMON/FOl/ C should be replaced by **4** times the required number. Numbers C less than 25 are not permitted. C COMMON/LGE1/L1(50)/LGE2/L2(50)/LGE3/L3(50)/LGE4/L4(50)  $1/LDB1/L5(50)/IDA1/I1(50)/IDA2/I2(50)/IDA3/I3(50)/IDA4/I4(50)$  $1/IDA5/I5(50)/IDA6/I6(50)/GI1/I7(50)/GI2/I8(50)/HDA1/IH1(50)$  $1/GH1/IH2(50)/RDA1/R1(50)/RDA2/R2(50)/RDA3/R3(50)/RDA4/R4(50)$  $1/RDA5/RS(50)/RDA6/RS(50)/RDA7/RT(50)/RDA8/RS(50)/RDA9/RS(50)$  $1/RDA10/RI0(50)/RDA11/RI1(50)$  $1/GR1/R12(50)/GR2/R13(50)/GR3/R14(50)/GR4/R15(50)$  $1/IPIPI/IPI(50)/HPIP2/IHP2(50)/RPIPI/RVAL(50)/LPIPI/LVAL(50)$ 1/IFPL/IPL0(50)/RFPL1/ORPRIN(50)/RFPL2/ORMAX(50) 1/RFPL3/ORMIN(50)/RFPL4/CELAV(50) LOGICAL L1, L2, L3, L4, L5, DBGFIL, LVAL CHARACTER\*4 IH1, IH2, IHP2, NSDA C COMMON/F01/19(200) COMMON/DISC/DBGFIL EXTERNAL **WAYOUT**  C  $C<sub>2</sub>$ Set dimensions of data-for-GROUND arrays here. COMMON/LGRND/LG( 20)/IGRND/IG( 50)/RGRND/RG( lOO)/CGRND/CG( **10)**  LOGICAL LG CHARACI'ER\*4 CG C  $C<sub>3</sub>$ Set dimensions of data-for-GREX1 arrays here. COMMON/LSG/LSGD(20)/ISG/ISGD(20)/RSG/RSGD(100)/CSG/CSGD(10) LOGICAL LSGD

CHARACTER\*4 CSGD C  $C<sub>4</sub>$ C  $\overline{C}$ C  $C<sub>5</sub>$ C C C  $C_{\equiv}$ Set dimension of patch-name array here. COMMON/NPAT/NAMPAT(100) CHARACTER\*8 NAMPAT Declare local CHARACTER varaibles. CHARACTER **NDUM4\*4,NDUM6\*6,NDUMl5\*15**  The numbers in the next two statements (which must be identical) indicate how much computer memory is to be set aside for storing the main and auxiliary variables. The user may alter them **if** he wishes, to accord with the number **of.**  grid nodes and dependent variables he is concerned with. C=--- ............................................ ------- PARAMETER (NFPAR=600000) COMMON F(NFPAR) NFDIM=NFPAR **C====p=p===rlil=--=I============~=========~=~-~========~===**  C<br>C 6 Logical-unit numbers and file names, not to be changed. DBGFIL= . FALSE. CALL DSCEAR(14,LUPR3,' ',15,NDUM15,-11,16) CALL DSCEAR(6,LUDUM,' ',4,NDUM4,9,33) CALL DSCEAR(-IO,LUSDA,' ',4,NSDA,O,O) CALL DSCEAR $(-14, LUPRI, ' ' , 15, NDUM15, 0, 0)$ CALL DSCEAR(21,LUDST,' ',4,NDUM4,9,33) User may here change message transmitted to logical unit CALL WRIT40('GROUND STATION IS FOR NOZZLE FLOWS ') CALL **WAYOUT(** 0) C C<br>C LUPR3 CALL **MAIN1(NFDIM,LUPR1,LUPR3,LUSDA,NSDA)**  STOP END C\*\*\*\*\*\*\*\*\*\*\*\*\*\*\*\*\*\*\*\*\*\*\*\*\*\*\*\*\*\*\*\*\*\*\*\*\*\*\*\*\*\*\*\*\*\*\*\*\*\*\*\*\*\*\*\*\*\*\*\*\*\*\* SUBROUTINE GROSTA Cinclude "satear"<br>C FILE NAME SATEAR --- 170486 END<br>C\*\*\*\*\*\*\*\*\*\*\*\*\*\*\*\*\*\*\*\*\*\*\*\*\*\*\*\*\*\*\*\*<br>SUBROUTINE GROSTA<br>Cinclude "satear"<br>C FILE NAME SATEAR --- 170486<br>CNLIST CNLIST C<br>C-C------------------------------------- ARRAYS **COMMON/LDB1/DBGPHI(50)/ID~/ITERMS(50)/IDA2/LITER(50)**  1/IDA3/I ORCVF ( 50 ) /IDA4/I ORCVL ( 50 ) /IDA5/I **SLN** ( 50 )/I DA6/1 PEW ( 50 ) **l/HDM/NAME(50)/RDA1/DTFALS(50)/RDA2~S~F(50)**  l/RDA3/PRNDTL( 50 )/RDA4/PRT( 50)/RDAS/ENDIT( 50)/RDAG/VARMIN( 50) 1/RDA7/VARMAX(50)/RDA8/FIINIT(50)/RDA9/PHINT(50)  $1/RDA10/CINT(50)/RDA11/EX(50)$ C----------------------------------------------- LDATA **COMMON/LDATA/CARTES,XANGLE,YZPR,ONEPHS,YANGLE,SAVE,ZANGLE,**  1XCYCLE, XZPR, EQDVDP, UCONV, UDIFF, UCONNE, UDIFNE, USOURC, UCORCO, **1USOLVE,UCORR,STEADY,BFC,AUTOPS,EQUVEL,ADDDIF,NOWIPE,ECHO,**   $1$ WARN, NOSORT, NOADAP, UGEOM, NEWENT, NEWENL, LSP32(17), SAVGEO, 1RSTGEO, NEWRH1, NEWRH2, LINIT, SUBWGR, INIADD, INIFLD, SWTCH, GALA,  $1$ DONACC, PARAB, CONICL, DEBUG, DISTIL, PICKUP, NONORT, HIGHLO, EARTH,

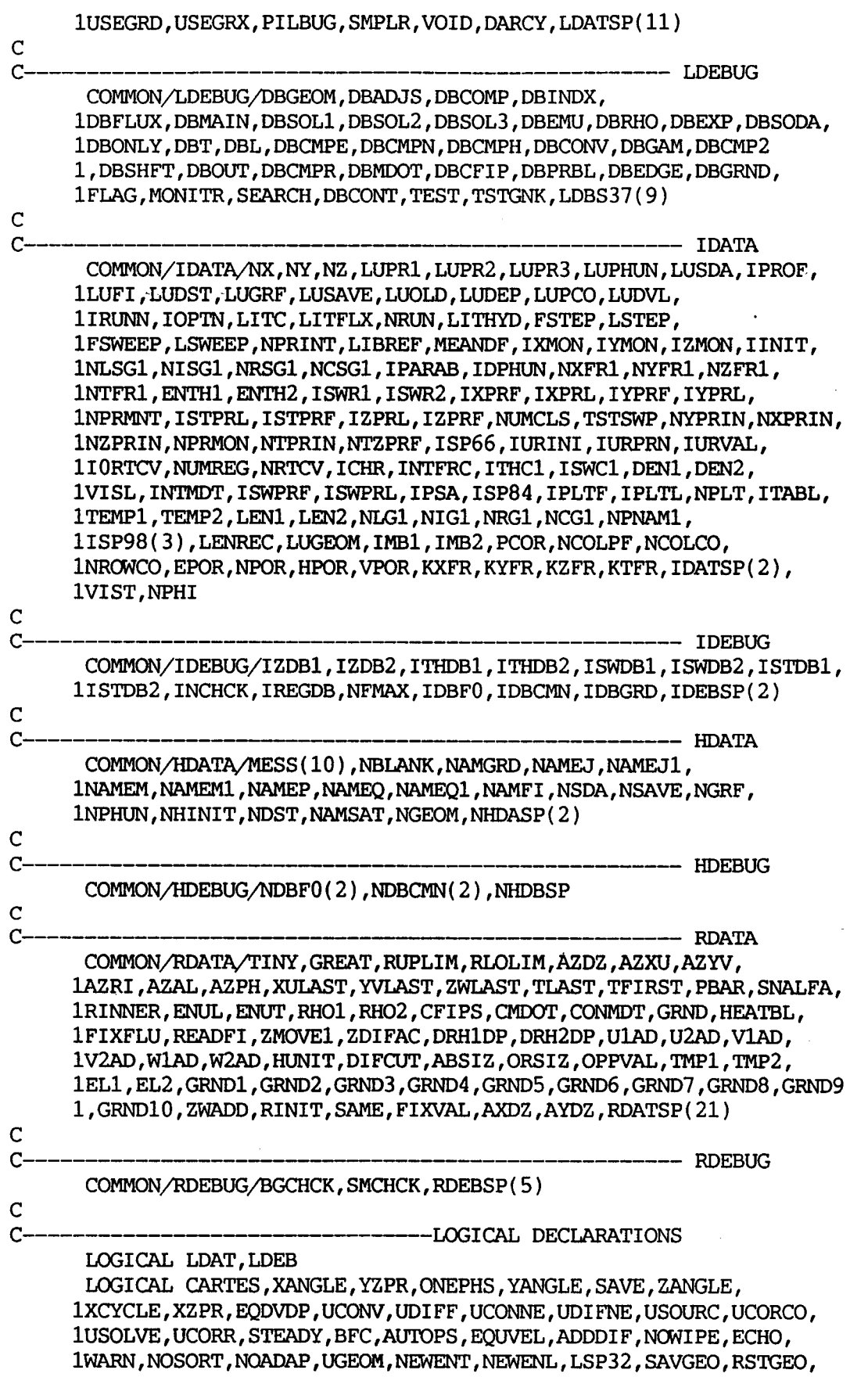

 $\langle \sigma \rangle$  .

1NEWRH1, NEWRH2, LINIT, SUBWGR, INIADD, INIFLD, SWTCH, GALA, DONACC, 1PARAB, CONICL, DEBUG, DISTIL, PICKUP, NONORT, HIGHLO, EARTH, USEGRD, 1USEGRX, PILBUG, SMPLR, VOID, DARCY, LDATSP LOGICAL DBGEOM, DBADJS, DBGPHI, DBCOMP, DBINDX, 1DBFLUX, DBMAIN, DBSOL1, DBSOL2, DBSOL3, DBEMU, DBRHO, DBEXP, DBSODA, 1DBONLY, DBT, DBL, DBCMPE, DBCMPN, DBCMPH, DBCONV, DBGAM, DBCMP2 1, DBSHFT, DBOUT, DBCMPR, DBMDOT, DBCFIP, DBPRBL, DBEDGE, DBGRND, 1 FLAG, MONITR, SEARCH, DBCONT, TEST, TSTGNK, LDBS37  $\overline{C}$  $C_{---}$ ------------INTEGER DECLARATIONS INTEGER FSTEP, FSWEEP, TSTSWP, ENTH1, ENTH2, DEN1, 1DEN2. PCOR. VISL. EPOR. HPOR. VPOR. VIST. TEMP1. TEMP2 --- CHARACTER DECLARATIONS C. CHARACTER\*4 NHDAT, NHDEB CHARACTER\*4 NAME CHARACTER\*4 MESS, NBLANK, NAMGRD, NAMEJ, NAMEJ1, NAMEM, NAMEM1, 1NAMEP, NAMEQ, NAMEQ1, NAMFI, NSDA, NSAVE, NGRF, NPHUN, NHINIT, **1NDST, NAMSAT, NGEOM, NHDASP** CHARACTER\*4 NDBF0, NDBCMN, NHDBSP C--------EQUIVALENT TRANSMISSION ARRAYS DIMENSION LDAT(84), LDEB(45), IDAT(120), IDEB(16), NHDAT(30),  $INHDEB(5)$ ,  $RDATA(85)$ ,  $RDEB(7)$ EQUIVALENCE (LDAT(1), CARTES), (LDEB(1), DBGEOM), (IDAT(1), NX),  $1(\text{IDEB}(1), \text{IZDB1}), (\text{NHDATA}(1), \text{MES}(1)), (\text{NHDEB}(1), \text{NDBF0}(1)),$  $1(RDAT(1), TINY)$ ,  $(RDEB(1), BGCHCK)$ **CLIST** #include "grdloc" #include "grdear" C.... This subroutine directs control to the GROUNDs selected by the satellite settings of USEGRX, NAMGRD & USEGRD.  $\mathsf{C}$  $\mathbf C$ Subroutine GREX1 contains much standard material, eq.  $\mathbf C$ options for fluid properties, several turbulence models,  $\mathbf C$ wall functions, etc.  $\overline{C}$ IF(USEGRX) CALL GREX1 IF(USEGRD) CALL GROUND  $\mathbf C$ C.... The data echo is now called at the preliminary print stage.  $\mathsf{C}$ IF(IGR.NE.20) RETURN IF(.NOT.ECHO) GO TO 20  $\mathbf{1}$  $Y, Y, Y, Y, Y, Y, Y, Y, Y)$ **RETURN RETURN END** SUBROUTINE GROUND Cinclude "satear" C FILE NAME SATEAR --- 170486 **CNLIST**  $\overline{C}$  $C-$ --------- ARRAYS COMMON/LDB1/DBGPHI(50)/IDA1/ITERMS(50)/IDA2/LITER(50)

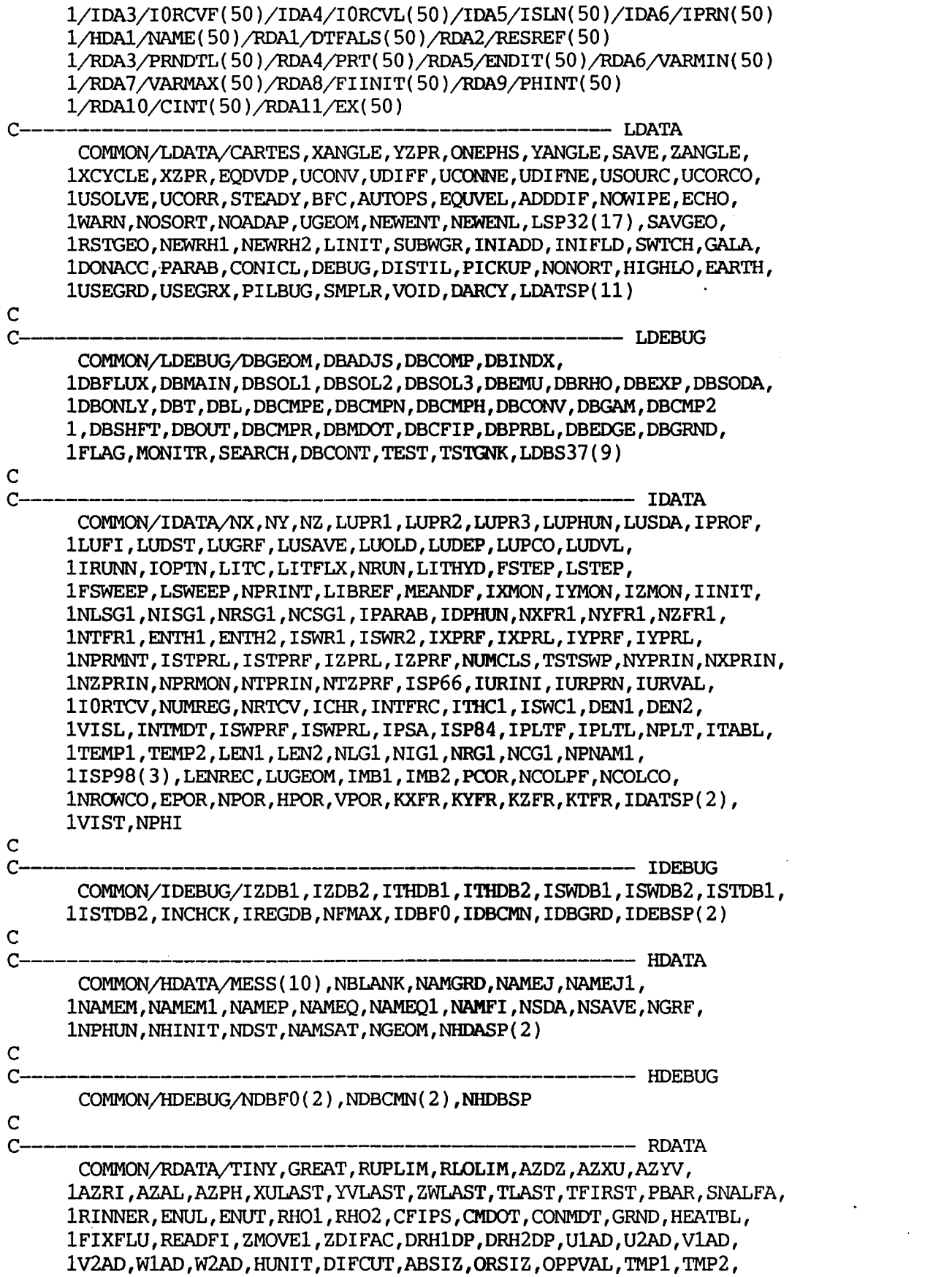
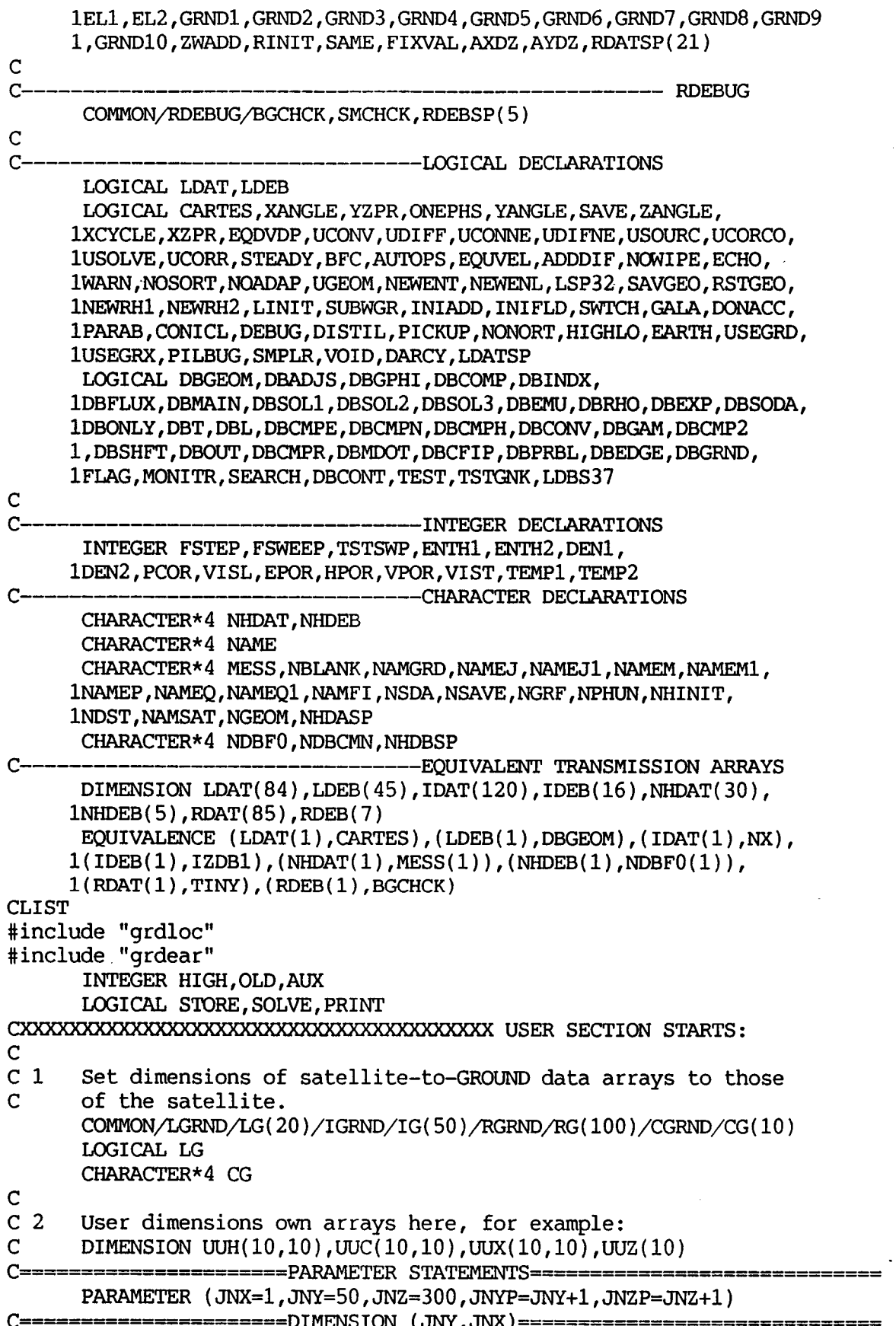

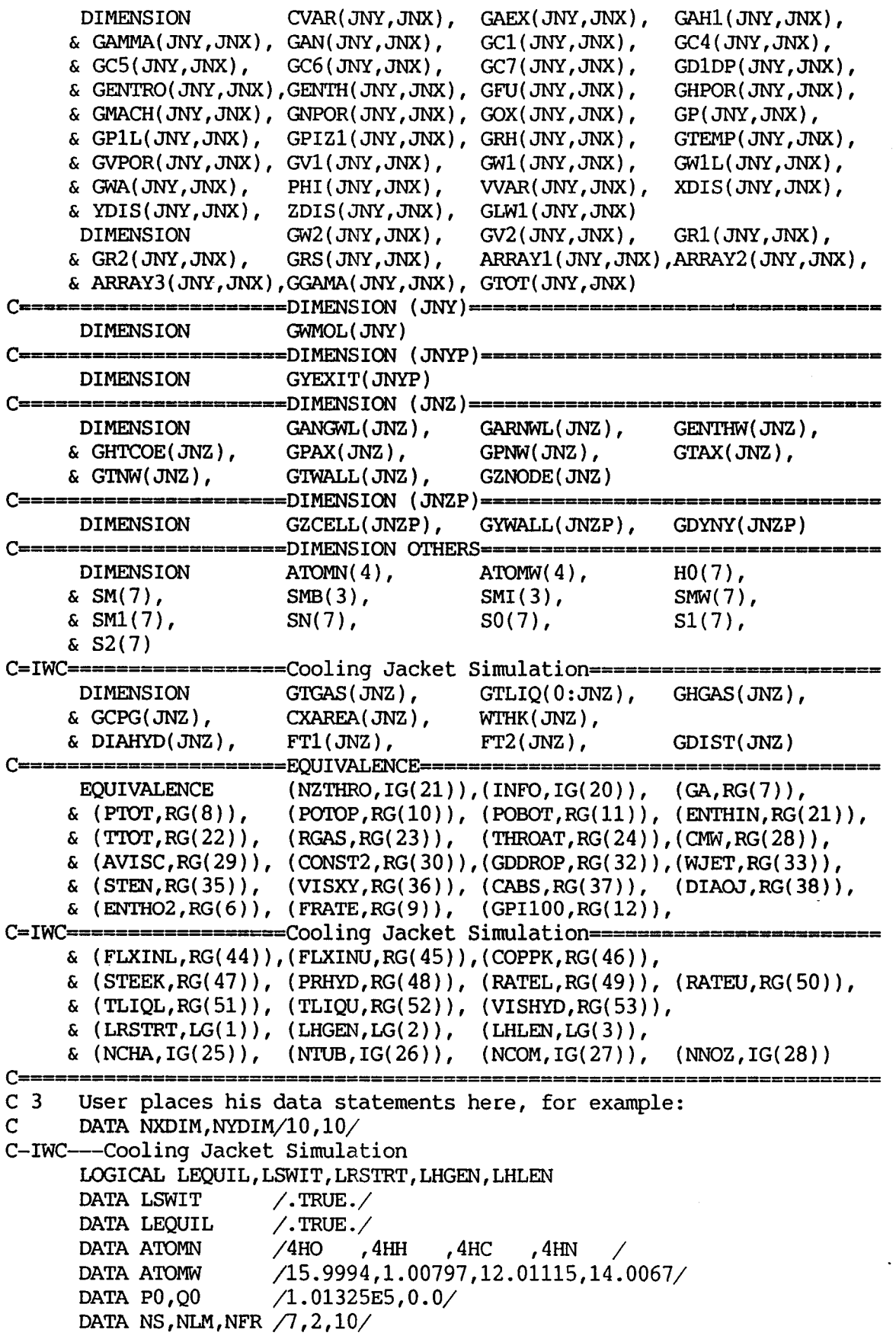

E-7

 $\mathcal{A}$ 

 $\sim$ 

 $\ddot{\phantom{a}}$ 

C  $C_4$ C  $c<sub>5</sub>$ C C C C C C C Index functions for GROUND-EARTH variable references.  $LOW(1) = NPHI + I$  $HIGH(I)=2*NPHI+I$  $OLD(I)=3*NPHI+I$  $IN(I)=4*NPHI+I$ **SToRE(I)=MOD(ISLN(I),2).EQ.O SOLvE(I)=MOD(ISLN(I),3).EQ.o PRINT(I)=MOD(IPRN(I),2).EQ.o**  Insert **own** coding below as desired, guided by GREXl examples. Note that the satellite-to-GREX1 special data in the labelled COMMONS /RSG/, /ISG/, /LSG/ and /CSG/ can be included 'and used below but the user must check GREX1 for any conflicting uses. The same comment applies to the EARTH-spare working arrays EASPl, EASP2, .... EASPlO. If the call to GREXl has been deactivated then they can all be used without reservation. IXL=IABS(IXL) IF(IGR.EQ.13) *GO* TO 13 IF(IGR.EQ.~~) *GO* **TO** 19 GO TO  $(1,2,3,4,5,6,7,8,9,10,11,12,13,14,15,16,17,18,19,20,21,$ <br>122,23,24), IGR 122,23,24),IGR **..................................................................**  C C-- GROUP 1. Run title and other preliminaries  $\mathcal{C}$ 1 GO TO (1001,1002),Isc 1001 CONTINUE C-pd----Provide local storage---CALL **MAKE(** EASPl ) RETURN CALL MAKE(EAsP10) 1002 CONTINUE C-pd---Calculate Pi- $GPI=4.$ \*ATAN $(1.)$ POTOP=POTOP\*CONST2 POBOT=POBOT\*CONST2  $IF(IG(17).EQ.2)$   $P0=PO*10$ . CALL CHEMIC(0, INFO, LEQUIL, NS, NLM, TK, PA, PO, HSUBO, C-pd---Convert outlet pressure----------------------C-pd---Chemic is called even if eq pack is not used to get  $m_{w}$ --------C-pd----Calculate mass fraction of stoichiometric reaction---1 QO, RGAS, S1, S2, ATOMN, ATOMW, SMW, RHOP, WMOL, HO, SO) IF(IG(5).EQ.2) **STOKFT=2.\*ATOMW(2)/(ATOMw(l)+2.\*ATOMW(2))**   $IF(IG(9).EQ.2)$  THEN C-@-Store flow rates of jets- -- ----  $IX=1$ Do 1222 IY=l,NY Do 1222 JJ=31,50  $IF(IG(JJ).EQ.IY) GTOT(IV,IX)=RG(JJ+50)$ 1222 CONTINUE ENDIF RETURN **C\*\*\*\*\*\*\*\*\*\*\*\*\*\*\*\*\*\*\*\*\*\*\*\*\*\*\*\*\*\*\*\*\*\*\*\*\*\*\*\*\*\*\*\*\*\*\*\*\*\*\*\*\*\*\*\*\*\*\*\*\*\*\*\*\*** 

 $\overline{C}$ C--- GROUP 2. Transience; time-step specification  $\overline{C}$ 2 CONTINUE **RETURN**  $\overline{C}$ C--- GROUP 3. X-direction grid specification  $\mathsf{C}$ 3 CONTINUE **RETURN**  $\mathsf{C}$ C--- GROUP 4. Y-direction grid specification  $\mathbf C$ 4 CONTINUE **RETURN**  $\mathbf C$ C--- GROUP 5. Z-direction grid specification  $\mathbf C$ 5 CONTINUE **RETURN**  $\mathbf C$ C--- GROUP 6. Body-fitted coordinates or grid distortion  $\mathbf C$ 6 CONTINUE **RETURN**  $\mathbf C$  $C_{-}$ - GROUP 7. Variables stored, solved & named 7 CONTINUE **RETURN**  $\mathbf C$ C--- GROUP 8. Terms (in differential equations) & devices  $\mathsf{C}$ 8 GO TO (81,82,83,84,85,86,87,88,89,810,811,812,813,814,815) 1, ISC 81 CONTINUE  $\mathsf{C}$ ----- SECTION 1 ------ $\overline{C}$ For UlAD.LE.GRND--- phase 1 additional velocity (VELAD). **RETURN** 82 CONTINUE  $---$  SECTION 2  $-- \mathsf{C}$  $\mathsf{C}$ For U2AD.LE.GRND--- phase 2 additional velocity (VELAD). **RETURN** 83 CONTINUE  $\mathsf{C}$ ----- SECTION 3 - $\mathsf{C}$ For V1AD.LE.GRND--- phase 1 additional velocity (VELAD). **RETURN** 84 CONTINUE  $\mathbf C$ ------ SECTION 4 ------- $\mathbf C$ For V2AD.LE.GRND--- phase 2 additional velocity (VELAD).

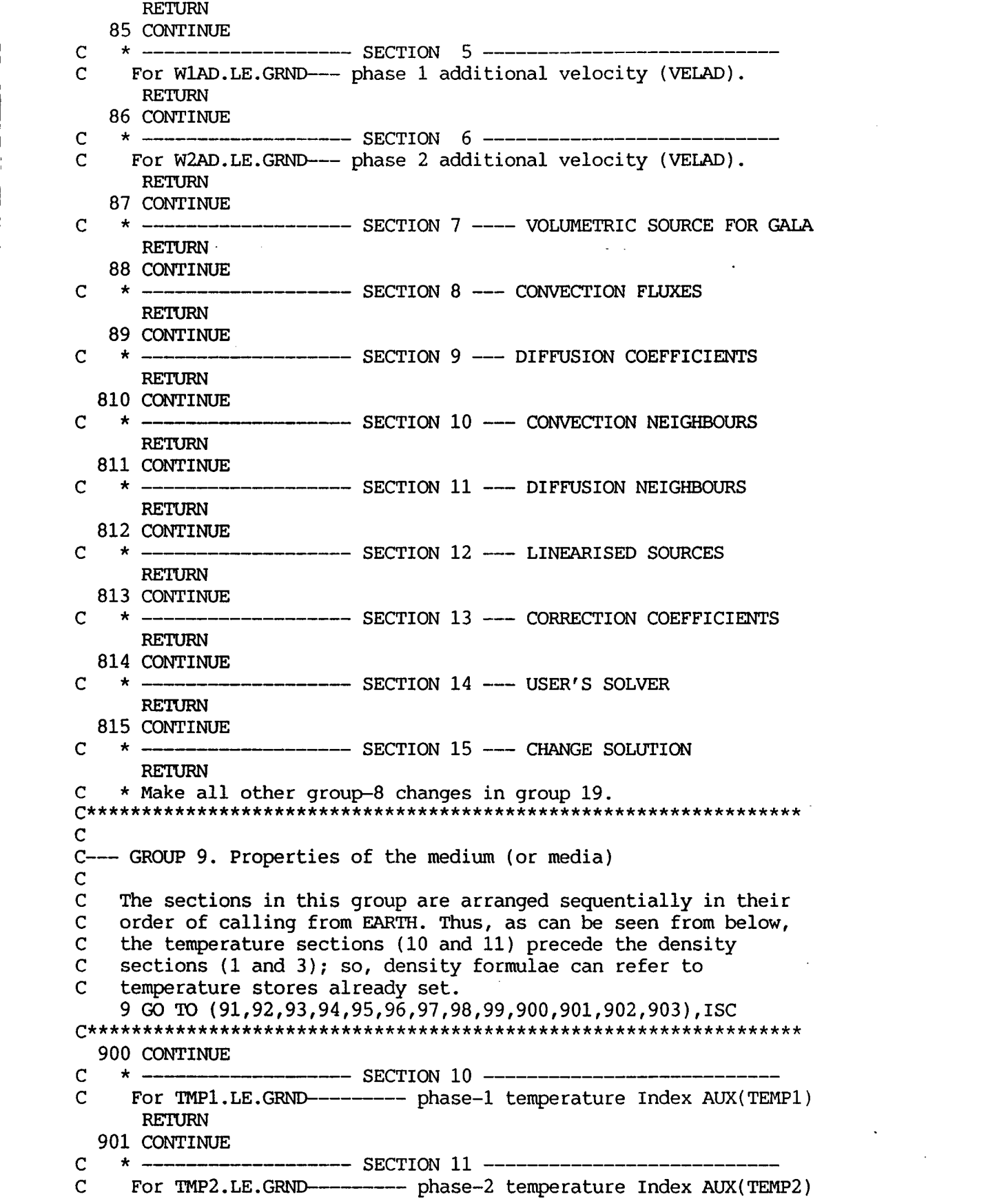

RETURN 902 CONTINUE <sup>c</sup>\* ------------------ SECTION 12 **I\_\_\_---------------------**  C For EL1.LE.GRND--------- phase-1 length scale Index AUX(LEN1) RETURN 903 CONTINUE<br>\* -------------------- SECTION 13 ----------<sup>c</sup>\* **-----I------------** SECTION 13 \_\_\_\_\_\_\_-----\_--------- C For EL2.LE.GRND------- phase-2 length scale Index AUX(LEN2) RETURN 91 CONTINUE <sup>c</sup>\* ----------------- SECTION 1 \_\_\_\_\_\_\_\_-\_\_-------------- C For RHOl.LE.GRND--- density for phase 1 Index AUX(DEN1). C-pd---Get incell values------CALL GETYX(P1,GP,JNY,JNX) CALL GM'yx( C1, **GC1,** *JNY,* JNX) CALL GETYX(C2, GFU, JNY, JNX) CALL GETYX(C3,GOX,JNY,JNX) CALL GETYX(C4,GWA,JNY,JNX) CALL GETYX(C5,GC4,JNY,JNX) CALL GETYX(C6,GC5,JNY,JNX) CALL GETYX( C7 ,GC6, *JNY,* **JNX)**  CALL GETYX(C8,GC7,JNY,JNX) CALL GETYX(H1, GENTH, JNY, JNX) CALL GETYX( 26,GTEMP,JNY,JNX) CALL GETYX(DENl,GRH,JNY,JNX)  $IX=1$ DO 9140 IY=l,NY  $SM(1) = GFU(1Y,1X)$  $SM(2) = GOX(IV, IX)$  $SM(3) = GMA(IV, IX)$  $SM(4) = GC4(1Y,1X)$  $SM(5) = GC5(1Y,1X)$  $SM(6) = GC6(1Y,1X)$  $SM(7) = GC7(1Y,1X)$ TK=GTEMP(IY, IX)  $IF(GCI(IV,IX) .LT.0.05)$  THEN C-pd----Being iy loop- $IF($ **ISWEEP.EQ.LSWEEP-1** $)$ WRITE $(6,*)$  $\&\;$  ' IN C1 TRAP Z Y C ', IZ, IY, GC1(IY, IX)  $GCI(IV, IX) = .05$ **ENDIF** SMl(l)=GC1(IY,IX)  $SM1(2)=1.-SM1(1)$  $SM1(3)=0.0$  $SM1(4)=0.0$  $SM1(5)=0.0$  $SM1(6)=0.0$  $SM1(7)=0.0$ C-pd---Calculate molar concentrations--------------------------C--- SI-incoming & *S2-guess----------------------------------------*  DO 9130 IS=1,NS  $S2(IS)=SM(IS)/SMW(IS)$ 9130 Sl(IS)=SMl(IS)/SMW(IS) C-pd---Call equlibrium package to calc incell molar conc & temps----- C-- Call temper when eq not used to get temp at const molar conc---

```
C--- HSUBO=Incell H PA=Incell P GWMOL=Avg MW of eq mix--------- 
      HSUBO=GENTH( IY, IX) 
      PA=GP(IY,IX) 
      IF(IG(5) .EQ.2) THEN
        SMI(1) = GCI(IV, IX)/(2.*ATOMW(2))\text{SMI}(2) = (1, -\text{GCl}(IY, IX))/(2. * \text{ATOMW}(1))SMI(3)=0.0IF(GC1(IY,IX).LT.STOKFT) THEN 
          SMI(2) = SMI(2) - SMI(1)/2.
          SMI(3) = SMI(1)SMI(1)=0.0ELSE,
          SMI(1)=SMI(1)-2.*SMI(2)SMI(3)=2.*SMI(2)SMI(2)=0.0END1 F 
        SMB(l)=SMI(1)*(2.*ATOMW(2)) 
        SMB(2)=SMI(2)*(2.*ATOMW(l)) 
        SMB(3)=SMI(3)*(2.*ATOMW(1)+ATOMW(2))
        WMOL=(SMI(1)*2.*ATOMW(2)+SMI(2)*2.*ATOMW(1)+SMI(3)*64(2.*A'IOMW(2)+AToMW(1)))/(SMI(1)+SMI(2)+SMI(3)) 
        CALL TEMPER(GENTH(IY,IX),GTEMP(IY,IX),TK,CPDR,RGAS,SMI,3,INFO)
      END1 F 
      IF(IG(S).EQ.l) CALL CHEMIC(1,INFo,LEQUIL,NS,NLM,TK,PA,PO,HSUBO, 
      cwMOL(IY)=WMOL 
     4. 1 Qo,RGAS,S~,S2,ATOMN,ATorvrW,SMW,RHOP,WMOL,HO,SO) 
C-pd---Calculate denstiy by FW/(RT)--------
C-pd---Calculate compressibility term------------------------------- 
c-pd-msign incell temp--------------------------------- 
C-pd-calculate mass fractions-------------------------- 
      GRH( IY, IX)=GP( IY, IX)*WMOL/(RGAS*TK)GDlDP(IY,IX)=l./GP(IY,IX) 
      GTEMP(IY,IX)=TK 
      GFU(1Y,1X)=S2(1)*SMW(1)GOX(1Y,1X)=S2(2)*SMW(2)GWA(1Y,1X)=S2(3)*SMW(3)GC4(IY,IX)=S2(4)*SMw(4) 
      GC5(1Y,1X)=S2(5)*SMW(5)GCG(TY,IX)=S2(6)*SMW(6)GC7(1Y,IX)=S2(7)*SMW(7) 
      IF(IG(5).EQ.2) THEN
        GFU(1Y,1X)=SMB(1)GOX(IV,IX)=SMB(2)GwA( IY,IX)=SMB( 3) 
      ENDIF
      IF(ISWEEP.EQ.LSWEEP) THEN 
C-pd---Calculate entropy and gamma on last sweep--------------------- 
        TLN=ALOG ( TK ) 
        CALL HCPS(3,INFO,TK,TLN,NS,GHSUM,GCPSUM,S2,HO,SO,SOSUM) 
        GENTRO(IY,1)=SOSUM*RGAS-RGAS*ALOG1O(GP(IY,1)/PO) 
        GCP=GCPSUM*RGAS 
        GAMMA( IY, 1 )=GCP/( GCP-RGAS/WMOL) 
      ENDIF
 9140 CONTINUE 
C-pd--Set values into PHOENICS arrarys----------------------------
```

```
IF(ISWEEP.EQ.LSWEEP) THEN 
       CALL SETYX(27, GENTRO, JNY, JNX)
       CALL SETYX(28,GAMMA,JNY,JNX) 
     END1 F 
     CALL SETYX(AUX(DEN1) ,GRH,JNY,JNX) 
     CALL SETYX(26, GTEMP, JNY, JNX)
     CALL SETYX(C2,GFU,JNY,JNX) 
     CALL SETYX(C4,GWA,JNY,JNX) 
     CALL SETYX( C5, GC4, JNY, JNX ) 
     CALL SETYX(C6, GC5, JNY, JNX)
     CALL SETYX(C7, GC6, JNY, JNX)
     CALL SEW( C8, GC7, JNY, JNX) 
C-- SAW TEMPERARURES AND PRESSURES (SAW ALSO WALL ENTHALPY JULY86) 
     IF(IG(8), GT.1) THEN
     CALL SETYX(C3,GoX,JNY,JNX) 
       CALL HCPS(1, INFO, GIWALL(IZ), 0., 7, GHH, GCPSUM, S2, H0, S0, S0SUM)
       GENTHW(IZ)=GHH*RGAS*GTWALL(IZ)
       GCPG( IZ ) = (GENTH( NY, 1) - GENTHW( IZ) ) / (GTEMP( NY, 1) - GIWALL( IZ) )END1 F 
     GTNW(1Z)=GTEMP(NY,1)GTAX(1Z)=GTEMP(1,1)GPNW(1Z)=GP(NY,1)GPAX(IZ)=GP(l ,I) 
     RETURN 
  92 CONTINUE
c* -_----_--_------- SECTION 2 ____________-______I___ 
C For DRH1DP.LE.GRND--- D(LN(DEN))/DP for phase 1 (D1DP).
     CALL SETYX(DlDP,GDlDP,JNY,JNX) 
     RETURN 
  93 CONTINUE 
c * ------------- SECTION 3 _-_____I____-______-_ 
C For RHO2.LE.GRND--- density for phase 2 Index AUX(DEN2). 
     RETURN 
  94 CONTINUE 
c* ------------------ SECTION 4 ____l___________l___-- 
C For DRH2DP.LE.GRND-- D(LN(DEN))/DP for phase 2 (D2DP). 
  RETURN<br>95 CONTINUE
95CONTINUE c* ---------I- SECTION 5 _-_--__-----__ 
    For ENUT.LE.GRND--- reference turbulent kinematic viscosity.
     RETURN 
  96 CONTINUE<br>* ------------
c* ----------I_I- SECTION 6 _____-____________ 
C For E"L.LE.GRND--- reference laminar kinematic viscosity. C-pd---Calculate kinematic viscosity---------------------------- 
     CALL GETYX(DEN1,PHI,JNY,JNX) 
     IX=1 
     DO 9610 IY=l,NY 
     GENUL=AVISC/(PHI(IY,IX)+I.OE-15) 
 9610 PHI(IY,IX)=GENUL 
     CALL SEW(AUX(VISL),PHI,JNY,JNX) 
     RETURN 
97 CONTINUE c* I---------- SECTION 7 __________________________ 
C For PRNDTL( ).LE.GRND--- laminar PRANDTL nos., or diffusivity.
```
RETURN *98* CONTINUE <sup>c</sup>\* -----\_------------- SECTION *8* \_\_\_\_\_\_\_\_\_\_\_\_\_\_\_\_\_\_\_\_\_\_\_\_\_\_\_ C For PHINT( ).LE.GRND--- interface value of first phase(FII1). RETURN 99 CONTINUE C \* -------------------- SECTION 9 -----C For PHINT( ).LE.GRND--- interface value of second phase(FII2) C\*\*\*\*\*\*\*\*\*\*\*\*\*\*\*\*\*\*\*\*\*\*\*\*\*\*\*\*\*\*\*\*\*\*\*\*\*\*\*\*\*\*\*\*\*\*\*\*\*\*\*\*\*\*\*\*\*\*\*\*\*\*\*\*\* **RETURN**  $\mathbf C$ C--- GROUP<sup>-</sup>10. Inter-phase-transfer processes and properties<br>C 10 GO **TO** (101,102,103,104),ISC 101 CONTINUE <sup>c</sup>\*- --- SECTION **1** \_\_\_\_\_\_-\_---\_ For CFIPS.LE.GRND--- inter-phase friction coeff. AUX(INTFRC). CALLGETYX(W1 ,GWl *,JNY,JNX)*  CALLGETYX(W2 ,GW2 *,JNY,JNX)*  CALLGETYX(V1 ,GV1 *,JNY,JNX)*  CALLGETYX(V2 *,GV2* **,JNY,JNX)**  CALL GETYX(R1 CALL GETYX(R2 ,GR2 **,JNY,JNX)**  CALL GETYX(VOL , GVPOR, JNY, JNX) CALL GETYX(DEN1,GRH *,JNY,JNX)*  CALLGETYX(RS ,GRS *,JNY,JNX)*   $IX=1$ Do 1010 IY=l,NY **GRATIO=GR2(IY,IX)/(GRS(IY,IX)+TINY) GDIA=GDDROP\*GRATIO\*\*O.333 GDELV=WI(IY,IX)-GV2(1Y,IX) GDELW=Wl(IY,IX)-Gw2(IY,IX) GVSLIP=SQRT(GDELV\*GDELV+GDELW\*GDELW) GRE=GRH(IY,IX)\*GVSLIP\*GDIA/AVISC**  GRE=AMAX1( **GRE,** TINY) **GCOEFF=GVPOR(IY,IX)\*6.\*GR2(IY,IX)\*GCD\*GRH(IY,IX)\*GVSLIP/**  C  $GCD=24.*(1.+GREF*0.667/6.)/GREF0.42/(1.+4.25E4*GREF*(-1.16))$  $(4.*(GDIA+TIMY))$ 1010 **ARRAY1(IY,IX)=O.5\*GCOEFF**  C CALL SETYX(AUX(1NTFRC) ,ARRAYl,JNY,JNX) RETURN 102 CONTINUE c \* -----\_-\_\_\_\_\_\_\_\_\_\_ SECTION 2 \_\_\_\_\_\_\_\_\_\_\_\_\_\_\_\_\_\_\_\_\_\_\_\_ C For CMDOT.EQ.GRND- inter-phase mass transfer Index AUX(1NTMDT) CALLGETYX(V1 **,GV1 ,JNY,JNX)**  CALL GETYX(V2 CALLGETYX(W1 ,GW1 *,JNY,JNX)*  CALLGETYX(W2 ,GW2 *,JNY,JNX)*  CALL GETYX(R2<br>CALL GETYX(VOL , GVPOR, JNY, JNX) CALLGETYX(DEN1 ,GRH *,JNY,JNX)*  CALL GETYX(26 , GTEMP, JNY, JNX)<br>CALL GETYX(RS .GRS .JNY.JNX) CALL GETYX(RS ,GRS *,JNY,JNX)* 

 $\overline{C}$ 

```
IX=1DO 1020 IY=1, NY
      GRATIO=GR2(1Y,IX)/(GRS(1Y,IX)+TINY)GDIA=GDDROP*GRATIO**0.333
      GDELV = GVI(1Y,1X) - GV2(1Y,1X)GDELW = GW1(1Y,1X) - GW2(1Y,1X)GVSLIP=SQRT(GDELV*GDELV+GDELW*GDELW)
      GRE=GRH(IY, IX) *GVSLIP*GDIA/AVISC
      GRE=AMAX1(GRE, TINY)
      GGAMA(IY, IX)=0.5*2.2011E-7*(ABS(GTEMP(IY, IX)/287.))**1.823+
                    0.5*GGAMA(IV,IX)\deltaGGAMA(IY, IX)=AMAX1(TINY, GGAMA(IY, IX))
      GMDOT=GVPOR( IY, IX)*17.88*GR2( IY, IX)*GGAMA( IY, IX)*GDDROP*(GRH(TY, IX)**0.667)*(RHO2**0.333)/(GDIA+1.E-10)**3)£.
      GMDOT=GMDOT*(1.+0.244*SORT(GRE))GMDOT=GMDOT*2.592*GRATIO**0.6142
 1020 ARRAY1(IY, IX)=AMAX1(TINY, GMDOT)
\overline{C}CALL SETYX(AUX(INTMDT), ARRAY1, JNY, JNX)
      RETURN
  103 CONTINUE
\mathsf{C}------ SECTION 3 -----
     For CINT( ). EQ. GRND--- phase1-to-interface transfer
\mathbf C\overline{C}coefficients (COI1)
      RETURN
  104 CONTINUE
\mathbf C------- SECTION 4 -------
     For CINT( ). EQ. GRND--- phase2-to-interface transfer
\mathbf C\overline{c}coefficients (COI2)
      RETURN
\mathsf{C}C--- GROUP 11. Initialization of variable or porosity fields
\mathbf C11 CONTINUE
C-pd---Calculate initial pressure field-
      IF(INDVAR.NE.P1) GO TO 1110
      CALL GETPT(1, NY+1, IZ+1, XC, YN, ZC)AAT=(YN/THROAT) ** 2
      KS=1IF(IZ.LT.NZTHRO) KS=0
      CALL MSOLV(GA, KS, AAT, AM, S, TTT, PTP, RTR, VRT, QRT, RGAS)
      PSTAT=PTOT/PTP
      TSTAT=TTOT/TTT
      WFAC=SORT (TTOT/CMW)
      WVEL=VRT*WFAC
      GEKIN=.5*WVEL**2
      GHSTAT=ENTHIN-GEKIN
      DO 1105 IX=1, NX
      DO 1105 IY=1, NY
 1105 PHI(IV, IX)=PSTAT
      CALL SETYX(VAL, PHI, JNY, JNX)
C-pd---Calculate initial enthalpy field--------------
 1110 IF(INDVAR.NE.H1) GO TO 1120
```

```
DO 1115 IX=l,NX 
      DO 1115 IY=l,NY 
      CALL SETYX( VAL, PHI, JNY, JNX) 
 1120 IF(INDVAR.NE.Wl) GO TO 1130 
 1115 PHI(IV,IX)= GHSTAT
C-pd---Calculate initial w-velocity field---------------
      DO 1125 IX=l,NX 
      DO 1125 IY=l,NY 
      CALL SETYX( VAL, PHI, JNY, JNX) 
 1130 IF(INDVAR.NE.26) GO TO 1140 
 1125 PHI(IV, IX)= WVEL
C-pd---Calculate initial temperature field-----------
      DO 1135 IX=l,NX 
      DO 1135 IY=l,NY 
CALL SETYX(VAL, PHI, JNY, JNX)<br>C-pd---Calculate initial density field-------------------
 1135 PHI(IV, IX)= TSTAT
C-pd-Calculate initial density field-------------- -I 
 1140 IF(INDVAR.NE.DEN1) GO TO 1150 
      DO 1145 IX=l,NX 
      DO 1145 IY=l,NY 
      RHOIK=PSTAT*CMW/(RGAS*TSTAT) 
      CALL SETYX(VAL,PHI,JNY,JNX) 
      RETURN 
 1145 PHI(IV, IX)= RHOIK
 1150 CONTINUE 
C***************************************************************** 
C 
C--- GROUP 12. Convection and diffusion adjustments 
C 
   12 CONTINUE 
      RETURN 
C***************************************************************** 
C 
C--- GROUP 13. Boundary conditions and special sources 
C 
   13 CONTINUE 
      GO To (130,131,132,133,134,135,136,137,138,139,1310, 
     11311,1312,1313,1314,1315,1316,1317,1318,1319,1320,1321),1SC 
130 CONTINUE<br>C---------------
                  ---- SECTION 1 -------------- coefficient = GRND
C-pd---LONDON FIXIT-
      IF(NPATCH.NE.'FIXDEN') GOT0 13010 
      CALL ONLYIF(U1, W2, 'FIXDEN')
      CALL FNO(IN(105),AUX(DEN1)) 
CALL FNl(c0,O.O) 
                                F U N C T I O N S *************************
13010 IF(NPATCH.NE.'MYWALL') RETURN 
      CALL GETYX(Pl,GP,JNY,JNX) 
      CALL GETYX(W1, GW1, JNY, JNX)
      CALL GETYX(DENl,GRH,JNY,JNX) 
      GWFP1=GP(NY,1)IF(IZ.LT.NZ) GWFWl=GWl(NY,l) 
      GWPD1=GRH(NY,1)C-pd---Get required data-
C-pd----Get high values---
```
<sup>I</sup>CALL **GETYX(HIGH(Pl),GP,JNY,JNX)**  CALL **GETYX(HIGH(DEN1),GRH,JNY,JNX)**   $GWFP1H=GP(NY,1)$ GWFD1H=GRH(NY,1) GWFPlH=GWFP1 GWFDlH=GWFDl END1 F CALL **GETYX(Low(W1),GW1L,JNY,JNX)**  CALL GETYX(LOW(P1),GP1L,JNY,JNX) IF(IZ.EO.NZ) THEN C-pd---Get low values-------------GwFWlL=GwlL( *NY,* 1 )  $GWFP1L=GP1L(NY,1)$  $IF(IZ.EQ.1)$  GWFW1L=GWFW1 IF(IZ.EQ.1) GWFP1L=GWFP1 GMULAM=AVI SC **GDZ=GZCELL(IZ+l)-GZCELL(IZ)**   $GDY = .5*(GDYNY(1Z)+GDYNY(1Z+1))$ **DPDZ=(GWFPIH-GWE'P1L)/(2.\*GDZ)**   $GWAV=0.5*(GWFW1+GWFW1L)$ GARHO=GWFDl IF(INDVAR.NE.Wl) GO TO **13020**  C-pd--Calculate gradient terms for **hl** ke & ep- - C-pd---Calculate coefficient and value for w1--------------------------C-pd---Calculate gradient terms for wl------------------ **GDZ=.5\*(GZCELL(IZ+2)-GZCELL(IZ))**  DPDZ=(GWFPIH-GWFP1)/GDZ **GARH0=0.5\*(GWFDl+GWFDlH)**  GWAV=GWFW1 CALL **WALDP(IZ,ISWEEP,LSWEEP,TSTSWP,1,GDYNY(IZ),GMULAM,DPDZ,GWAV,**  1 GARHO,VALUE,COEF,INFO) C-pd---Calculate coefficient and value for ke--------------13020 IF(INDVAR.NE.KE) GO TO 13030 CALL WALDP(IZ, ISWEEP, LSWEEP, TSTSWP, 2, GDY, GMULAM, DPDZ, GWAV, GARHO, VALUE.COEF. INFO) VALUE, COEF, INFO) C-pd--Calculate coefficient and value for ep----------- **13030 IF(INDVAR.NE.EP) GO TO** 13040 CALL WALDP(IZ, ISWEEP, LSWEEP, TSTSWP, 3, GDY, GMULAM, DPDZ, GWAV, GARHO, VALUE. COEF. INFO) VALUE, COEF, INFO) **13040** CONTINUE C-pd---Set coefficient and values-------------------------------  $CVAR(NY,1)=COEF$ CALL SETYX(CO,CVAR,JNY,JNX) RETURN WAR(NY,l)=VALUE 131 CONTINUE C--------- SECTION 2 -\_--\_-------- coefficient = GRNDl RETURN 132 CONTINUE C--------------- SECTION **3** \_\_\_\_\_\_\_\_\_\_- coefficient = **GRND2**   $C---$ C-IWC---Cooling Jacket Simulation  $C-- IF(IG(8).EQ.3)$  THEN **IF(NPATCH.EQ.'WALL'.AND.INDVAR.EQ.H1)THEN** 

```
CALL GETYX(CO,CVAR,JNY,JNX) 
           CALL GETYX(DENl,GRH,JNY,JNX) 
           CALL GETYX( Wl , GW1, JNY, JNX) 
           GHGBS(1Z)=CVAR(NY,1)*GRH(NY,1)*GWI(NY,1)*GCPG(1Z)IF(LHGEN)THEN 
             GHGAs(IZ)=GHGAS(IZ)*FT1(IZ) 
             CALL FN25(CO, FT1(TZ))END IF 
         END IF 
      END1 F 
C----
      RETURN 
RETURN<br>C------------------------ SECTION 4 -------------- coefficient = GRND3<br>RETURN<br>C---------------------- SECTION 5 -------------- coefficient = GRND4<br>RETURN<br>RETURN
  133 CONTINUE 
C-------_----- SECTION 4 _---__--_-- coefficient = GRND3 
       RETURN 
134 CONTINUE<br>C--------------------- SECTION 5 -------------- coefficient = GRND4
      RETURN
RETURN<br>
135 CONTINUE<br>
C--------------------- SECTION 6 ------------- coefficient = GRND5<br>
RETURN<br>
C------------------- SECTION 7 ------------ coefficient = GRND6<br>
RETURN
  135 CONTINUE 
C---------------- SECTION 6 _-________-_ coefficient = GRNDS 
      RETURN 
  136 CONTINUE
       RETURN 
  137 CONTINUE 
                     SECTION 8 _____________ coefficient = GRND7 
\mathsf{C}CALL GETYX(AUX( INTMDT) ,ARRAYI,JNY,JNX) 
       CALL SETYX(CO,ARRAYl,JNY,JNX) 
       RETURN 
  138 CONTINUE 
c---------------- SECTION 9 _____I______ coefficient = GRND8 
      RETURN 
  139 CONTINUE 
C---------_-------- SECTION 10 ____________ coefficient = GRND9 
      RETURN 
 1310 CONTINUE 
C------------------ SECTION 11 coefficient = GRNDlO 
      RETURN 
 1311 CONTINUE 
C--------------- SECTION 12 ----------_--_--____ value = GRND 
C-pd---Use an extroplated exit boundary condition------------ 
       IF(NPATCH.NE.'OUTLET') GO TO 13116
       IF(INDVAR.NE.P1.AND.INDVAR.NE.P2) GOTO 13116 
       IF(1Z.NE.W) GOT0 13116 
       IF(IG(7).NE.1) GOT0 13114 
       IF(IG(9).EQ.1) THEN
         CALL GETYX(AUX(DEN1) ,GRH,JNY,JNX) 
         CALL GETYX(LOW(W1) ,GW1,JNY,JNX) 
         DO 13112 IX=l,NX 
         DO 13112 IY=l,NY 
13112 PHI(IY,IX)=-GEtH(IY,IX)*GW1(IY,IX) 
         CALL SETYX( VAL, PHI, JNY, JNX ) 
       ELSE 
         IF(INDVAR.EQ.P1) THEN 
           CALL GETYX(AUX(DEN1) ,GRH,JNY,JNX)
```
CALL GETYX(Low(W1) ,GWl,JNY,JNX) CALL GETYX( R1 *I* GR1 , *JNY,* **JNX** <sup>1</sup> DO 13122 IX=l,NX DO 13122 IY=l,NY  $PHI ( IY, IX) = -GRH ( IY, IX) * GW1 ( IY, IX) * GR1 ( IY, IX)$ CALL SETYX(VAL,PHI,JNY,JNX) CALL GETYX(LOW(W2), GW2, JNY, JNX)<br>CALL GETYX(R2, GR2, JNY, JNX) 13122 ELSE CALL GETYX(R2 GR2 *JNY,* **JNX)**  DO 13132 IX=l,NX DO 13132 IY=l,NY CALL SETYX(VAL,PHI,JNY,JNX) 13132 **PHI(IY,IX)=-RHO2\*GW2(IY,IX)\*GR2(IY,IX)-**  ENDIF END1 F C-pd----Use a fixed pressure boundary condition----------------------13114 IF(IG(7).NE.2) *GOTO* 13116 **DISl3OT=(GYEXIT(l)+GYEXIT(2))/2. DISTOP-(GYEXIT(NY+1)+GYEXIT(NY))/2.**  ELEGTH=DISTOP-DISBOT DO 13115 IX=l,NX DO 13115 IY=l,NY **DISTP=(GYEXIT(IY+1)-GYEXIT(IY))/2.+GYEXIT(IY) GFACT-(DISTP-DISBOT)/ELEGTH**  GDELP=POTOP-FOBOT 13115 **PHI(IY,IX)=POBOT+GFACT\*GDELP**  CALL SETYX(VAL, PHI, JNY, JNX) C-@---Set values when mywall *is* used\_-----\_---\_-------------- 13116 IF(NPATCH.NE.'MYW&L') GO TO 13118 IF(INDVAR.EQ.Hl) THEN  $VVAR(NY, 1) = GENTHW(TZ)$ CALL SETYX(VAL, VVAR, JNY, JNX) **ENDIF** IF( 1NDVAR.EQ.KE) CALL SETYX(VAL,WAR,JNY,JNX) IF( 1NDVAR.EQ.EP) CALL SETYX(VAL,WAR,JNY,JNX) C-pd---Set value for hl when standard phoenics wall is used---------13118 **IF(IwATcH.NE.'WALL')** RETURN IF(INDVAR.NE.Hl) RETURN CALL SETYX(VAL,WAR,JNY,JNX) RETURN  $VVAR(NY, 1) = GENTHW(TZ)$ 1312 CONTINUE ------ SECTION 13 --------------------- value = GRND1 RETURN 1313 CONTINUE<br>'--------------------- SECTION 14 ---------------------- value = GRND2 RETURN<br>
1312 CONTINUE<br>
C----------------------- SECTION 13 --------------------- value = GRND1<br>
RETURN<br>
1313 CONTINUE<br>
C-------------------- SECTION 14 --------------------- value = GRND2<br>RETURN RETURN 1314 CONTINUE C------------------- SECTION 15 --------------------- value = GRND3 RETURN 1315 CONTINUE C--------------- SECTION 16 .................... value = **GRND4**  RETURN 1316 CONTINUE <sup>C</sup>**I----------** SECTION 17 \_\_\_\_\_I-\_\_\_\_\_\_\_\_ value = GRND5

**RETURN** 

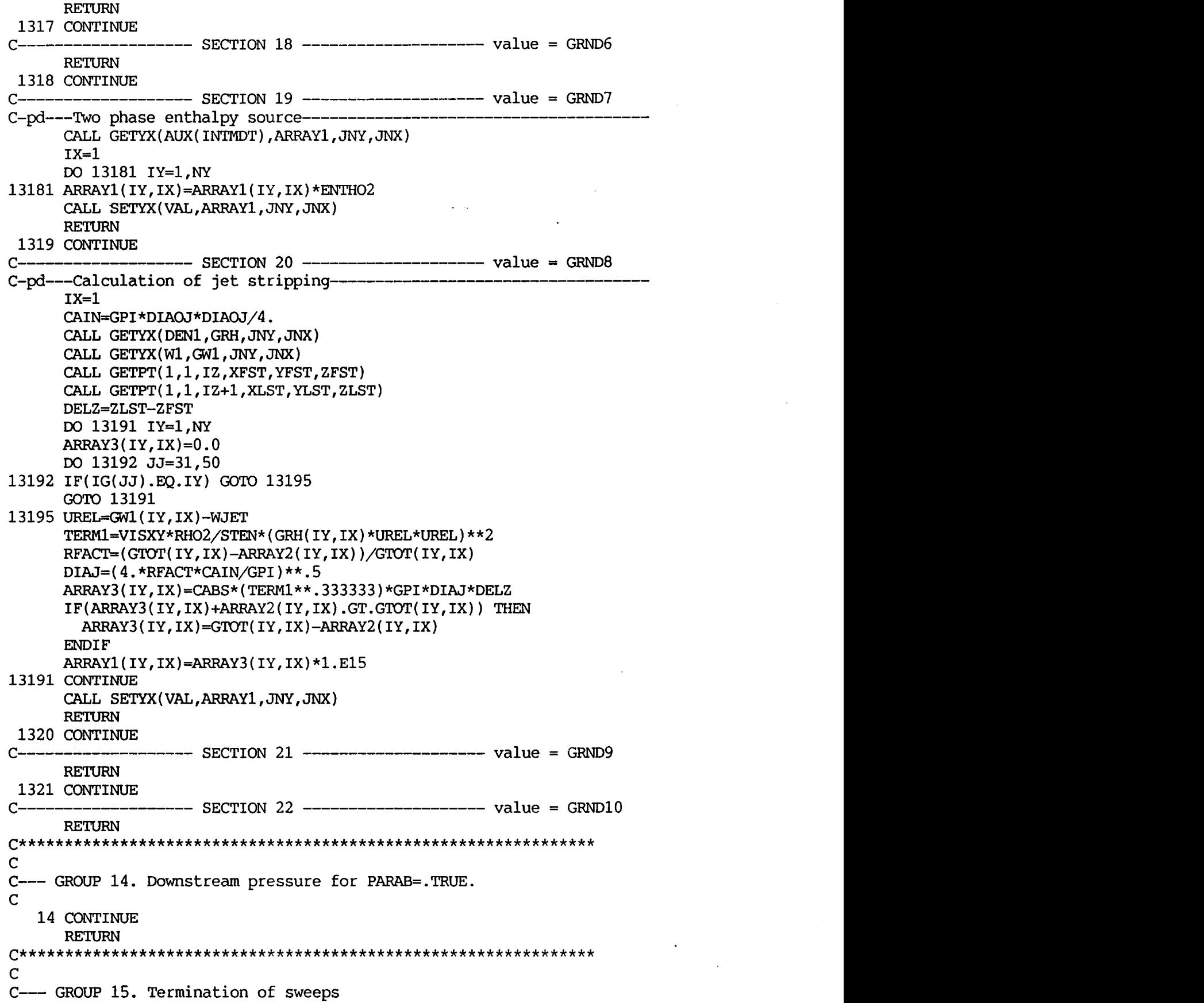

 $\bar{z}$ 

 $\hat{\mathcal{A}}$ 

 $\sim$   $\sim$ 

```
\mathbf C15 CONTINUE
   * Make changes for this group only in group 19.
\mathbf CRETURN
\mathsf{C}-- GROUP 16. Termination of iterations
C -\mathbf C16 CONTINUE
   * Make changes for this group only in group 19.
C
     RETURN
\mathbf C-- GROUP 17. Under-relaxation devices
C-\mathbf C17 CONTINUE
   * Make changes for this group only in group 19.
\mathbf CRETURN
C
C--- GROUP 18. Limits on variables or increments to them
\mathbf C18 CONTINUE
   * Make changes for this group only in group 19.
\mathbf CRETURN
\mathbf CC--- GROUP 19. Special calls to GROUND from EARTH
\mathbf C19 GO TO (191, 192, 193, 194, 195, 196, 197, 198), ISC
  191 CONTINUE
\mathbf C------ SECTION 1 ---- START OF TIME STEP.
     RETURN
  192 CONTINUE
   * --------
                ------- SECTION 2 ---- START OF SWEEP.
C
C-pd---Call flush is convex depentent--
C
     call flush(6)C-pd----Reset arrays used in two phase calculations-------------
     IF(IG(9).EQ.2) THEN
       IX=1DO 19205 JJ =1, NY
       ARRAY2(JJ,IX)=0.019205
       ARRAY3(JJ, IX)=0.0
     ENDIF
     IF(ISWEEP.NE.FSWEEP) RETURN
C-pd---Get geometric data & calculate the distance form the near------
     wall cell center to the wall zthro is z-dist at throat------
C---
     DO 19210 IZZ=1.NZ+1
     CALL GETPT(1,NY+1,IZZ, XP,GYWALL(IZZ),GZCELL(IZZ))
     CALL GETPT(1, NY, IZZ, XP, GYNW, ZP)
C---
C-IWC---Cooling Jacket Simulation
C^{---}IF(IG(8), EO.3) THEN
       IF(LSWIT.AND.GYWALL(IZZ).GT.SORT(5.*THROAT**2))THEN
```

```
IBJ=IZZ-1LSWIT=. FALSE.
        END IF
      ENDIF
C---
      GDYNY(IZZ) = .5*(GYWALL(IZZ)-GYNW)19210 IF(GDYNY(IZZ).LE.0) WRITE(6,*)' ****WARNING: WALL TO CELL NODE DI
     1STANCE LESS THAN ZERO (CHECK GRID CLOSELY)'
      ZTHRO=GZCELL(NZTHRO+1)
      DO 19220 IYY=1, NY+1
19220 CALL GETPT(1, IYY, NZ+1, XP, GYEXIT(IYY), ZP)
C-pd---Calclate the z-dist of the cell centers near the wall &--------
       the wall angles----
C \rightarrow \rightarrow \rightarrowDO 19230 IZZ=1, NZ
      GZNODE(IZZ) = .5*(GZCELL(IZZ) + GZCELL(IZZ+1)))19230 GANGWL (IZZ)=ATAN ((GYWALL (IZZ+1)-GYWALL (IZZ))/
                        (GZCELL(IZZ+1)-GZCELL(IZZ)) + 1.E-9)\mathbf{1}C-pd----Calculate twall based on geometric locations & given data------
      IF(IG(8), EO.3) THEN
        IF(.NOT.LRSTRT)CALL TWALBC(NZ, GTWALL, GZNODE, ZTHRO, THROAT)
        CALL DARTH (GZNODE, GYWALL, ZTHRO, NCHA, NTUB, NCOM, NNOZ, RATEL, RATEU,
                    CXAREA, WTHK, DIAHYD, FT1, FT2, IBJ, GDIST, INFO, GPI100)
     ĝ.
      ENDIF
C^{---}IF(IG(8).EQ.2) CALL TWALBC(NZ, GIWALL, GZNODE, ZTHRO, THROAT)
      IF(IG(8), EO.1) THENDO 19240 IZZ=1, NZ
19240
        GTWALL(IZZ)=0.0
      ENDIF
      RETURN
  193 CONTINUE
                  --------- SECTION 3 ---- START OF IZ SLAB.
\mathbf CC---C-IWC---Cooling Jacket Simulation
C\rightarrowIF(IG(8), EQ.3) THEN
        IF (ISWEEP.EQ. FSWEEP.AND.LRSTRT) THEN
           CALL GETONE (32, XTEMP, NY, 1)
           GTLIO(12)=XTEMPCALL GETONE (32, XTEMP, NY-1, 1)
           GTWALL(IZ)=XTEMP
        END IF
      ENDIF
C---
C-pd---Check NPOR HPOR VPOR for values < 1.E-10-------------------
      IF (ISWEEP.EQ.2) THEN
      CALL GTIZYX(4, IZ, GVPOR, JNY, JNX)
      CALL GTIZYX(7, IZ, GNPOR, JNY, JNX)
      CALL GTIZYX(9, IZ, GHPOR, JNY, JNX)
      DO 19310 II=1, NY
      IF (GVPORT(II,1).LT.1.E-10)
     & WRITE(6,*)' ***WARNING*** VOLUME BELOW 1.E-10 AT IZ IY = ', IZ, II
      IF (GNPOR(II,1).LT.1.E-10)& WRITE(6,*)' ***WARNING*** N-AREA BELOW 1.E-10 AT IZ IY = ', IZ, II
19310 IF (GHPOR(II,1).LT.1.E-10)
```

```
& WRITE(6,*)' ***WARNING*** H-AREA BELOW 1.E-10 AT IZ IY = ', IZ, II
      ENDIF
C-pd---Compute psia-------------
      IF (ISWEEP.EO.LSWEEP) THEN
      GFACT=1./CONST2
      CALL GETYX(P1, GP, JNY, JNX)
      DO 19320 II=1, NX
      DO 19320 JJ=1, NY
19320 PHI(JJ, II)=GP(JJ, II) *GFACT
      CALL SETYX(30, PHI, JNY, JNX)
C^{--} Change calls for V1.4-------
      CALL G3IZYX(38, IZ, XDIS, YDIS, ZDIS, JNY, JNX)
      CALL SETYX(45, YDIS, JNY, JNX)
      CALL SETYX(46, ZDIS, JNY, JNX)
C-----
      ENDIF
      RETURN
  194 CONTINUE
\mathbf C\star --------- SECTION 4 ---- START OF ITERATION.
      RETURN
  195 CONTINUE
                  -------- SECTION 5 ---- FINISH OF ITERATION.
\mathbf C\star -------
      RETURN
  196 CONTINUE
                    ------- SECTION 6 ---- FINISH OF IZ SLAB.
\mathbf C* ----------
C^{---}C-IWC---Cooling Jacket Simulation
C---IF(IG(8), EO. 3) THENCALL GETYX(26, GTEMP, JNY, JNX)
      GTGAS(1Z) = GTEMP(NY, 1)IF(IZ.EQ.NZ)THEN
         CALL TWCOOL(GTGAS, GTWALL, GTLIQ, GHGAS, IBJ, TLIQL, TLIQU, COPPK,
     \mathbf{1}STEEK, VISHYD, PRHYD, FLXINL, FLXINU, RATEL, RATEU, GDIST,
     \overline{2}CXAREA, DIAHYD, WTHK, FT2, LHLEN, INFO, GPI100)
        END IF
        IF (ISWEEP.EQ.LSWEEP) THEN
          IXF=1IXL=NX
          IYP=1IVL=NY-2CALL FN1(32,0.0)
          IYF=NY
          IYL=NY
          XTEMP=GTLIQ(IZ)
          CALL FN1(32, XTEMP)
           IYP=NY-1IYL=NY-1
          XTEMP=GIWALL(IZ)
          CALL FN1(32, XTEMP)
           IYP=1IYL=NY
        END IF
      END IF
```
**C--- C-pd---Add** up **mass** stripped from jet-------------------------------  $IF(IG(9).EO.2)$  THEN  $IX=1$ DO 19605 JJ =1,NY **IF(IsWEEP.EQ.LsWEEP-I.AND.INFO.GT.1)** THEN WRITE(6,\*)' IZ IY A3',IZ,JJ,ARRAY3(JJ,IX) **ENDIF ARRAY2(JJ,IX)=ARRAY2(JJ,IX)+ARRAY3(JJ,IX) IF(IZ.EQ.(NZTHRO/2)+1.AND.ISWEEP.EQ.LSWEEP-1)** THEN  $IF(RRRAY2(JJ,IX).NE.GTOT(JJ,IX).AND.RRRAY3(JJ,IX).NE.0.)$  THEN <WRITE(G,\*)'IZ IY *A2* GT **',IZ,JJ,ARRAY2(JJ,IX),GTOT(JJ,IX)**  WRITE(6,\*)'STRIPPING RATE IS TOO LOW!!!' **ENDIF** END1 F 19605 CONTINUE C-pd---Calculate mach number at last sweep--------------------- END1 F IF(ISWEEP.LT.LSWEEP) RETURN  $IX=1$ CALL GETCAR CALL GETYX(5O,GWl,JNY,JNX) IF (IZ.GT.l ) CALL **GETYX(LOW(5O),GLW1,JNY,JNX)**  IF (IZ.EQ.l ) CALL GETYX(50,GLWl,JNY,JNX) IF (1Z.EQ.W) CALL **GETYX(LOW(5O),GWl,JNY,JNX)**  CALL GETYX(28,GAMMA,JNY,JNX) CALL GETYX(49,GVl,JNY,JNX) CALL GETYX(Pl,GP,JNY,JNX) CALL GETYX(DENl,GRH,JNY,JNX) DO 19610 IY=l,W **GK?iV=.5\*(GLW1(1Y,1)+GWl(IY,1))**  *GVs=o* . <sup>0</sup>  $IF(IV.GT.1) GVS = GU1(IV-1,1)$  $GUN=0.0$  $IF(IV.LT.NY)$  GVN=GV1(IY,1)  $GVAV = .5*(GVN+GVS)$  $GSOUND = SORT(GAMMA(IV,1)*GP(IV,1)/GRH(IV,1))$ 19610 **GMACH(IY,IX)=SQRT(GWAV\*\*2+GVAV\*\*2)/GSOUND**  CALL **SETYX(** 29,GMACH,JNY,JNX) IF(IZ.EQ.l) CALL GETYX(Pl,GPIZ1,JNY,JNX) CALL **GTIZYX(7,IZ,GAN,JNY,JNX)**  IF(IZ.EQ.l ) CALL **GTIZYX(9,IZ,GAH1,JNY,JNX)**  IF(1Z.EQ.W) CALL **GTIZYX(9,IZ,GAEX,JNY,JNX)**  IF(1Z.EQ.W) CALL GETYX(DENl,GRH,JNY,JNX) C-------CALCULATION OF AUXILIARY VARIABLES---- $GARNWL(IZ)=GAN(NY,1)$ C-pd---Calculate thrust at the exit---- $C^{--}$  GSUMF1 is the pressure thrust & GSUMF2 is the momentum thrust--IF(1Z.EQ.m) THEN CALL GETYX(Pl,GP,JNY,JNX) GSUMFl=O. **0**  GSUMF2=0. **0**  PATM=O . **<sup>0</sup>**  $GAEXT=0.0$ DO 19620 IY=l,W

```
GFORC1=(GP(IY,1)-PATM)*GAEX(IY,1)*GPI100
        GFORC2=GRH(IY, 1) *GAEX(IY, 1) *GW1(IY, 1) *GPI100 *GW1(IY, 1)
        GAEXT=GAEXT+GAEX(IY,1)*GPI100 
        GSUMF1=GSUMF1+GFORC1 
        GSUMF2=GSUMF2+GFORC2 
        END1 F 
        IF(IZ .LT.NZ) RETURN<br>GPACON=0.
        GPAEXP=0.<br>GPAINJ=0.<br>DO 19630 IZZ=1,NZTHRO
19620 CONTINUE 
C-pd---Calculate thrust and specific impulse (old way)---------
19630 GPACON=GPACONffiPNW(IZZ)*GARNWL(IZZ)*SIN(GANGWL(IZZ))*GPI100 
19640 GPAEXP=GPAEXP+GPNW(IZZ)*GARNWL(IZZ)*SIN(GANGWL(IZZ))*GPI10O 
19650 GPAINJ=GPAINJ+GPIZl(IY,1)*GAH1(IY,1)*GPI100 
        DO 19640 IZZ=NZTHRO+l,NZ-l 
        DO 19650 IY=l,NY 
        THRUST=GPACON+GPAEXP+GPAINJ
        TRST=GSUMF1+GSUMF2
        GIMPLS=THRUST/(FLXOUT*9.8O+1.E-15) 
       GISP=TRST/(FLXOUT*9.80+1.E-15) 
C-pd---Write output summary------------------------------------ 
        WRITE(6,19690) 
       WRITE(6,19691) GAEXT,FLXIN,FLXOUT,TRST,GISP 
       WRITE(6, \star)WRITE(6,19692)
        DO 19660 IZZ=l,NZ 
19660 WRITE(6,19693) IZZ,.5*(GZCELL(IZZ)+GZCELL(IZZ+1)),GZNODE(IZZ),
      1 GmL(1ZZ) ,GANGWL(IZZ)*18O./GPI,GPNW(IZZ) ,GPAX(IZZ), 
      2 G'IWALL(IZZ),GTNW(IZZ),GTAX(IZZ) 
       WRITE(6,19694)
        DO 19670 IZZ=l,NZ 
19670 WRITE( 6, 19695) IZZ, GZNODE( IZZ), GYWALL( IZZ), GPNW( IZZ)/CONST2,<br>1 GPAX( IZZ)/CONST2, GIWALL( IZZ) *1.8, GINW( IZZ) *1.8, GTAX( IZZ) *1.8
1GPAX(IZZ)/CONST2,G'IWALL(IZZ)*1.8,GTNW(IZZ)*1.8,GTAX(IZZ)*1.8 ........................................................................ 
C-pd---Format statements----
19690 FORMAT(, ************* OUTPUT SUMMARY *************') 
19691 FORMAT(' EXIT AREA = ',1P,E12.4,/<br>
\alpha ' M FLUX THROUGH INLET = ',1P,E12.4,/
      & ' M FLUX THROUGH INLET = ',1P,E12.4,/<br>& ' M FLUX THROUGH EXIT = ',1P,E12.4,/\begin{array}{ccc} \kappa & \quad & \mathsf{'}\ \mathsf{M}\ \mathsf{FLUX}\ \mathsf{THROUGH}\ \mathsf{EXIT} \end{array}& ' THRUST = ', 1P, E12.4, /<br>& ' SPECIFIC IMPULSE = ', 1P, E12.4)
                 ' SPECIFIC IMPULSE = ',1P,E12.<br>' IZ ZG ZND YN
       1 'PW PAX TW TNY TAX')
19692 FORMAT(' IZ ZG ZND YN ANG' ,9X, 
19693 FORMAT(I5,1P,1OE12.4) 
19693 FORMAT(15,1P,10E12.4)<br>19694 FORMAT(<mark>/' OUTPUT SUMMA</mark>RY IN BRITISH UNITS '/' IZ',5X,' ZG:TH',8X,
       FORMAT(/' OUTPUT SUMMARY IN BRITISH UNITS '/' 1Z',5X,' ZG:TH',8X,<br>1 ' YN',7X,' PW(PSI)     PAX(PSI)     TW(R)     TNY(R)     TAX(R)')
19695 FORMAT(I5,1P,lOE12.4) ........................................................................ 
        RETURN 
197 CONTINUE c* ---I-------- SECTION 7 ---- FINISH OF SWEEP. 
C * ------------------------ SECTION 7 ----- FINISH OF SWEEP.<br>C-pd---Get the inlet and outlet flux------------------------
        IF(ISWEEP.NE.LSWEEP-1) RETURN
```

```
IF(IG(9).EQ.1) THENCALL GETSOR('INLET', R1, FLXIN)
    ELSE
      FLXIN=FRATE/GPI100
    ENDIF
    CALL GETSOR( 'OUTLET', R1, FLXOUT)
    FLXIN=FLXIN*GPI100
    FLXOUT=-FLXOUT*GPI100
    RETURN
 198 CONTINUE
                 ---- SECTION 8 ---- FINISH OF TIME STEP.
\overline{C}RETURN
C
C--- GROUP 20. Preliminary print-out
\mathcal{C}_{\mathcal{C}}20 CONTINUE
    RETURN
C
C-- GROUP 21. Print-out of variables
C
  21 CONTINUE
   * Make changes for this group only in group 19.
\mathbf CRETURN
\mathsf{C}C--- GROUP 22. Spot-value print-out
  22 CONTINUE
   * Make changes for this group only in group 19.
C
    RETURN
C
C--- GROUP 23. Field print-out and plot control
  23 CONTINUE
    RETURN
C
C--- GROUP 24. Dumps for restarts
\mathbf C24 CONTINUE
    RETURN
    END
SUBROUTINE ENTHAL (TEMP, HSUM, CPSUM, SC, NS, NFO)
C---------CALCULATION OF CP/R & H/RT
    DIMENSION SC(NS), ZS(7, 2, 3)
    DATA ZS/3.1,5.112E-4,5.264E-8,-3.491E-11,
    ę.
           3.695E-15, -8.774E2, -1.963, 3.057, 2.667E-3, -5.81E-6,\delta5.521E-9,-1.812E-12,-9.889E2,-2.3,3.622,7.362E-4,-1.965E-7, 3.620E-11, -2.895E-15, -1.202E3, 3.615, 3.626a
          -1.878E-3, 7.055E-6, -6.764E-9, 2.156E-12, -1.048E3, 4.305,\boldsymbol{\delta}2.717, 2.945E-3, -8.022E-7, 1.023E-10, -4.847E-15, -2.991E4,ę.
           6.631, 4.07, -1.108E-3, 4.152E-6, -2.964E-9, 8.07E-13,۵£
```

```
-3.028E4, -3.227E-1/\pmb{\mathsf{\hat{x}}}K=1IF(TEMP.LT.1000.) K=2TEMP2=TEMP*TEMP
     HSUM=0.CPSUM=0.
     DO 100 IS=1, NS
     CP1 = ZS(1, K, IS)CP2=ZS(2,K,IS)*TEMPCP3 = ZS(3, K, IS)*TEMP2CP4=2S(4,K,IS)*TEMP2*TEMPCP5 = 2S(5, K, IS) * TEMP2 * TEMP2CPSUM=CPSUM+SC(IS)*(CP1+CP2+CP3+CP4+CP5)
 100 HSUM = HSUM+
    1 SC(IS)*(CPI+.5*CP2+.33333*CP3+.25*CP4+.2*CP5+2S(6,K,IS)/TEMP)RETURN
     END
SUBROUTINE TEMPER (HSTAT, TO, T, CPDR, RGAS, SC, NSC, NFO)
\mathsf{C}\mathsf{-}-- SUBITERATIVE CALCULATION OF TEMPERATURE --
     DIMENSION SC(NSC)
     DATA NITER, DTO, TMIN/12, 50., 12.345/
     DT = DT0TEMP=TO
     CALL ENTHAL (TEMP, HHH, CPDR, SC, NSC, NFO)
     ENTH=HHH*RGAS*TEMP
     IF(HSTAT.LT.ENTH) DT=-DT
     TEMPL=TEMP
     IF(NFO.GE.4) WRITE(6,900) TO, ENTH, HSTAT, RGAS, SC(1), SC(2), SC(3)
     TEMP=TEMP+DT
     ITER=0
  100 ENTHL=ENTH
     ITER=ITER+1
     CALL ENTHAL (TEMP, HHH, CPDR, SC, NSC, NFO)
     ENTH = HHH * RGAS * TEMP
     RENTH=(HSTAT-ENTHL)/((ENTH-ENTHL)+1.E-9)
     IF(NFO.GE.4) WRITE(6,910) ITER, TEMP, ENTH, ENTHL, HSTAT, RENTH
     IF(ABS(ENTH-ENTHL).LT..001*ABS(ENTH)) RENTH=1.
     TEMP1=TEMPL+ (TEMP-TEMPL) *RENTH
     TEMP1=AMAX1(TEMP1,.5*TEMP,TMIN)
     TEMP1=AMIN1(TEMP1.1.5*TEMP.5000.)
     TEMPL=TEMP
     TEMP=TEMP1
     AR=ABS (RENTH)
     IF((AR.GT.1.005.OR.AR.LT..995).AND.ITER.LT.NITER) GO TO 100
     T=TEMP
     RETURN
  900 FORMAT(' TO E HS RG SC', 1P, 7E12.4)
  910 FORMAT(' IT T E EL HS RE', I3, 1P, 5E12.4)
     END
SUBROUTINE MSOLV(GA, KS, AAT, AM, S, TTT, PTP, RTR, VRT, QRT, R)
G1 = GA-1.
```
 $G2 = G1 \star .5$  $G3 = 1.7G1$  $G4 = GA/G1$  $G5 = GA + 1$ .  $G6 = G5 / (2. * G1)$ NITER=0 IF(KS.GT.0) GO TO 200 C---SUBSONIC------IF(AM.GT..9999)AM=0. 100 AML=AM AM=((2.+G1\*AM\*AM)/G5)\*\*G6/AAT NITER=NITER+1 IF(NITER.GT.100) GO TO 300 C-pd---Prevent mach number from exceding 1 in subsonic region---- $IF(AM.GT.1.0) THEN$  $AM = .98$ S=AM\*AM GOTO 400 **ENDIF** IF(ABS(AM-AML)/AM.LT..001) THEN  $S = AM*AM$ GO TO 400 END IF GO TO 100 C----SUPERSONIC-200 G7=1/G6 AATEAMAX1(1.0000001,AAT) IF(AM.LT.1.0001) AM=1.0001 250 **S=((AAT\*AM)\*\*G7-2./GS)\*G5/GI**  *AML=AM*  AM=SORT(S) NITER=NITER+l IF(NITER.GT.100) Go To 300 **IF(ABS(AM-AML)/AM.LT..OOI)** *Go* To 400 Go TO 250 **300**  WRITE(6,900) AM,AML,AAT,KS **400**  TTI=l .ffi2\*s **PTP=TTT\*\*G4 RTR=TTT\*\*G3**  VRT=SORT(GA\*R/TTT) \*AM **QRT=SQRT(GA/R)\*AM/"T\*\*G6**  RETURN 900 **FORMAT('** TOO MANY ITERATIONS ', 3E10.4,14) END C\*\*\*\*\*\*\*\*\*\*\*\*\*\*\*\*\*\*\*\*\*\*\*\*\*\*\*\*\*\*\*\*\*\*\*\*\*\*\*\*\*\*\*\*\*\*\*\*\*\*\*\*\*\*\*\*\*\*\*\*\*\*\*\*\*\*\*\*\*\*\* SUBROUTINE TWALBC(NZ, TWALL, ZNOD, ZTHRO, THROAT) C\*\*\*\*\*\*\*\*\*\*\*\*\*\*\*\*\*\*\*\*\*\*\*\*\*\*\*\*\*\*\*\*\*\*\*\*\*\*\*\*\*\*\*\*\*\*\*\*\*\*\*\*\*\*\*\*\*\*\*\*\*\*\*\*\*\*\*\*\*\*\* **<sup>C</sup>**------- CALCULATE WALL TEMPS BASED ON GIVEN DATA------------------- DIMENSION WALL ( *NZ* ) , ZNOD ( NZ ) DIMENSION **ZTQWD(** <sup>27</sup>, ZTQW( 27 ) , TQW( 27 ) C----- ZTOWD=(z-zt)/rt AND TOW DATA--------DATA NTQW/27/ DATA ZTQWD/-2.4842,-2.1348,-1.9407,-1.7467,-.9704,-.7763,-.3881, 1 -.1941,.1941,.3881,.9704,1.5526,1.9407,1.9601,3.8815,5.8222, 1 6.7926,7.7629,8.7333,9.7037,11.6444,13.5851,15.5258,17.4666,

**1 19.4073,21.3480,23.5231/**  1 **830.,820.,790.,760.,1450.,1260.,1060.,960.,890.,850~,830.,**  1 795.,765.,745.,730.,720.,715.,710. / C----- SORT 'IWALL FROM INPUT ZTQW AND TQW ARRAYS SET AS DATA *ABOVE---*  DATA **TQW/1360.,1500.,1510.,1500.,1470.,1470.,1490.,1490.,840.,**  WRITE $(6, \star)'$ **Do** 100 IPP=l,NTQW **ZTQW(IPP)=ZTQWD(IPP)\*THROAT+ZTHRO**  C-pd---First cell center----------------ZNODE=ZNOD(1) C-pd---Find first data pt passed first cell center-------------DO 200 IPl=l,NTQW IPLM=MAxO(IPL-l,l) 200 IF(ZNODE.LT.ZTQW(IP1)) GO TO 220 220 IPL=IPl **IrwALL(I)=TQW(IPL)+(ZTQW(IPL)-ZNODE)/(ZTQW(IPL)-ZTQW(IPLM)+**   $1.E-10$ ) \*(TQW(IPLM)-TQW(IPL)) C-pd---All points up to first data point---------------------- DO **240** IZ1=2,NZ **IF(ZNOD(IZl).GT.ZTQW(IPL))** GO TO 300 C-pd----Check if cell center exceeds first data poing----------------240 **TWALL(IZ1)=TQW(IPL)+(ZTQW(IPL)-ZNOD(IZ1))/(ZTQW(IPL)-ZTQW(IPLM)+**  $1. E-10$ )\*(TOW(IPLM)-TOW(IPL)) C-pd---Calculations for most cells--------------------------- **1 1.E-IO)\*(TQW(IPLM)-TQW(1PL))**  300 IZ=IZl-l IPF=IPL 320 IZ=IZ+l IF(IZ.GT.NZ) GO TO 400 ZNODE=ZNOD(IZ) IF(ZNODE.GE.ZTQW(NTQW)) GO TO 380 DO 340 IPP=IPF,NTQW IIIP1=MINo(IPP+1,NTQW) IF(ZNODE.GE.ZTQW(IPP).AND.ZNODE.LT.ZTQW(IIIP1))GO TO 360 C-pd---Cell center passed last data point------------------------ C-pd----Check for two data points in a cell--------------------------------340 CONTINUE 360 IPF=MINO(IPP,NTQW) IPFP=MINO(IPF+1,NTQW) C-pd---Twall for most interior points-------- $\frac{1}{1}$ TWALL(IZ)=TQW(IPFP)+(ZTQW(IPFP)-ZNODE)/(ZTQW(IPFP)-ZTQW(IPF)+  $\frac{1}{1}$ .E-10) \*(TOW(IPF)-TOW(IPFP))  $1.E-10$ ) \*(TQW(IPF)-TQW(IPFP)) GO **TO** 320 GO TO 320 DO 500 IZ=l,NZ RETURN 380 'IWALL( IZ)=TQW(NTQW) 400 CONTINUE 500 WRITE(6,910) IZ,ZNOD(IZ),'IWALL(IZ) 900 **FORMAT(3X, 14, 8X, 1P, E12.4, 7X, 0P, F10.2)** *910* FORMAT(' IZ Z ',14,1P,EI2.4,' TWALL=',IP,E12.4) END SUBROUTINE **WALDP(IZ,ISWEEP,LSWEEP,ISTSWP,MPHI,DY,AMU,DPDZP,WP,**  .<br>.<br>.<br>.<br>.<br>.<br>.<br>.<br>.<br>.<br>.<br>. RHOP, VALUE, COEF, INFO)

 $\Gamma_{-}$ 

C THIS SUBROUTINE CALCULATES THE WALL FUNCTIONS FOR FLOWS WITH SIGNI--C FICANT AXIAL PRESSURE GRADIENTS. FOR REFERENCE SEE: T CEBECI AND----C A.M.O. SMITH "A FINITE ...', ASME J. BAS. ENG., 1970, P 523, ALSO SEE--C LAUNDER-SPALDING "MATHEMATICAL MODELS OF TURBULENCE', AP 1972.------ $C^{--}$ -The variables are defined as follows:--------------------------  $C---$ DY --> wall to cell node distance  $C---$ NITER --> number of iterations used to calculate s  $C---$ *CAP* --> von karman's constant  $C---$ 'CMUCD -> turbulence constant ..  $C$ ----TKMAX --> maximum numerical value  $C$ ----TKMIN -> minimum numerical value  $C$ ---Q116 -> u+\*\*3 **2(2-1n2)** of Eq. B-30  $C$ -- $cc$  $WP$  $C$ ----> resultant velocity  $C \rightarrow \rightarrow$ RHOP --> resultant density  $\leftarrow$  p+/u+\*\*3  $C$ --- $PPC$  $C$ ---**RE** --> reynolds number  $C$ ---- $E \t -$ empirical constant  $CF$ --> skin friction coefficient  $C---$ --> skin friction factor  $\mathbf S$  $C-- PPL$  $\longrightarrow$  p+  $C$ ---DPDZP --> resultant pressure gradient  $C^{---}$ --> absolute viscosity *AMU* -->  $C---$ PPYP -> P+Y+  $C-- \rightarrow$  y+  $YPL$  $C^{---}$  $UPL$  $\rightarrow$  u+  $C--$ wall shear stress TAU C---<br>C----UTAU --> friction velocity C-pd---Constant **initialization------------------------------------**  DATA **NITR,CAP,CMUCD,TKMAX,TKMIN** /10,.4,.09,1.E5,l.E-5/ Q116=11.6\*\*3  $CC=4. -ALOG(4.)$ cAP2=cAP\*\*2 C-pd---Calculation of skin friction factor for all variables---------- C-pd---Calculation **of ppc** and **RE--------------------------------- WP=ABS** ( WP ) +l. E-5 RH0P=AMAx1(.001,RH0P) PPC=DPDZP\*AMU/((WP\*RHOP)\*\*2\*WP) RE=RHOP\*DY \*WP/AMU  $E=9$ . C-pd---Calculate coef for wl along with values for ke and ep---------<br>VALUE=0.<br>CF=AMU/DY  $S = .003$ IF(RE.LT.132.25) THEN IF(MOD(ISWEEP, ISTSWP).EQ.0.AND.MPHI.EQ.1) THEN WRITE(6,88O)IZ,RE **WRITE(6,890)RHOP,DY,WP,AMU ENDIF** COEF=CF\*(l.+PPC\*RE/S) *GOT0* 200

> E-30 *c-2*

**ENDIF** C-pd---Iterative calculation of the skin friction factor (s)--------DO 100 ITR=1.NITR PPYP=PPC\*RE/S  $IF(PPYP.LE.-1.0) THEN$ IF(ITR.NE.NITR) GOTO 50 IF(MOD(ISWEEP, ISTSWP). EQ.0.AND. MPHI.EQ.1)  $\mathbf{1}$ WRITE(6.900)PPYP.IZ.ISWEEP 50  $PPYP=-1$ . **ENDIF**  $SO=1.+SORT(1.+PPYP)$  $SH = SORT(S)$  $\sim$   $\sim$ C-pd---S is calculated from eq B-30 with some rearrangement------------- $S = CAP2/(ALOG(1.+E*RE*SH)-CC+2.*(SO-ALOG(SO)))**2$  $S=AMAX1(1.E-6.S)$ 100 CONTINUE COEF=CF\*RE\*S 200 IF(MPHI.NE.1) GOTO 300 YPL=RE\*SH  $UPL=1/SH$ PPL=PPC\*UPL\*\*3 IF(INFO.GE.3) THEN WRITE $(6, 910)$  IZ, YPL, UPL, PPL, E, S, COEF **ENDIF** IF(INFO.LE.2.AND.ISWEEP.EO.LSWEEP-1) THEN IF(IZ.EQ.1) WRITE $(6,*)'$  \*\*\*\*\*\*\*\*\*\*\*\*\*\*\*\*\*\*\*\*\*\*\*\*\*\*\*\* PRINTOUT OF 1 WALL FUNCTION INFO AT LSWEEP \*\*\*\*\*\*\*\*\*\*\*\*\*\*\*\*\*\*\*\*\*\*\*\*\*\*\*\*\* WRITE(6,910) IZ, YPL, UPL, PPL, E, S, COEF **ENDIF** C-pd---Calculate value for ke----------300 IF(MPHI.NE.2) GO TO 400 TAU=S\*RHOP\*WP\*\*2 VALUE=AMAX1(TKMIN, TAU/(RHOP\*CMUCD\*\*.5)) VALUE=AMIN1 (TKMAX, VALUE) IF(INFO.GE.3) WRITE $(6,*)'$  VALUE KE = ', VALUE  $COEF=1.E10$ 400 IF(MPHI.NE.3) RETURN UTAU=WP\*S\*\*.5 VALUE=UTAU\*\*3/CAP/DY IF(INFO.GE.3) WRITE $(6,*)'$  VALUE EP = ', VALUE  $COEF=1.E10$ **RETURN** 880 FORMAT(' RE < 132.25 AT IZ =', 16,' (RE) ', F8.2) 890 FORMAT(' RHO D W U ', 1P, 4E12.4) 900 FORMAT(' \*\*\*\*WARNING: P+Y+ < -1. (P+Y+, IZ, SWEEP)', 1P, E12.4, 217) 910 FORMAT(' IZ Y+ U+ P+ E S COEF', I4, 1P, 6E12.4) **END** WRITE(6,\*)' THE FOLLOWING VARIABLES ARE DEFINED AS:'  $\mathbf C$ INFO -- A FLAG FOR PRINTOUT'  $\mathbf C$ WRITE $(6, \star)$ ' WRITE(6,\*)' TK -- A GUESS FOR FINAL EQUILBRIUM TEMPERATURE'<br>WRITE(6,\*)' SM(1) -- GUESS FOR FINAL EQUIL. H2 MASS FRACTION'  $\overline{C}$  $\mathbf C$  $\mathsf{C}$ WRITE(6,\*)' THE FOLLOWING VARIABLES ARE DEFINED AS:'

```
C WRITE(6,*)' TENTH -- THE INCOMING TEMPERATURE'<br>C WRITE(6,*)' SM1(1) -- THE IMCOMING H2 MASS FRAC
                        SM1(1) -- THE IMCOMING H2 MASS FRACTION'
C*********************************************************************** 
      SUBROUTINE CHEMIC(ICALL, INFO, LEQUIL, NS, NLM, TK, PA, PO, HSUBO, 1 OO, GASCON, S1, S2, ATOMN, ATOMW, SMW, RHOP, WMOL, HO, S0)
....................................................................... 1 Qo,GASCON,S~,S2,ATOMN,AToMW,SMW,RHOP,WMOL,Ho,So) 
       PARAMETER (NSP=7, NLMP=4, NFRP=10)
       PARAMETER (NQP=NSP+2,NAP=NSP+3) 
       DIMENSION Sl(NS),S2(NS),AToMN(NLN),AToMW(NLN),SMW(NS) 
       DIMENSION HO(NS),SO(NS) 
       DIMENSION AL(NLMP, NSP), X(NQP), Y(NQP), B0(NLMP), PI(NLMP), A(NQP, NAP)DIMENSION ASUB(NSP,3),ID(NLMP,NFRP),BX(NFRP),TEN(NFRP),TACT(NFRP) 
       DIMENSION BX2(NFRP),TEN2(NFRP),TACT2(NFRF') 
       LOGICAL LEQUIL 
       DATA NITRCH,TINYK,EPSS/50,1.E-2O,.OOI/ 
       DATA TNY/-46.0517/ 
C 
       IF(ICALL.GE.1) GO To 200 
      NSD=NSP
      wD=wp 
      NAD=NAP 
      NLMD=m 
      NFRD=NFRP 
      RGSCN=1 ./GASCON 
      LU1=4OPEN(LUl,FILE='H2.DAT') 
       REWIND LU1 
      N1 = NLM+1N2 = NLM+2N3 =NLM+3 
       CALL CHEMIN(INFO, LU1, LEQUIL, NSD, NOD, NAD, NLMD, NFRD, NS, NSM, NA, NO,
      1 NLM,Nl,N2,N3,S2,ATOMN,AToMW,AL,S~,HO,SO,ASUB,BX,TEN,TACT,BX2, 
      2 TEN2, TACT2, ID, X, Y)
C---- INITIALIZATION AND INPUT DATA CHECKOUT.(NFREAC=NO OF FORWARD RE) 
      RETURN 
C---- NORMALL CALL. 
C 
  200 TSAVE=TK 
       CALL CHEMSO(INFO, NITRCH, LEQUIL, NS, NSM, NO, NA, NLM, N1, N2, N3, SM, TK,
      1 PA,PO,GASCON,RGSCN,HSUBO,QO,EPSS,TINYK,S1,S2,X,Y,HO,SO,BO,A, 
      2 AL,PI,ASUB,TNy) 
C 
      WMOL=1 ./SM 
      RETURN 
       END 
       SUBROUTINE CHEMIN(INFO, LU1, LEQUIL, NSD, NQD, NAD, NLMD, NFRD, NS, NSM,
      1 NA, NQ, NLM, N1, N2, N3, S2, ATOMN, ATOMW, AL, SMW, HO, SO, ASUB, 2 BX. TEN. TACT, BX2. TEN2. TACT2. ID. X. Y)
                    2 BX,TEN,TACT,BX2,TEN2,TACT2,ID,X,Y) 
C********************************************************************** 
....................................................................... 
C THIS IS THE INITIALIZING ROUTINE READING INPUT DATA 
C FOR: ELEMENT DATA DECK, THERM0 DATA DECK, MECHANISM DATA DECK. 
C BY : A.J. PRZEKWAS AND L.T. TAM , SEPT. 1986.
```
COMMON/THERMD/Z $(2,7,20)$ 

```
\mathbf{C}C 
             DIMENSION AL(NLM,NS) ,S2(NSD) ,ATOMN(NLMD) ,ATOMW(NLMD) I
            DIMENSION DATA(12),AT(4),B(4),BX(NFRD),TEN(NFRD),TACT(NFRD), 
            1 HO(NSD),SO(NSD),SMWJrW(NSD),ASUB(NSD,3),X(NQD),Y(NQD) 
                         1 BX2(NFRD),TEN2(NFRD),TACT2(NFRD),ID(4,NFRD) 
             DATA BLANK, REVRS, REMECH, THERM/4H, 4HREVS, 4HMECH, 4HTHER/
             DATA THIRD,END ,GLOBAL/4HM ,4HEND ,4HGLOB/ 
             DATA NPT, TFITO, TFIT1, TENLN /15,1000.,3000.,2.3025851/
           5 READ(LU1,'(12A4)') (DATA(I),I=1,12) 
             IF(INFO.GE.8) WRITE(6,*) (DATA(1), I=1, 12)
             IF(DATA(l).EQ.BLANK ) GO TO 5 
             IF(DATA(1).EQ.THERM ) GO TO 20
             IF(DATA(1).EQ.REMECH) GO TO 30<br>\nIF(DATA(1).EO.END) GO TO 80IF(DATA(1).EO. ENDGOTO<sub>5</sub>
       C=======READ THERMODYNAMIC JANNAF DATA TABLES. ========
          20 IS=1 
          21 READ(LU1,22) (DATA(I),I=1,3),(AT(J),B(J),J=1,4),TI,T2 
          22 FORMAT(3A4,12X,4(A2,F3.0),1X,2F10.3) 
             IF(DATA(1).EQ.BLANK) GO TO 29 
             READ(LU1,'(5El5.8)') (Z(l,J,IS),J=1,5) 
             READ(LU1,'(5E15.8)') (Z(l,J,IS),J=6,7),(Z(2,J,IS),J=1,3) 
             READ(LU1,'(4E15.8)') (Z(2,J,IS),J=4,7) 
             IF(INFO.LT.7) GO TO 23 
             WRITE(6,22) (DATA(I),I=1,3),(AT(J),B(J),J=1,4),T1,T2 
             WRITE(6,'(5E15.8)') (2(1,J,IS),J=1,5)WRITE(6,'(5El5.8)') (Z(l,J,IS),J=6,7),(Z(2,J,IS),J=1,3) 
             WRITE(6,'(4E15.8)') (Z(2,J,IS),J=4,7) 
          23 CONTINUE 
      C----- ATOM STOICHIOMETRY .AL(L,N)=(KG-ATOMS OF ELEM. L PER<br>C KG-MOLCULE OF SPEC J) AND ESTABLISH SPECIES MOL WEIG
              KG-MOLCULE OF SPEC J) AND ESTABLISH SPECIES MOL.WEIGTH SMW.
             DO 25 L=1, NLM
          25 AL(L, IS) = 0.<br>SUM=0.
             suM=o . DO 27 K=1,4 
             IF(B(K).EQ.O.) GO TO 27 
               Do 26 L=l,NLM 
               AL(L, IS)=AL(L, IS)+B(K)SUM=SUM+ATOMW(L)*B(K) 
               IF(ATOMN(L).NE.AT(K)) GO TO 26 
          26 CONTINUE 
          27 CONTINUE 
             SMW( IS)=SUM 
       C----- SAW HOLLERITH NAME OF SPECIES. 
             DO 28 I=1,3 
             IS = IS + 1GO TO 21 
          29 IS=IS-1 
             NSM=IS+1 
             NQ = IS+2NA = IS + 3IF(INFO.GE.7)THEN 
             WRITE(6, \star)' AL PRINT, IS, NLM', IS, NLM
          28 ASUB(IS, I)=DATA(I)
```

```
E-33
```

```
DO 290 ISS=l,IS 
            END1 F 
            IF(IS.EQ.NS) GO To 5 
            WRITE(6,*)' WARNING YOU HAVE ABORTED EARLY IS NS', IS, NS
            STOP 
        290 WRITE(6,*)(AL(L,ISS),L=l,NLM) 
      C======READ MECHANISM/RATE DATA . DT1 (COL73-76) USED AS FLAG:=========
C REVE ---> REVERSE RATE DATA, IN SAME USITS AS FORWARD DATA.
      \mathsf{C}C 
      C 
      C 
        GLOB --> GLOBAL RATE EXPRESSION. DT1 ,DT2 ARE 
         COMMENTS. BX, TEN ARE RATE CONSTANT DEFINED AS 10**BX * TEMP**TEN,
         TACT IS ACTIVATION TEMPERATURE (E/R) OR(EACT/GASCON), DEG K.
         30 \text{ J}J=131 READ(LUl,32) (DATA(I),I=1,12),Bx(JJ),TEN(JJ),TACT(JJ),DTl,DT2 
      CPD CHANG OF FORMAT 
        32 FORMAT(12A4,3F8.3,2A4)
         32 FORMAT(12A4,F7.4,F4.1,F11.2,2X,2A4) 
            IF(DATA(l).EQ.BLANK) GO TO 49 
            IF(INFO.GE.7) 
            IF(DT1 .NE.REVRS) GO TO 33
      CPD THE FOLLOWING 'IWO LINES WERE MOVED FROM ABOVE THE IF 
           1 WRITE(6,32) (DATA(I),I=1,12),BX(JJ),TEN(JJ),TACT(JJ),DTl,DT2 
         33 
BX(JJ)=lo.**BX(JJ) 
      \mathbb{C}C 
         34 
ID(I,JJ)=O 
         35 
DO 36 I=l,NS 
         36 
CONTINUE 
         37 
IF(K.GT.3) GO TO 38 
         38 
IF(ND.EQ.2) ND=3 
        40 
CONTINUE 
      C 
      C---- THE FOLLOWING SECTION UP TO STATEMENT 47 IS NOT USED IF REVERSE
            J=JJ-1TEN2 (J)=TEN (JJ)TACT2(J)=TACT(JJ)BX2 (J)=10.**BX(JJ)GO TO 31 
           - SET ID(I,J) AS NUMBER OF THE I-TH SPECIE IN J-TH REACTION
                        I=1,4 AS NO DISTINCT 3RD BODIES ARE CONSIDERED 
            DO 34 I=1,4 
            ND=1 
            DO 40 N=1,6 
            K=N*2-1 
            IF(DATA(K).EQ.BLANK) GO To 40 
            IF(DATA(K).NE.THIRD) GO To 35 
            DATA(K) = BLANKGO TO 40 
            IF(DATA(K ).NE.ASUB(I,l)) GO To 36 
            IF(JXiTA(K+1).NE.ASUB(I,2)) GO TO 36 
            II=I 
            GO TO 37 
            ID(MD,JJ)=IIND=ND+l 
            GO TO 40 
            ID(MD, JJ)=IIND=ND+l
```
C AS WELL AS FORWARD RATE DATA IS SUPPLIED FOR \*\*ALL\*\* REACTIONS. C ELSE WE NEED TO USE LEAST-SQUARE LINEAR REGRESSION ANALYSIS FOR C REVERSE RATE BASED ON FORWARD RATE DATA AND EQUILIBRIUM CONSTANTS. C NPT= 15 POINTS *ARE* USED FOR FIT BETWEEN 1000 *AND* 3000 K. C----\_ NOTE X=1/TEMPERATUE. IF(DT1.EO.GLOBAL) GO TO 48  $XMAX =1./TFIT0$  $XMLN = 1./TFIT1$ <br>DX = (XMAX-XM  $=($  XMAX-XMIN $)/$ FLOAT(NPT-1)  $SUMX = 0$ .  $SUMY = 0$ . DO 45 I=l,NPT  $X(1)$ =XMIN+DX\*FLOAT(I-1) SUMX=SUMX+X(I)  $TK = 1. / X(1)$ **TLN=ALCG(** TK) TKINv=l ./TK C **CALL HCPS(4,INFO,TK,TLN,NS,HSUM,CPSUM,S2,Ho,So,SoSUM)**  C **SUMl=O.**  DO 42 ND=1,4 K=ID(ND,JJ) IF(K.EQ.0) GO TO 42  $GF=HO(K)-SO(K)$ IF(ND.LT.3) SUM1=SUMl+GF IF(ND.GE.3) SUMI=SUMI-GF 42 CONTINUE **SUMl=Exp** ( **SUM1** )  $TM1=1$ . IF(ID(2,JJ).EQ.O) TM1=.082057\*TK IF(ID(4,JJ).EQ.0) TM1=1./(.082057\*TK) **AK=BX(JJ)\*EXP(-TACT(JJ)\*TKINV)** \*TK\*\*TEN(JJ) **AK=AK\*TMl/SUMl**   $Y(I) = ALOG(AK)$ 45 SuMY=SuMY+Y(I)  $XBAR = SUMX*6.6666667E-2$ *YBAF+SUMY\*6.666666673-2*  sum  $x=0$ .<br>**sum**  $x=0$ **. SUMl=O.**  DO 47 I=l,NPT  $SUMX = SUMX + (X(I) - XBAR) *Y(I)$ *sUMY=sUMY* + (Y(I)-YEAR)\*\*2 47 SUM1=SUM1 +  $(X(I)-XBAR)**2$ TEN2  $(JJ)=0$ . TACT2(JJ)=-SUMX/SUMI BX2 **(JJ)=10.\*\*((YBAR+TACT2(JJ)\*XBAR)/TENLN)** 48 JJ=JJ+1 GO TO 31 49 JJ=JJ-l 80 IF(INFO.LT.6) RETURN  $C \rightarrow - - -$  PRINTOUT  $-$ DO 85 J=1, JJ

i

```
83 
CONTINUE 
   84 
FORMAT(5X,I5,1H.,5X,6A4,5H-->,4X,6A4/) 
   85 
CONTINUE 
C 
      DO 83 N=1,6 
      K=N*2-1L=NIF(N.GT.3) L=N-1DATA(K) = BLANKDATA ( K+1) =BLANK 
      IF(N.EQ.3) GO TO 83 
      IF(N.EQ.6) GO TO 83 
      IF(ID(L,J).EQ.0) GO TO 83
      DATA(K+l)=ASUB(ID(L,J),2) 
      IF(ID(2,J).EQ.0) DATA(5)=THIRDIF(ID(4,J).EQ.0) DATA(5)=THIRDDATA(11)=DATA(5)WRITE(6,84) J, (DATA(K), K=1,12)
      RETURN 
      END 
      DATA(K) = ASUB(ID(L, J), 1)C********************************************************************* 
      SUBROUTINE CHEMSO(INFO,NITRCH,LEQUIL,NS,NSM,NQ,NA,NLM,N1,N2,N3, 
     1 SM, TK, PA, PO, GASCON, RGSCN, HSUBO, QO, EPSS, TINYK, S1, S2, X, Y, HO, SO,
     2 BO,A,AL,PI,ASUB,TNY) 
C********************************************************************* 
C THIS ROUTINE CALLS CMPCHE TO COMPUTE THE CORRECTIONS TO THE CHEMICAL 
C SPECIES AND TEMPERATURE AND DETERMINES THE UNDERRELAXATION PRIOR TO 
C THE APPLICATION OF THESE CORRECTIONS TO THE ESTIMATES FOR BOTH EQUI-
C LIBRIUM AND KINETIC STATIONARY STATES FOR EACH ITERATION. 
C CHEMSO ALSO CONTROLLS THE CONVERGENCE TESTS. 
                                                  C--------------------------------------------- AJP & LTT SEPT,1986. 
      COMMON/THERMD/Z(2,7,20) 
      DIMENSION Sl(NS) ,S2(NS) ,X(NQ) ,Y(NQ) ,HO(NS) ,SO(NS) ,Bo(NLM), 
      LOGICAL LCONVG,LEQUIL 
      DATA ALN1E4 /9.2103404/
     1 PI(NLM), A(NO, NA), AL(NLM, NS), ASUB(NS, 3)C 
   10 X(IS)=0.
      LCONVG = . FALSE.<br>SM = 0.DO 10 IS=1,NS
      S2(IS)=AMAxl(S2(IS),TINyK) 
      SM=SM+S2(IS)Y(IS) = ALOG(S2(IS))X( IS )=O . IF(INFO.GE.7) WRITE(6,*)' Sl',(Sl(IS),IS=l,NS) 
      IF(INFO.GE.7) WRITE(6,*)' S2',(S2(IS), IS=1,NS)
      Y(NSM)=ALOG(SM) 
      X(NSM)=0.
      TLN=ALOG(TK)
      TKINV =1.7 TK
      PPLN=ALOG(PRAT)
      SMINV =1./SM 
      Y(NQ) = TLNPRAT=PA/PO
```

```
IMAT =NQ 
      IF(LEOUIL) IMAT=N2
      KMAT = IMAT+1IF(INFO.GE.7) WRITE(6,*)' SM,TK,PA,Po',SM,TK,PA,Po 
      DO 500 ITRCH=I,NITRCH 
      IHCPS=3 
      IF(.NOT.LEQUIL) IHCPS=2 
      CALL HCPS(IHCPS,INFO,TK,TLN,NS,HSUM,CPSUM,S2,Ho,So,S~SUM) 
      CALL CoMPCH(INFO,NLM,NQ,NA,NS,NSM,Nl,N2,N3,LEQUIL,GASCON,RGSCN, 
C----- ITERATION LOOP. SOLVE FOR CORRECTIONS.
C 
     1 TK,TKINV,PPLN,SM,HSUBO,QO,HSUM,CPSUM,HO,SO,BO,S2,A,AL,Y,S1) 
C 
      IF(INFO.LE.5) GO TO 105 
      WRITE(6,'('' ELEMENTS A(I,K) OF CORRECTION MATRIX''/)')
      DO 103 K=l,IMAT 
  103 WRITE(6,'(1P,llE10.2)') (A(K,I),I=l,KMAT) 
  105 CONTINUE 
C 
C----- SOLVE FOR CORRECTIONS BY PIVOTAL GAUSIIAN ELIMINATION. 
C 
  112 
A(NN,J)=A(NN,J)*DTMl 
  114 
A(I,J)=A(I,J)-A(I,NN)*A(NN,J) 
  115 
CONTINUE 
  120 
CONTINUE 
       WE CAN TEST FOR SINGULAR MATRIX (A(NN,NN)=O.) INSIDE 120 LOOP. 
      DO 120 NN=1. IMAT
      K=NN+1DTM1=1./A(NN,NN)Do 112 J=K,KMAT 
      IF(K.EQ.KMAT) GO TO 120 
      Do 115 I=K,IMAT 
      IF(A(I,NN).EQ.O.) GO TO 115 
      DO 114 J=K,KMAT 
C----- BACKSUBSTITUTION.
  131 
J=K+1 
  133 
SUM=SUM+A(K,I)*X(I) 
  134 
X( K)=A( K,KMAT)-SUM 
C 
      K=IMAT 
      SUM=0.<br>X(K)=0.
      IF(1MAT.LT.J) GO TO 134 
      DO 133 I=J,IMAT 
      K = K - 1IF(K.NE.0) GO TO 131 
      IF(.NOT.LEQUIL) GO TO 150 
C---- EQUILIBRIUM -CONSTRUCTION OF CORRECTIONS FOR SPECIES. 
  141 
PI(L)=X(L) 
  142 
X(IS)=X(IS)+AL(L,IS)*PI(L) 
      DO-141 L=l,NLM 
      X(NSM)=X(N1)X(NQ) = X(N2)DO 142 IS=1,NS 
      DO 142 L=l,NLM 
      X(IS)=H0(IS)*X(NQ)-(H0(IS)-S0(IS)+Y(IS)+PPLN-Y(NSM))+X(NSM)
```

```
C----CALCULATE UNDERRELAXATION PARAMETER ETA. UNDERRELAXATIONS ARE C DIFFERENT FOR MAJOR AND MINOR SPECIES WITH: ETA=MIN(ETA1, ETA2
C DIFFERENT FOR MAJOR AND MINOR SPECIES WITH: ETA=MIN(ETA1, ETA2, 1.)<br>C FOR MAJOR SPECIES ---> S2(I)/SM >1.E-8 USE ETA1,
C FOR MAJOR SPECIES ---> S2(I)/SM >1.E-8 USE ETA1,<br>C FOR MINOR SPECIES ---> S2(I)/SM <1.E-8 USE ETA2
C FOR MINOR SPECIES ---> S2(I)/SM < 1.E-8 USE ETA2 , AND C ANY POSITIVE CORRECTION CHANGES FOR MOLE NUMBERS ARE MONITORES
      C ANY POSITIVE CORRECTION CHANGES FOR MOLE NUMBERS ARE MONITORED. 
C 
  150 ETA1=1.
       SlJM=AMAX1(ABS(X(NSM)),ABS(X(NQ))) 
       DO 155 IS=l,NS 
       IF(X(IS).LE.O.) Go To 155 
       SUM=AMAxl(X( IS) ,SUM) 
      IF(S2(IS)/SM.LE.1.E-8) ETA1=<br>1 AMIN1((ABS(Y(NSM)-Y(IS)-A
           1 MINI( (ABS(Y(NSM)-Y(IS)-AINIE4)/ABS(X( IS)-X(NSM)));ETA1) 
  155 CONTINUE 
       ETA=AMIN1(ETA1, 2./(SUM+1.E-10))Do 160 IS=l,NS 
       Y(IS) = AMAX1(Y(IS) + ETA * X(IS), TNY)
       Y(NSM)=Y(NSM)+ETA*X(NSM)<br>SM = EXP(Y(NSM))
              =EXP(Y(NSM))
       SIMINV =1./SMY(NQ) = Y(NQ) + ETA*X(NQ)C----- APPLY CORRECTIONS TO ESTIMATES.
  160 S2(IS)=EXP(Y(IS)) 
       TLN=Y(NQ)<br>TK =EX
              =EXP(TLN)
       TKINV =1.7TK
      IF(INFO.GE.7) WRITE(6,166) ITFKH,ETA,SM,TK,X(NSM),X(NQ), 
C 
                                      1 (ASUB(IS,l),S2(IS),Y(IS),X(IS) ,IS=l,NS) 
      1 lP,4E11.3/15X,'S2',12X,'LOGS2',8X,'D(LODS2)'/(2X,A4,lP,3El4.6)) 
  166 FORMAT(' ITER=',I4,' ETA=',lP,E11.3,' SM TK X(NM),X(MQ)', 
C----- CONVERGENCE CHECK. ALL MOLE NUMBER CORRECTIONS MUST BE < 1. 
   170 
CONTINUE 
C 
CPD 
   180 
S2(IS)=AMAXl(S2(IS),I.E-2O) 
\mathcal{C}IF(ETA.LT.1.) GO TO 500 
       DO 170 IS=l,NS 
       IF(S2(IS).LE.TINYK*1.001) GO To 170 
       IF(ABS(X(IS)).GT.EPSS) GO TO 500LCONVG=. TRUE.
       HSUBO=HSUM*GASCON*TK 
       IF(.NOT.LEQUIL) GO To 200 
       DO 180 IS=l,NS 
       l.E-8 WAS CHANGED TO 1.E-10 
       Go To 900 
C----- KINETICS CONTINUES FURTHER .................
\mathbf CC 
  200 CONTINUE 
  500 CONTINUE 
  900 IF(INFO.GE.7)WRITE(6,'(" END OF ITER-CHEMSO ITER=",14)')ITRCH 
       RETURN 
END c*********************************************************************
```

```
E-38
```
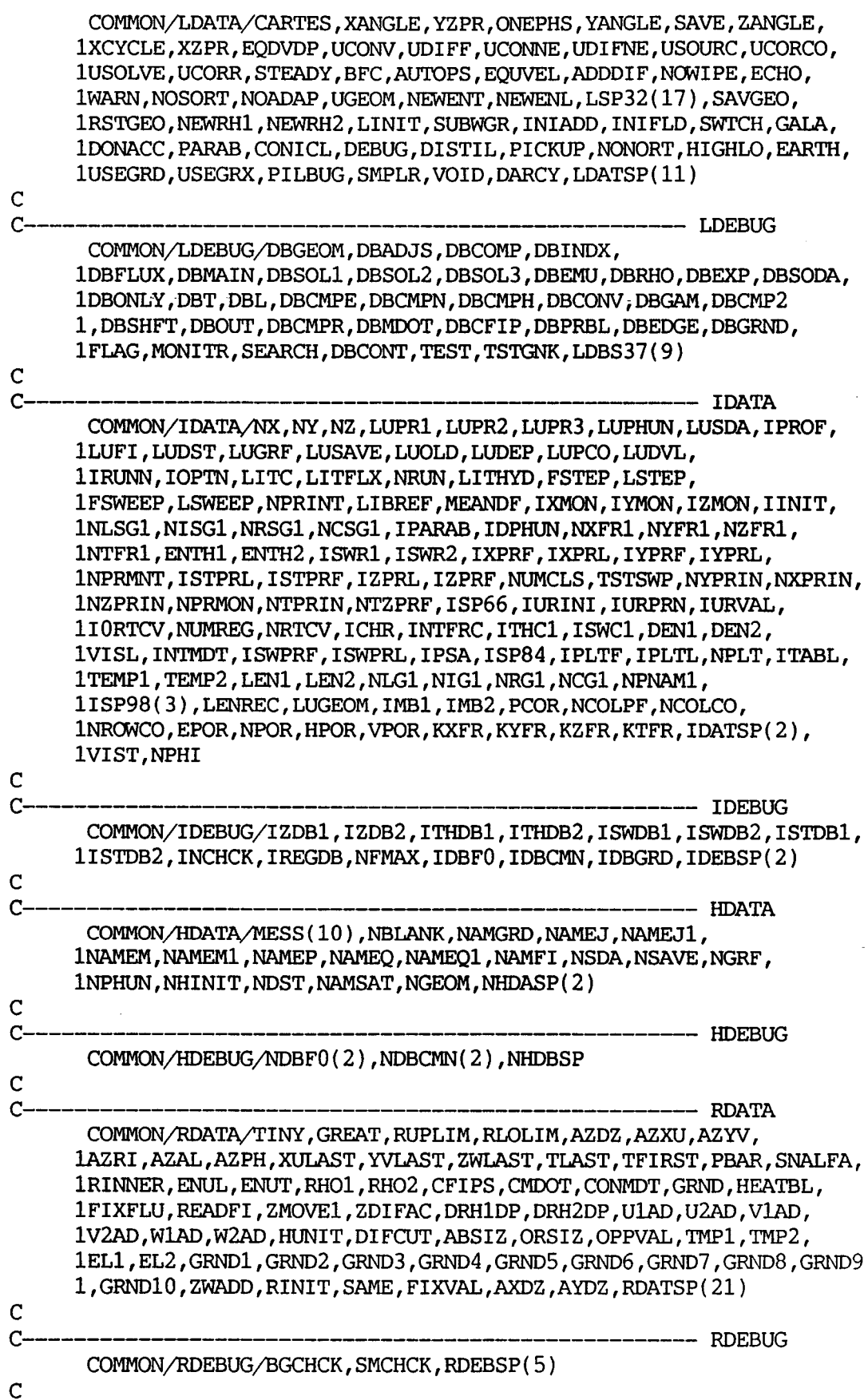

 $\mathcal{L}^{\mathcal{L}}(\mathcal{A})$  .

 $\sim$ 

```
SUBROUTINE COMPCH(INFO, NLM, NQ, NA, NS, NSM, N1, N2, N3, LEQUIL, GASCON,
     1 RGSCN, TK, TKINV, PPLN, SM, HSUBO, OO, HSUM, CPSUM, HO, SO, BO, S2, A, AL,
     2 Y.S1C THIS SUBROUTINE CONSTRUCTS THE NEWTON-RAPHSON DERIVATIVE MATRIX FOR
C BOTH KINETIC AND EOUILIBRIUM SOLUTIONS AND SOLVES IT BY PIVOTAL
C GAUSSIAN REDUCTION. CALLED FROM IREATION LOOP OF SUBROUTINE CHEMSO.
C-DIMENSION A(NQ, NA), B0(NLM), H0(NS), S0(NS), S2(NS), Y(NQ),
     \mathbf{1}AL(NLM, NS), SL(NS)LOGICAL LEQUIL
\overline{C}\mathbf{r} = \mathbf{r}DO 10 I = 1.00DO 10 K=1, NA
   10 A(I,K)=0.
C----- NONDIMENSIONAL ENTHALPY (H/RT) AND HEAT SOURCE (Q/RT).
      HIN
             =HSUB0*RGSCN*TKINV
      \overline{Q}=OO
                   *RGSCN*TKINV
\mathbf CIF(LEQUIL) GO TO 400
     - KINETIC SOLUTION SETUP --------
\mathbf C\mathbf CRETURN
C---- EQUILIBRIUM SOLUTION SETUP ------
  400 HSUM=0.
      SUM = 0.
      IF(INFO.GE.7)THEN
      WRITE(6,*)' AL PRINT, NS, NLM', NS, NLM
      DO 290 ISS=1, NS
  290 WRITE(6,292) ISS, S2(ISS), (AL(L, ISS), L=1, NLM)
  292 FORMAT(' ISS S2', I3, 1P, E11.3,' AL ', 1P, 6E11.3)
      ENDIF
      DO 410 L=1, NLM
  410 BO(L)=0.
      DO 450 IS=1, NS
      SUM = SUM + S2(IS)TM1 = H0(IS) * S2(IS)HSUM=HSUM+TM1
      TM2 = (H0(IS) - S0(IS) + Y(IS) - Y(NSM) + PPLN) * S2(IS)A(N1, N3) = A(N1, N3) + TM2A(N2, N2) = A(N2, N2) + H0(IS) * TM1A(N2, N3) = A(N2, N3) + H0(1S) * TM2DO 440 L=1, NLM
      IF(AL(L, IS), EQ.0.) GO TO 440
      TM3=AL(L, IS)*S2(IS)\mathbf C- CROSS-DERIVATIVES OF ELEMENT EQUATIONS D(F(L))/D(P1(K)).
      DO 430 K=L, NLM
  430 IF(AL(K, IS).NE.O.) A(L,K)=A(L,K)+A(L,K)+A(L,K) *TM3
C----- DERIVATIVES OF L-ELEMENT EQN W.R.T. LN(SM) AND LN(T)
      A(L,N1)=A(L,N1)+TM3A(L,N2)=A(L,N2)+AL(L, IS)*TM1A(L,N3)=A(L,N3)+AL(L, IS)*TM2B(0|L) = B(0|L) + AL(L, IS) * SI(IS)440 CONTINUE
  450 CONTINUE
```

```
C----- NEGATIVE OF L-ELEMENTEQTS F(L). 
      Do 460 L=l,W 
  460 A(L,N3)=A(L,N3)+B(0(L)-A(L,N1))A(N1,N1)=SUM-SMA(NltN3)=A(NI,N3)-(SUM-SM) 
      A(N2, N3)=A(N2, N3)+HIN-HSUM-O
      A(N1,N2)=HSUM
      A(N2,N2) = A(N2,N2) + CPSUMC----- STORE SYMMETRIC ELEMENTS OF MATRIX 
      DO 470 I=1,N2 
      DO 470 J=1,N2 
  470 A(J, I-)=A(I, J)
      IF(INFO.LE.6) GO TO 105IF(INFO.LE.6) GO TO 105<br>WRITE(6,'('' ELEMENTS A(I,K) OF CORRECTION MATRIX''/)')
      DO 103 K=l,N2 
  103 WRITE(6,'(1P,11E10.2)') (A(K,I),I=1,N3)105 CONTINUE 
\mathcal{C}C----- INTERCHANGE SM-EQN WITH ELEMENT ROW L WITH LARGEST A(L,N1)
C 
  482 
CONTINUE 
  484 
CONTINUE 
C 
      AVOID POTENTIAL ZERO IN DIAGONAL ALEMENT(N1, N1) TM1=0.
      DO 482 L=1, NLM
      IF(A(L,N1) .LT.TM1) GO TO 482TMl=A( L, N1) 
      LL=L 
      DO 484 J=l,N3 
      TM1=A(N1,J) 
      A(N1,J)=A(LL,J)A(LL,J)=TM1RETURN 
      END 
      SUBROUTINE HCPS(IHCPS, INFO, TK, TLN, NS, HSUM, CPSUM, SC, H0, S0, S0SUM)
C********************************************************************** 
C********************************************************************** 
C THIS SUBSOUTINE CALCULATES THE NONDIMENSIONAL, 1-ATM VALUES OF EN-
C THALPY, CPECIFIC HEAT AND ENTROPY FOR A GIVEN TEMPERATURE TK(DEG K). 
- ------ -, -------- -----<br>C-------------------------
      COMMON/THERIVID/Z(2,7,20) 
      DIMENSION SC(NS),HO(NS),SO(NS) 
      K=1IF(TK.LT.1000.) K=2 
      TKINV=1 ./TK 
      TK2 = TK*TKTK3 = TK*TK2TK4 = TK*TK3TM =.5 *TK 
      TM2 = .3333333*TK2TM3 = .25 *TK3TM4 = .2 *TK4
      GO TO (10,20,20,30),IHCPS 
C 
C----- IHCPS=1 -----> HO(NS) AND MIXTURE ENTHALPY HSUM.
```
```
10 HSUM=O. 
      DO 11 IS=1,NS 
     HO(IS)=TM4*Z(K,5,IS)+TM3*Z(K,4,IS)+TM2*Z(K,3,IS)+"M *Z(K,2,IS)+ 
            TKINV*Z(K,6,IS)+11 HSUM=HSUM+HO(IS)*SC(IS) 
      RETURN 
C----- IHCPS=2 ----- > HO(NS) ENTHALPY AND CP FOR MIXTURE. 
   20 HSUM = 0.<br>CPSUM= 0.
      DO 21 IS=1,NS
      HO(IS)=TM4*Z(K,5,IS)+TM3*Z(K,4,IS)+"M2*Z(K,3,IS)+TM*Z(K,2,IS)+ 
     CPSUM=CPSUM+ SC(IS)*(TK4*Z(K,5,IS)+TK3*Z(K,4,IS)+TK2*Z(K,3,IS)+<br>1 TK *Z(K.2.IS)+ Z(K,1,IS))
     1 TKINV*Z(K,6,IS)+
                              TK *Z(K, 2, IS) + Z(K, 1, IS))21 HSUM=HSUM+HO(IS)*SC(IS) 
      IF(IHCPS.EQ.3) GO TO 30 
      RETURN 
C----- IHCPS=3 -----> SO(NS)
   30 TK2 =TK2*.5 
      TK3 =TK3*.333333333 
      TK4 = TK4 \star .25sosUM=o. 0 
      DO 31 IS=1,NS 
CPD--SUM so 
C 31 SO(1S) = TK4*Z(K, 5, IS) + TK3*Z(K, 4, IS) + TK2*Z(K, 3, IS) + TK*Z(K, 2, IS) + C<br/>\nTLN*Z(K, 1, IS) + Z(K, 7, IS)TLN*Z(K,1,IS)+SO(IS) = TR4 \times Z(K, 5, IS) + TK3 \times Z(K, 4, IS) + TK2 \times Z(K, 3, IS) + TK \times Z(K, 2, IS) + TKN \times Z(K, 1, IS) + Z(K, 7, IS)TLN*Z(K,1,IS)+31 SOSUM=SOSUM+SO(IS)*SC(IS) 
      IF(IHCPS.EQ.4) GO TO 40 
      RETURN 
C----- IHCPS=4 ----- > HO(NS) AND SO(NS). 
   40 DO 41 I=l,NS 
   41 HO(IS)=TM4*Z(K,5,IS)+TM3*Z(K,4,IS)+TM2*Z(K,3,IS)+TM*Z(K,2,IS)+ 
     1 TKINV*Z(K,6,IS) + Z(K,1,IS)RETURN 
      END 
      SUBROUTINE DARTH(GZNODE,GYWALL,ZTHRO,NCHA,NTUB,NCOM,NNOZ,RATEL, 
........................................................................ 
     & RATEXJ,CXAREA,WTHK,DIAHYD,FTl,FT2,IBJ,GDIST, 
     & INFO,GPI100) 
C*********************************************************************** 
C---Cinclude "satear" 
C FILE NAME SATEAR --- 170486
CNLI ST 
C<br>C-
C-------------------------------------------- ARRAYS 
      COMMON/LDB1/DBGPHI(50)/IDAl/ITERMS(5O)/IDA2/LITER(50) 
     1/IDA3/IONCVF(50)/IDA4/IONCVL(50)/IDA5/ISM(50)/IDA6/IPRN(50)1/HDA1/NAME(50)/RDA1/DTFALS(50)/RDA2/RESREF(50)
     l/RDA3/PRNDTL( 5o)/RDA4/PRT( 5O)/RDAS/ENDIT( 5O)/RDA6/VARMIN( 50) 
     l/RDA7/WBMAX( 50)/RDA8/E'IINIT( 50)/RDA9/PHINT( 50) 
     1/RDA10/CINT(50)/RDA11/EX(50)C---------------------------------------------- LDATA
```
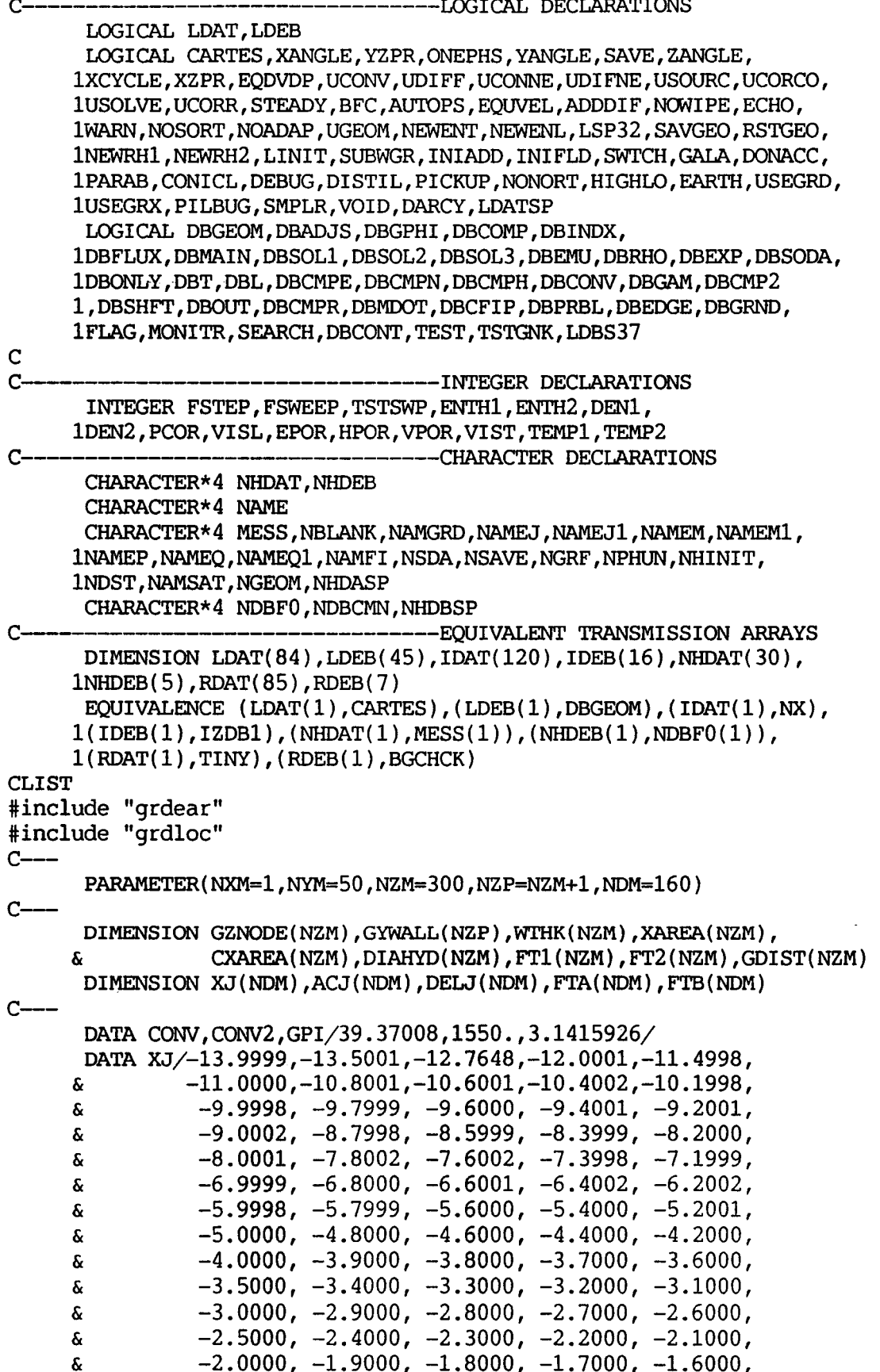

 $\overline{a}$ 

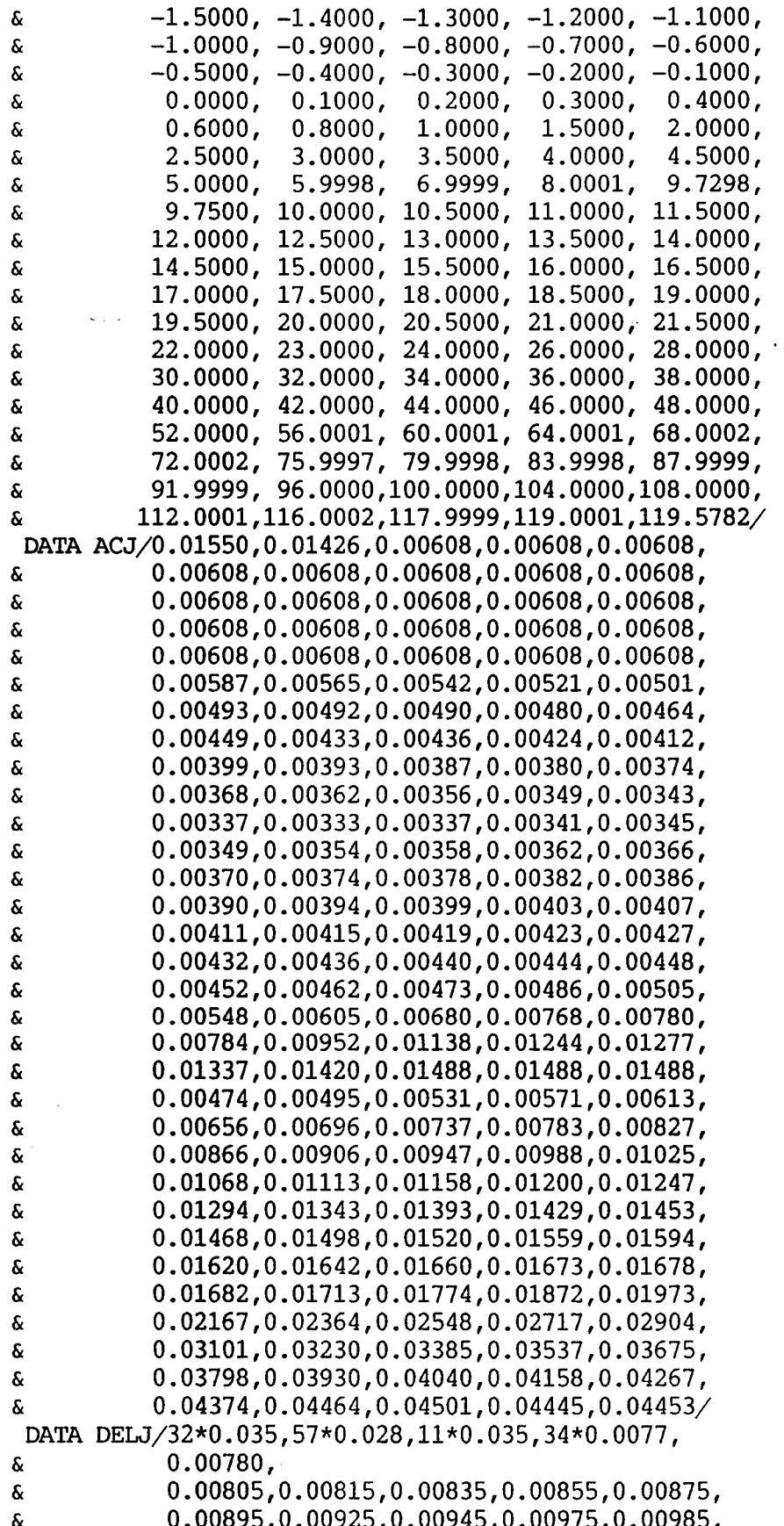

 $\hat{\boldsymbol{\beta}}$ 

 $\mathcal{L}_{\text{max}}$  and  $\mathcal{L}_{\text{max}}$ 

 $\mathcal{A}^{\mathcal{A}}$ 

GO TO 30 END IF 25 **CONTINUE** 30 IF(JZ.LE.IBJ)THEN TOTARE=FLOAT(NCHA) \*XAREA(JZ) **ELSE** TOTARE=FLOAT(NTUB)\*XAREA(JZ) END IF RIN=GYWALL(JZ)+WTHK(JZ) ROUT=SORT(TOTARE/GPI+RIN\*\*2)  $CXAREA(JZ) = TOTARE/GPI100$  $DIAHYD(JZ)=2.0*(ROUT–RIN)$ IF(JZ.EO.1.AND.INFO.EO.2)THEN  $WRITE(6,*)'$ \*\*\*...... COOLING JACKET SIMULATION DATA .....\*\*\*' WRITE(6,300) WRITE(6,350) END IF GDIST(JZ)=DELT/CONV  $IF(INFO.EO.2)$ 1 WRITE(6,400)JZ,GDIST(JZ),CXAREA(JZ),TOTARE,DIAHYD(JZ),GYWALL(JZ),  $\mathbf{1}$  $WTHK(JZ)$ ,  $FT1(JZ)$ ,  $FT2(JZ)$ 20 **CONTINUE**  $\sim$ IF(JLST.NE.NZ)THEN  $JFST = IBJ+1$ JLST=NZ NFST=NLST+1 NLST=NDEL GO TO 15 END IF 300 FORMAT $\frac{72}{x}$ ,  $\mathbf{1}$ <u>/ \_\_\_\_\_\_</u> --------- DEFINITIONS --------------',//2x,  $'$  IZ  $\mathbf{1}$ : AXIAL GRID NUMBER', /2X,  $\overline{2}$ ' ZDIST : AXIAL DISTANCE FROM THROAT  $(m)$ ',  $/2X$ ,  $\overline{3}$ ' FLWA : CROSS SECTIONAL FLOW AREA PER TUBE  $(m2)'$ ,  $/2X$ , ' TOTAR : TOTAL CROSS SECTIONAL FLOW AREA (m2)', /2X, 4 ' DHYD : HYDRAULIC DIAMETER  $(m)$ ',  $/2X$ , 5  $'$  RAD1 : HOT GAS WALL RADII (m) ,<br>' DELJ : WALL THICKNESS (m)',/2X, 6 : HOT GAS WALL RADII  $(m)$ ',  $/2X$ , 7 ' FT1, FT2 : PARAMETRIC FACTORS',  $// 2X$ , 8  $^{\prime}$ 9 350 FORMAT(/2X.' IZ **ZDIST FLWA TOTAR DHYD**  $\epsilon_{\rm r}$ DELJ  $\mathbf 1$ 'RAD1  $FT1$  $FT2$  $\overline{2}$  $/2X, '$  $(m)$  $(m2)$  $(m2)$  $(m)$ 3  $r(m)$  $(m)$ ', 4  $/2X$ ,  $' ==$ 5 400 FORMAT(2X, 14, 8(1P, E11, 3)) **RETURN END** 

SUBROUTINE TWCOOL(TGAS, TGASW, TLIQ, GHGAS, IBJ, TLIQL, TLIQU, COPPK,  $\mathbf{1}$ STEEK, VISHYD, PRHYD, FLXINL, FLXINU, RATEL, RATEU,  $\overline{2}$ GDIST, CXAREA, DIAHYD, WTHK, FT2, LHLEN, INFO, GPI100)  $\mathcal{C}$ This subroutine calculates the heat flux across the thrust  $C \rightarrow \rightarrow \rightarrow$  $C^{---}$ chamber wall into a simulated cooling jacket. With application of appropriate heat balance equations 1-D profiles of the  $C-- C--$ following variables are determined along the thrust chamber wall.  $C-- C\rightarrow GHGAS$   $\longrightarrow$ Heat transfer coefficient on the gas side.  $C---$ GHWAL --> Heat transfer coefficient through the chamber wall  $GHLIQ$  --> Heat transfer coefficient on the liquid side  $C^{---}$ TGAS --> Gas temperature  $C---$ TGASW --> Wall temperature on the gas side  $C$ ----TLIQW --> Wall temperature on the coolant side  $C$ ------> Coolant temperature TLIQ --> Heat flux from the gas to coolant  $C$ ---**FLXG**  $C-$ FLX1 --> Heat flux within the cooling jacket  $C-$ Cinclude "satear" C FILE NAME SATEAR --- 170486 **CNLIST**  $\mathbf C$  $C-$ ---- ARRAYS COMMON/LDB1/DBGPHI(50)/IDA1/ITERMS(50)/IDA2/LITER(50) 1/IDA3/I0RCVF(50)/IDA4/I0RCVL(50)/IDA5/ISLN(50)/IDA6/IPRN(50) 1/HDA1/NAME(50)/RDA1/DTFALS(50)/RDA2/RESREF(50) 1/RDA3/PRNDTL(50)/RDA4/PRT(50)/RDA5/ENDIT(50)/RDA6/VARMIN(50) 1/RDA7/VARMAX(50)/RDA8/FIINIT(50)/RDA9/PHINT(50)  $1/RDA10/CINT(50)/RDA11/EX(50)$  $C-$ ---- LDATA COMMON/LDATA/CARTES, XANGLE, YZPR, ONEPHS, YANGLE, SAVE, ZANGLE, 1XCYCLE, XZPR, EQDVDP, UCONV, UDIFF, UCONNE, UDIFNE, USOURC, UCORCO, 1USOLVE, UCORR, STEADY, BFC, AUTOPS, EQUVEL, ADDDIF, NOWIPE, ECHO, 1WARN, NOSORT, NOADAP, UGEOM, NEWENT, NEWENL, LSP32(17), SAVGEO, 1RSTGEO, NEWRH1, NEWRH2, LINIT, SUBWGR, INIADD, INIFLD, SWTCH, GALA, 1DONACC, PARAB, CONICL, DEBUG, DISTIL, PICKUP, NONORT, HIGHLO, EARTH, 1USEGRD, USEGRX, PILBUG, SMPLR, VOID, DARCY, LDATSP(11)  $\mathbf C$  $\mathbf{C}$  $---$  LDEBUG COMMON/LDEBUG/DBGEOM, DBADJS, DBCOMP, DBINDX, 1DBFLUX, DBMAIN, DBSOL1, DBSOL2, DBSOL3, DBEMU, DBRHO, DBEXP, DBSODA, 1DBONLY, DBT, DBL, DBCMPE, DBCMPN, DBCMPH, DBCONV, DBGAM, DBCMP2 1, DBSHFT, DBOUT, DBCMPR, DBMDOT, DBCFIP, DBPRBL, DBEDGE, DBGRND, 1FLAG, MONITR, SEARCH, DBCONT, TEST, TSTGNK, LDBS37(9)  $\overline{C}$  $\mathbf{C}$ - IDATA COMMON/IDATA/NX, NY, NZ, LUPR1, LUPR2, LUPR3, LUPHUN, LUSDA, IPROF, 1LUFI, LUDST, LUGRF, LUSAVE, LUOLD, LUDEP, LUPCO, LUDVL, 1IRUNN, IOPTN, LITC, LITFLX, NRUN, LITHYD, FSTEP, LSTEP, 1FSWEEP, LSWEEP, NPRINT, LIBREF, MEANDF, IXMON, IYMON, IZMON, IINIT, 1NLSG1, NISG1, NRSG1, NCSG1, IPARAB, IDPHUN, NXFR1, NYFR1, NZFR1, 1NTFR1, ENTH1, ENTH2, ISWR1, ISWR2, IXPRF, IXPRL, IYPRF, IYPRL, 1NPRMNT, ISTPRL, ISTPRF, IZPRL, IZPRF, NUMCLS, TSTSWP, NYPRIN, NXPRIN,

```
& 0.00965,0.01035,0.01045,0.01065,0.01085, 
     & 0.01105,0.01115,0.01135,0.01145,0.01145, 
                & 0.01150,0.01155,0.01180,0.01280,0.01280/ 
      DATA FTA/160*1.0/ 
      DATA FTB/160*1.0/ 
      NDEL=NCOM+NNOZ 
      IF(II.LE.NCOM)THEN 
      ELSE 
      END IF 
C--- 
      DO IO II=I,NDEL 
        'IWl'AR=ACJ(II)*FLOAT(NCHA)/CONV2 
        'IWl'AR=ACJ(II)*FFLQAT(NTUB)/CONV2 
10 CONTINUE 
      JFST=1 
      JLST=IBJ 
      NFST=1
      NLST=NCOM 
15 DO 20 JZ=JFST,JLST 
      DELT=(GZNODE(JZ)-ZTHRO) *CONV
        DO 25 JJ=NFST,NLST 
        IF(XJ(JJ).GT.DELT.AND.JJ.EQ.l)THEN 
          TDIF=XJ(JJ+I)-XJ(JJ) 
          DI=ACJ(JJ+I)-ACJ(JJ) 
          D2=DEU(JJ+I)-DELJ(JJ) 
          D&FTA(JJ+I)-FTA(JJ) 
          DS=FTB(JJ+I)-FTB(JJ) 
          TDIF=XJ(JJ)-XJ(JJ-I) 
          DI=ACJ(JJ)-ACJ(JJ-I) 
          D&DELJ(JJ)-DELJ(JJ-I) 
          DbFTA(JJ)-FTA(JJ-I) 
          DS=FTB(JJ)-FTB(JJ-I) 
        ELSE IF(XJ(JJ).GT.DELT.OR.JJ.EQ.NLST)THEN 
        END IF 
        IF(XJ(JJ).GT.DELT.AND.JJ.EQ.l)THEN 
          ADIF=XJ(JJ)-DELT 
          XARE?i(JZ)=(ACJ(JJ)-ADIF*DI/TDIF)/CONV2 
          WTHK(JZ)=(DEU(JJ)-ADIF*D2/TDIF)/CONV 
          FT1(JZ)=FTA(JJ)-ADIF*D4/TDIF 
          FT2(JZ)=FTB(JJ)-ADIF*D5/TDIF 
          GO TO 30 
        ELSE IF(XJ(JJ).GT.DELT.AND.JJ.LT.NLST)THEN
          ADIF=XJ(JJ)-DELT 
          XAREA(JZ)=(ACJ(JJ-I)+ADIF*DI/TDIF)/CONV2 
          WTHK(JZ)=(DEM(JJ-I)+ADIF*D2/TDIF)/CONV 
          FTI(JZ)=FTA(JJ-I)+ADIF*D4/TDIF 
          FT2(JZ)=FTB(JJ-I)+ADIF*DS/TDIF 
          GO TO 30 
        ELSE IF(JJ.EQ.NLST)THEN 
          ADIF=DELT-XJ(JJ) 
          XAREA(JZ)-(ACJ(JJ)+ADIF*Dl/TDIF)/CONV2 
          WTHK(JZ)=(DEU(JJ)+ADIF*D2/TDIF)/CONV 
          FT1(JZ)=FTA(JJ)+ADIF*D4/TDIF 
          FT2(Jz)=FTB(JJ)+ADIF*Ds/TDIF
```
**C** 

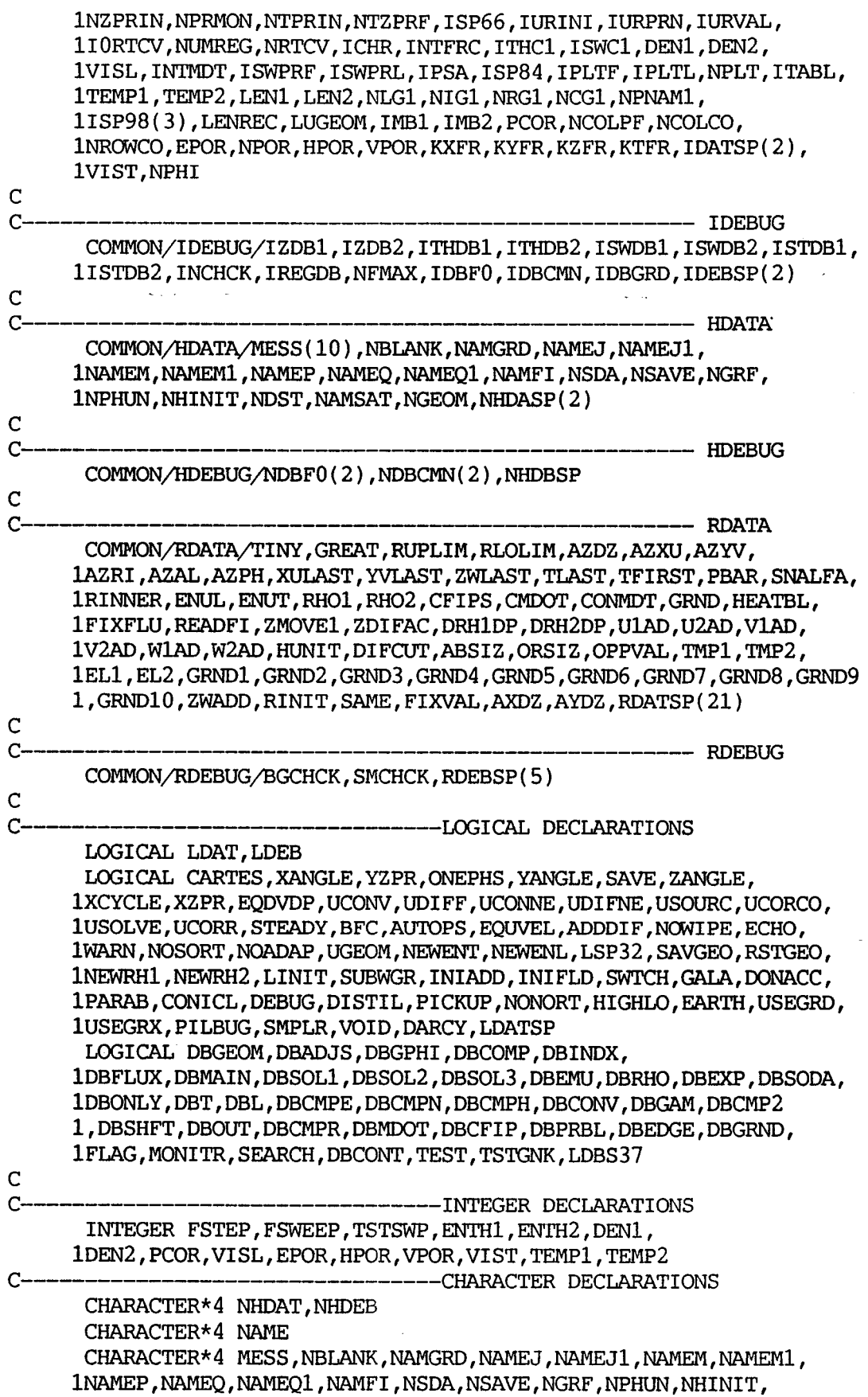

 $\sim$ 

 $\bar{\mathcal{A}}$ 

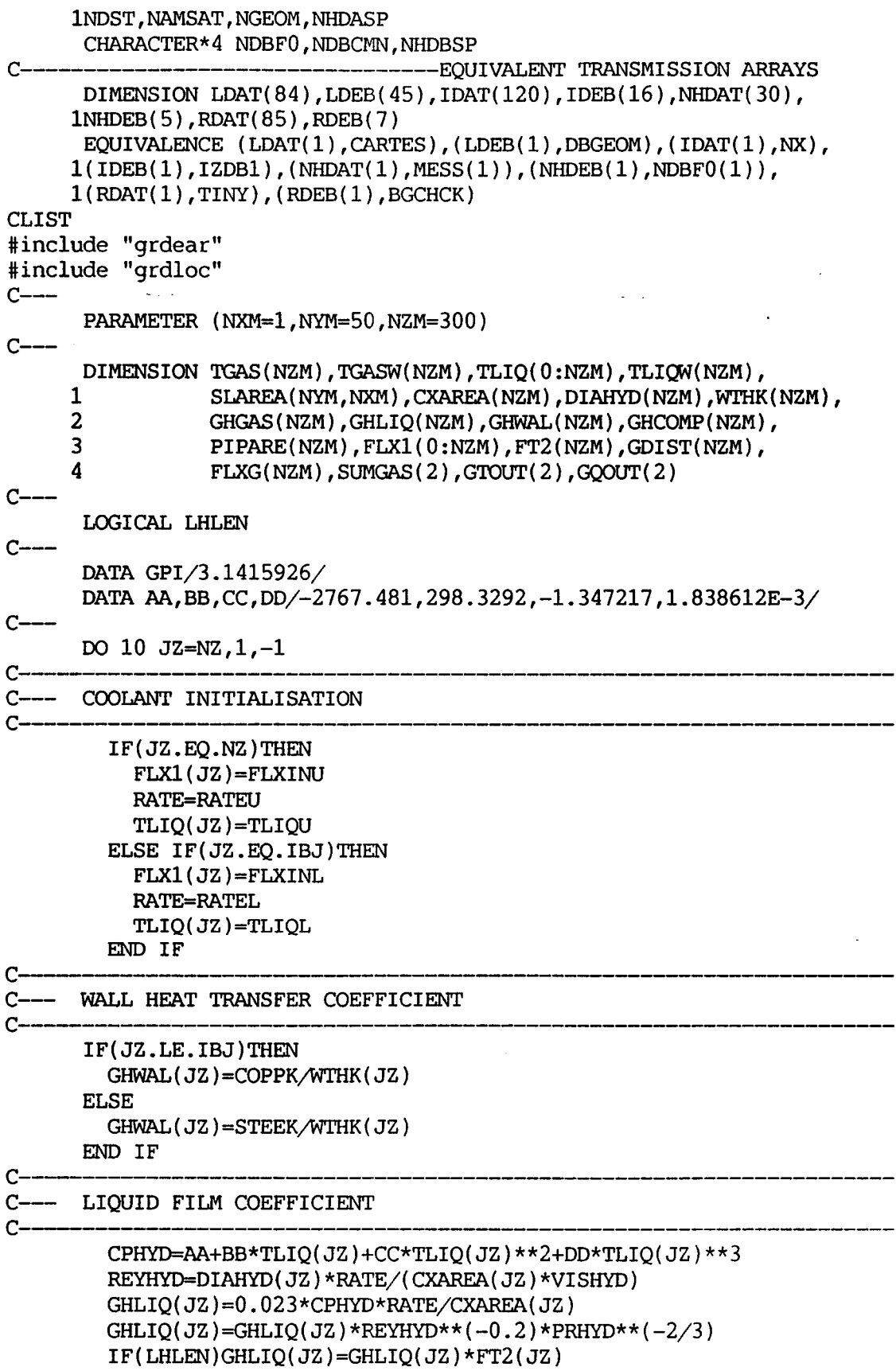

C

C--- COMPOSITE HEAT TRANSFER COEFFICIENT

```
\simGCI = GHGAS(JZ)GC2=GHWAL(JZ)
      GC3 = GHLIO(JZ)GHCOMP(JZ)=GC1*GC2*GC3/(GC1*(GC2+GC3)+GC2*GC3)
\mathcal{C}C--- HEAT TRANSFER AREA
C-IF (ISWEEP.EO. FSWEEP) THEN
          CALL GTIZYX(7, JZ, SLAREA, NYM, NXM)
          PIPARE(JZ)=SLAREA(NY,1)END IF
C-C--- CALCULATE HEAT FLUX TO COOLANT AND UPDATE TEMPERATURES
\mathsf{C}\text{-}FLXG(JZ) = GHCOMP(JZ)*(TGAS(JZ)-TLIQ(JZ))TLIQM(JZ)=TLIQ(JZ)+FLXG(JZ)/GHLIO(JZ)TGASW(JZ) = TLIQW(JZ) + FLXG(JZ) / GHWAL(JZ)FLX1 (JZ-1)=FLX1 (JZ)+FLXG (JZ)*PIPARE (JZ)TLIQ(JZ-1)=TLIQ(JZ)+FLXG(JZ)*PIPARE(JZ)/(RATE*CPHYD)TOTGAS = TOTGAS + FLXG(JZ) *PIPARE(JZ)
C---IF (MOD (ISWEEP, NPRMON). EQ. 0.0.OR. ISWEEP. EQ. LSWEEP) THEN
        IF(JZ.EO.IBJ+1)THEN
          WRITE(6,*)'COOLANT TEMPERATURE AT EXIT FROM NOZZLE JACKET : ',
     \mathbf{1}TLIO(IBJ),' K'
          GTOUT(1)=TLIO(IBJ)GOOUT(1)=FLX1(IBJ)SUMGAS(1) = TOTGASTOTGAS=0.0
        ELSE IF(JZ.EQ.1)THEN
          WRITE(6,*)'COOLANT TEMP AT EXIT FROM COMBUSTOR JACKET : ',
     \mathbf{1}TLIQ(0),' K'
          GTOUT(2)=TLIO(0)GOOUT(2)=FLX1(0)SUMGAS(2) = TOTGASTOTGAS=0.0
        END IF
      END IF
C \rightarrow10<sup>°</sup>CONTINUE
C_{-}PRINTOUT HEAT BALANCE DATA
C.
C.
      IF (ISWEEP.EO.LSWEEP) THEN
        CALL CJPRNT(JZ, GDIST, PIPARE, GHGAS, GHWAL, GHLIQ, FLXG, FLX1,
                     TGAS, TGASW, TLIQW, TLIQ, IBJ, GTOUT, GQOUT, SUMGAS,
     δ.
     \deltaINFO.GPI100)
      END IF
C_{---}RETURN
      END
SUBROUTINE CJPRNT(JZ, GDIST, PIPARE, GHGAS, GHWAL, GHLIQ, FLXG, FLX1,
```
 $E-50$ 

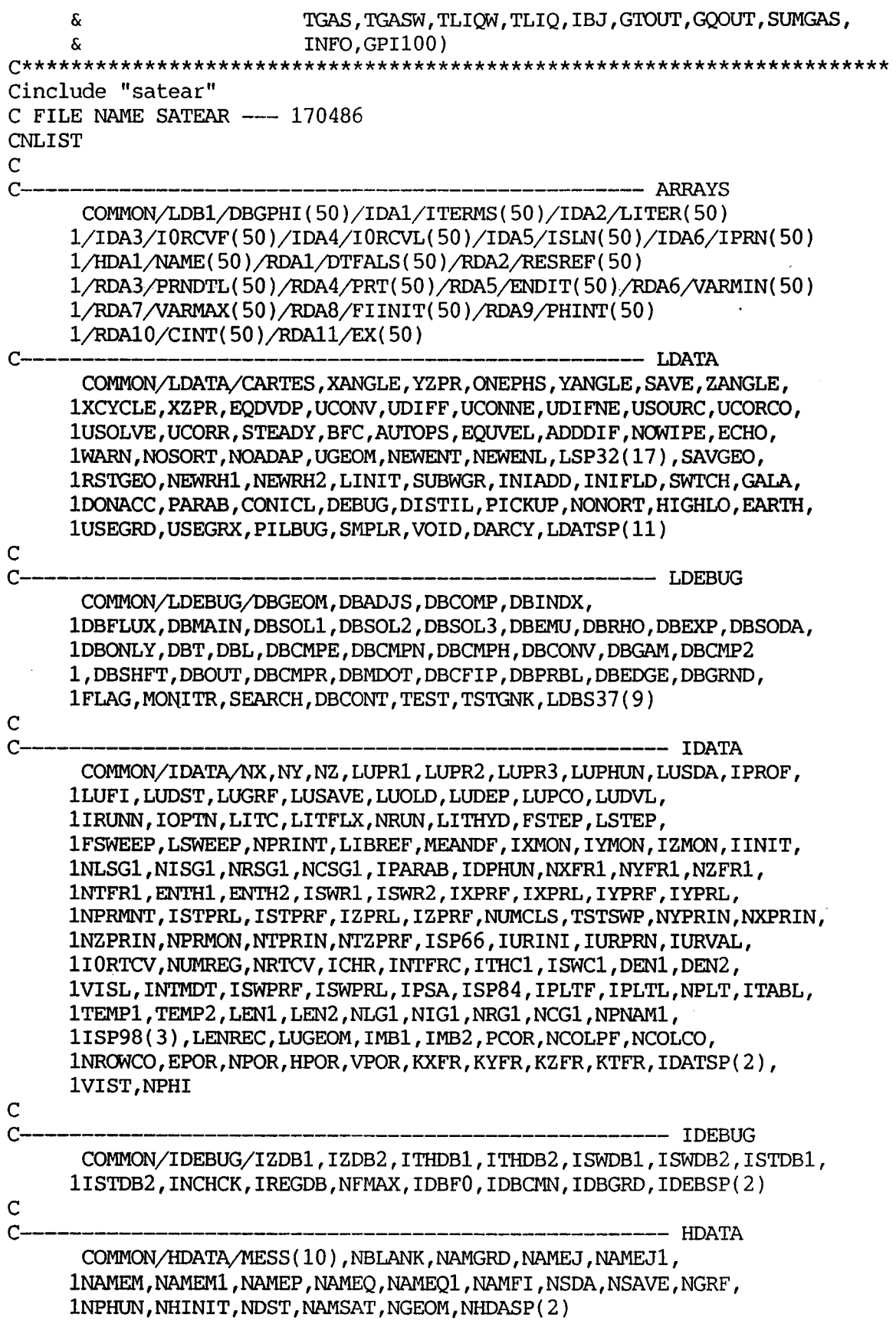

 $\ddot{\phantom{0}}$ 

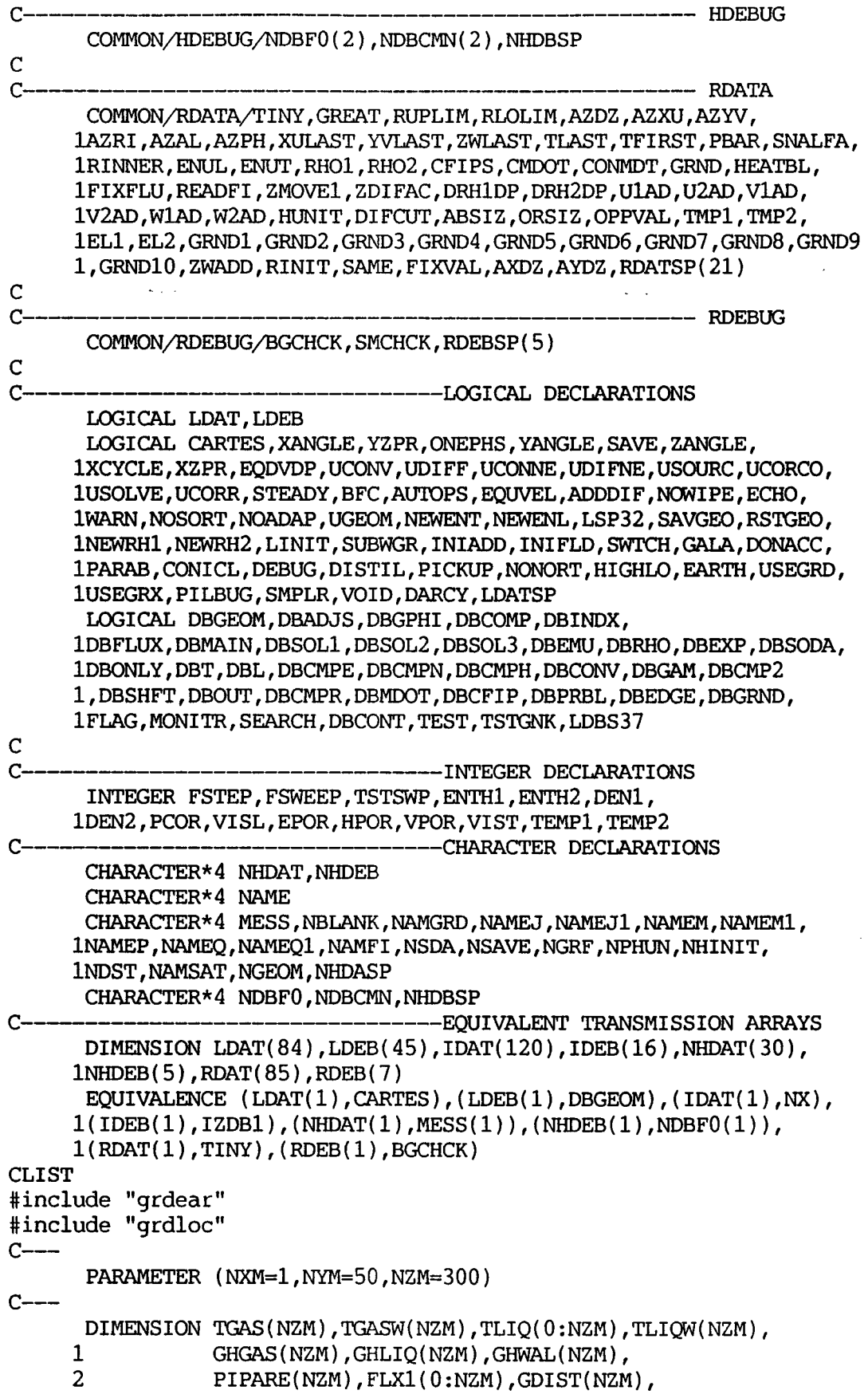

 $\ddot{\phantom{0}}$ 

 $\bar{\mathcal{A}}$ 

```
3
                 FLXG(NZM), SUMGAS(2), GTOUT(2), GQOUT(2)
C_{-}DATA GPI/3.141592654/ 
      DATA CN1, CN2, CN3/100., 1.8, 459.67/
      DATA CN4, CN5, CN6/3.397345E-7, 6.114919E-7, 9.484067E-4/
C_{\rm}WRITE(6,*)'***************************************************' 
WRITE(6,*)'*** ......... COOLING JACKET SIMULATION ......... *** ' 
                                                             . . . . . . . . . ****<br>. . . . . . . . . ****
      WRITE(6,*)'***.......... COOLING JACKET SIMULATION .........***'<br>WRITE(6,*)'***......... (SI UNITS) .........***'
      WRITE(6,*)1***************************************************' 
      WRITE(6,1961) 
      DO 10 JZ=NZ,I,-I 
        WRITE(6,1963)JZ,GDIST(JZ),PIPARE(JZ),GHGAS(JZ),GHWAL(JZ),
     1 GHLIQ(JZ),FLXG(JZ),FLX1(JZ),TGAS(JZ),TGASW(JZ),<br>2 TLIOW(JZ),TLIO(JZ)
                      2 TLIQW(JZ),TLIQ(JZ) 
        IF(JZ.EQ.IBJ+l)THEN 
          WRITE(6,*)'COOLANT TEMPERATURE AT EXIT FROM NOZZLE JACKET : ',
     1 GTOUT(1),' K'
          WRITE(6,*)'HEAT FLOW AT EXIT FROM NOZZLE JACKET : ', 
     1 GQOUT(1),' W'
          WRITE(6, *)'TOTAL HEAT INPUT TO THE NOZZLE JACKET : ',
     1 SUMGAS(1),' W'WRITE(6,1961)
        ELSE IF(JZ.EQ.1)THEN 
          WRITE(6,*)' COOLANT TEMP AT EXIT FROM COMBUSTOR JACKET : ',
     1 GTOUT(2),' K' 
          WRITE(6,*)'HEAT FLOW AT EXIT FROM COMBUSTOR JACKET : ',
     1 GQOUT(2),' W'
          WRITE(6,*)'TOTAL HEAT INPUT TO THE COMBUSTOR JACKET : ',
     1 SUMGAS(2)" W' 
        END IF 
 10 CONTINUE 
C--DO 11 JZ=NZ, 1, -1IF(JZ.EQ.NZ.OR.JZ.EQ.IBJ)SUMQ=O.O 
      SUMQ=SUMQ+FLXG(JZ)*PIPARE(JZ)*GPI100
        IF(JZ.EQ.NZ)THEN 
         WRITE(6,*)f************************************************~~*' 
         WRITE(6,*)'***......... COOLING JACKET SIMULATION .........***'
         WRITE(6,*)'***......... (TABLE DATA)
                                                                . . . . . . . . . ****
         WRITE(6,*)'***************************+************************' 
         WRITE(6,1964)
        END IF 
        WRITE(6,1965)JZ, GDIST(JZ)*CN1, TGASW(JZ)*CN2-CN3,
     1 TLIQW( JZ ) *CN2-CN3, TLIQ( JZ ) *CN2, GHLIQ( JZ ) *CN4,<br>3 GHGAS( JZ ) *CN4, FLXG( JZ ) *CN5, SUMO *CN6
                      2 GHGAS(JZ)*CN4,FLXG(JZ)*CN5,SUMQ*CN6 
        IF(JZ.EQ.IBJ+1)WRITE(6,1964) 
 11 CONTINUE 
C----
 1961 FORMAT(/2X,'IZ XDIST XAREA GHGAS GHWAL ',<br>1 'GHLIQ FLXG FLXOUT TGAS ',
                                                              ^{\prime}2 'TGASW TLIQW TLIQ ' 
     2<br>
3 /2X,' (m) (m) (W/K-m2) (W/K-m2) ',
     4 '(W/K-m2) tW/d) (W) (K) 
                                                               1 
1 
     5    '    (K)    (K)    (K)    ',
```
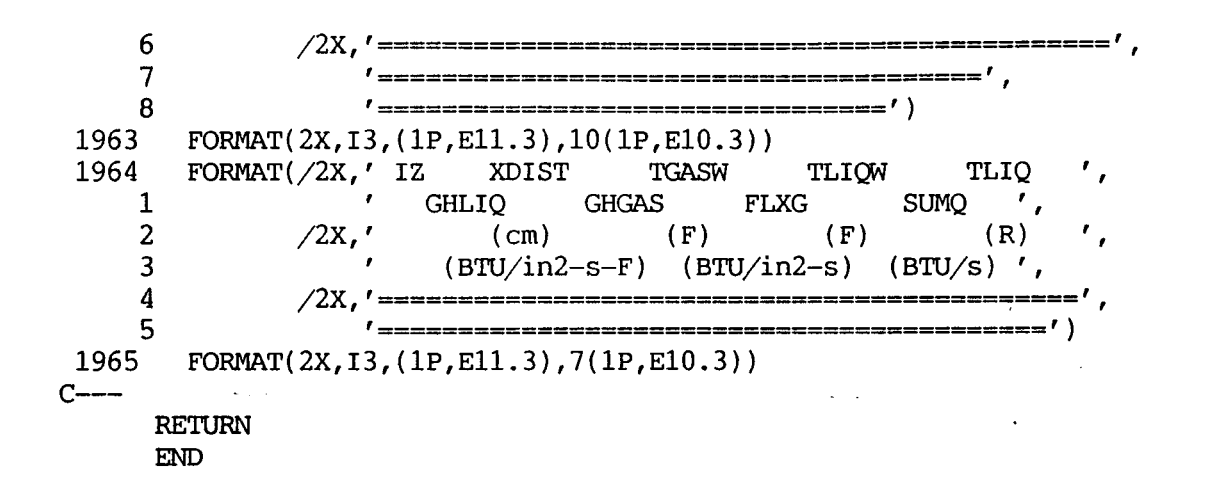